#### CSE113: Parallel Programming Feb. 13, 2023

- **Topics**:
	- Input/output queues
	- Producer consumer queues
		- Synchronous
		- Circular buffer

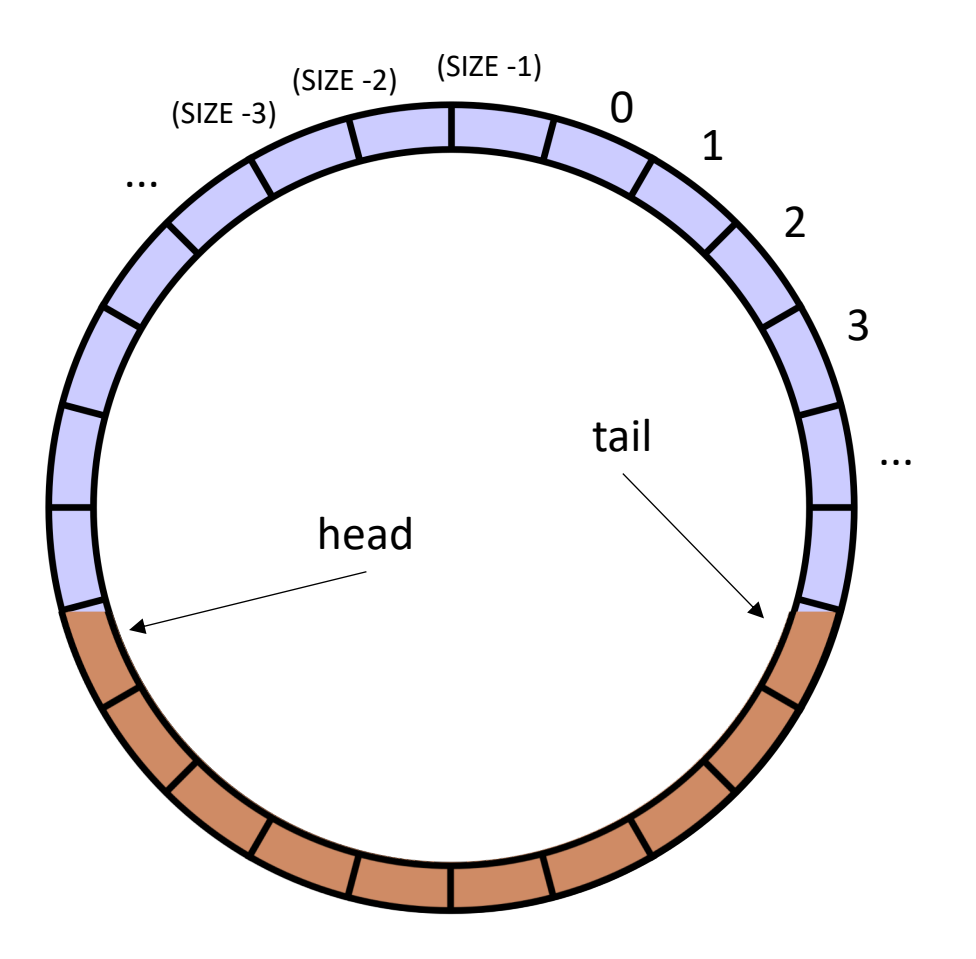

#### Announcements

- HW1 grades will be out by the end of the day
	- Let us know ASAP if there are issues
- Homework 2 has a last due date today
	- We will keep an eye on Piazza and try to ask questions asked before 5 pm
- Homwork 3 will be released today by midnight
	- Due in 10 days + 4 free late days

#### Announcements

- Midterm out!
	- asynchronous, 1 week (no time limit)
	- Open note, open internet (to a reasonable extent: no googling exact questions or asking questions on forums)
	- do not discuss with classmates AT ALL while the test is active
	- **No late tests will be accepted.**
- **Prioritize midterm next week!**

#### Previous quiz

What is the relationship between linearizable (L) and sequentially consistent (SC)?

Objects can be one or the other, but not both

 $\bigcirc$  Objects that are L are also SC, but not the other way around

Objects that are SC are also L, but not the other way around  $\bigcap$ 

 $\bigcirc$  SC and L are the different definitions for the same concept

#### Previous quiz

Lock-free data structures are technically undefined because they contain data conflicts

 $\bigcirc$  True

 $\bigcirc$  False

#### Review

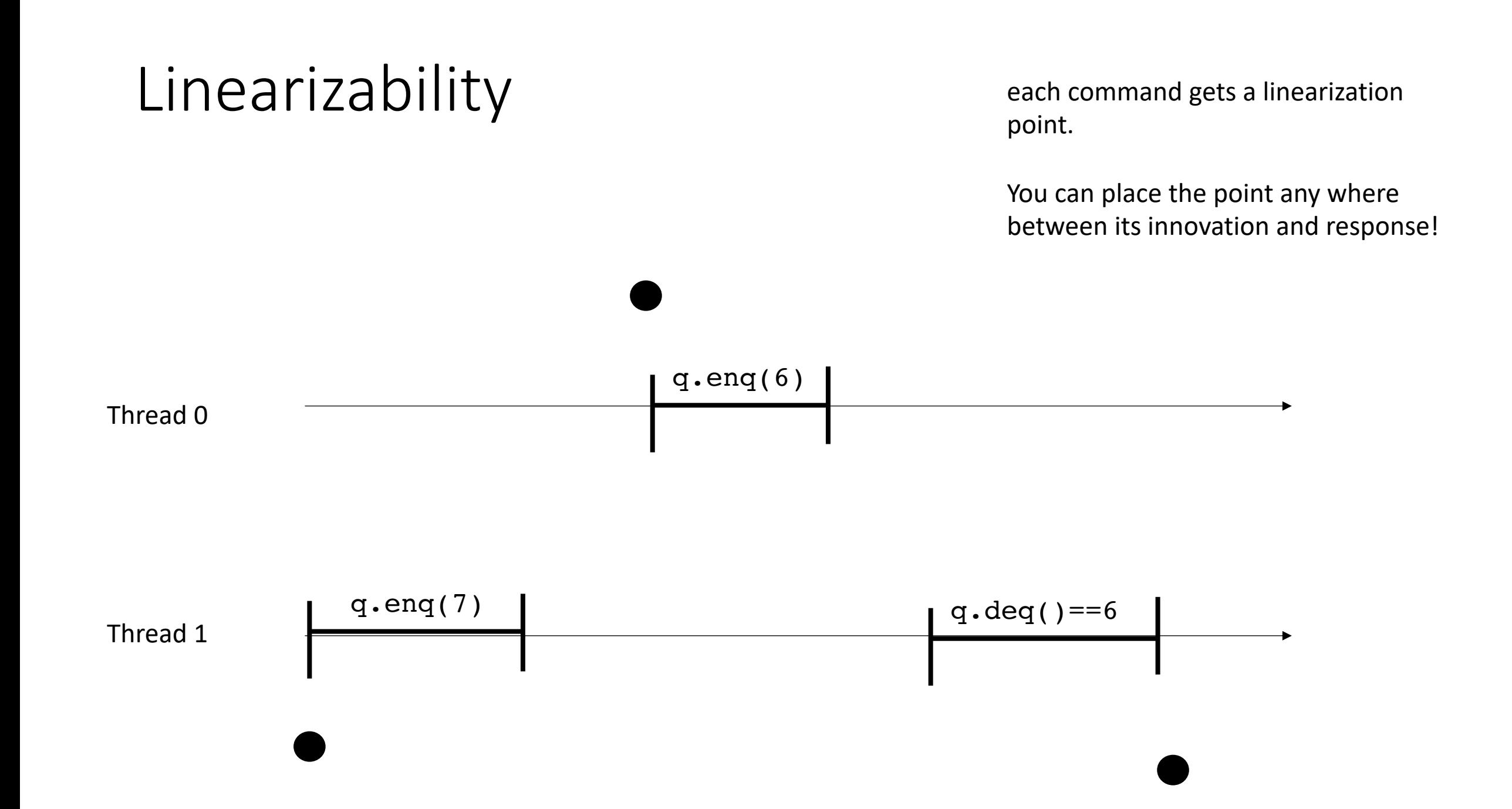

each command gets a linearization point.

You can place the point any where between its innovation and response!

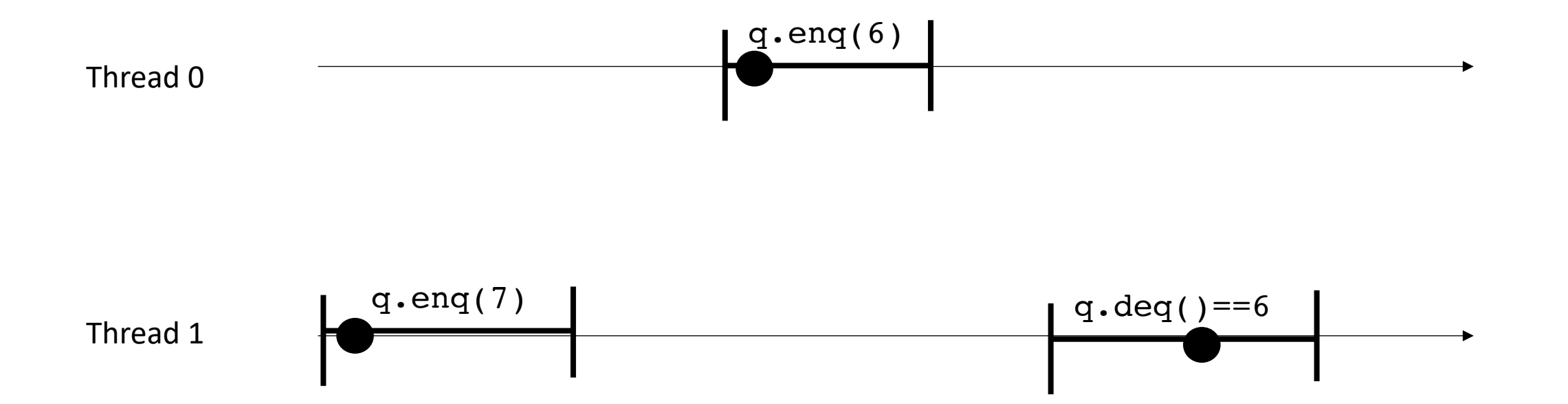

each command gets a linearization point.

You can place the point any where between its innovation and response!

Project the linearization points to a global timeline

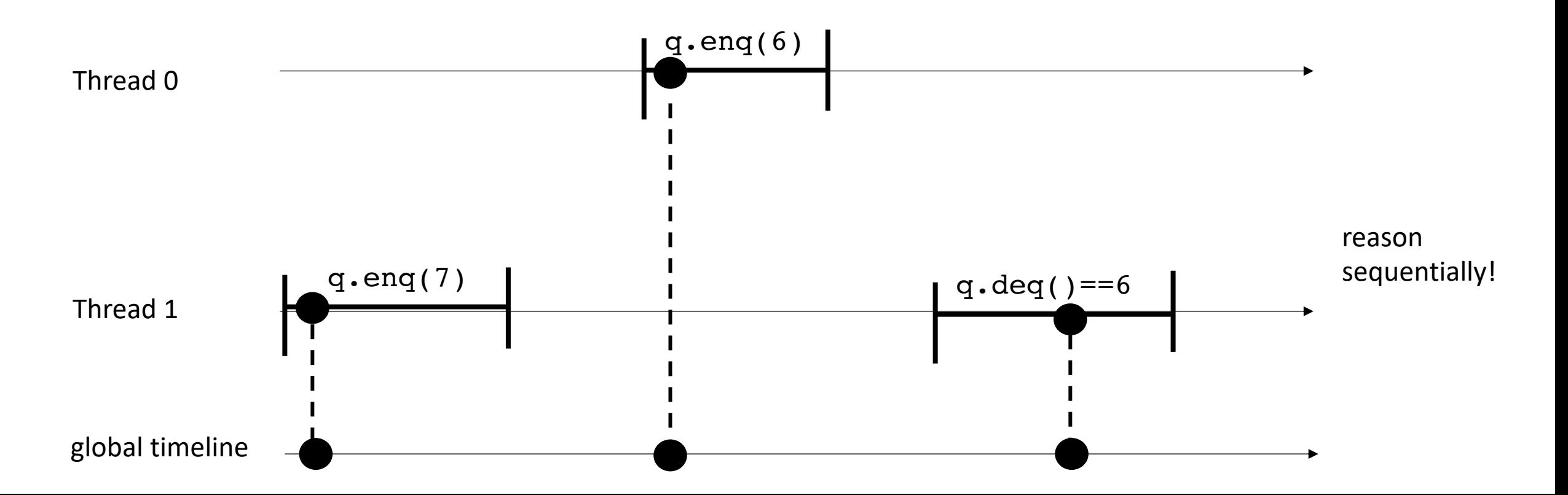

each command gets a linearization point.

You can place the point any where between its innovation and response!

Project the linearization points to a global timeline

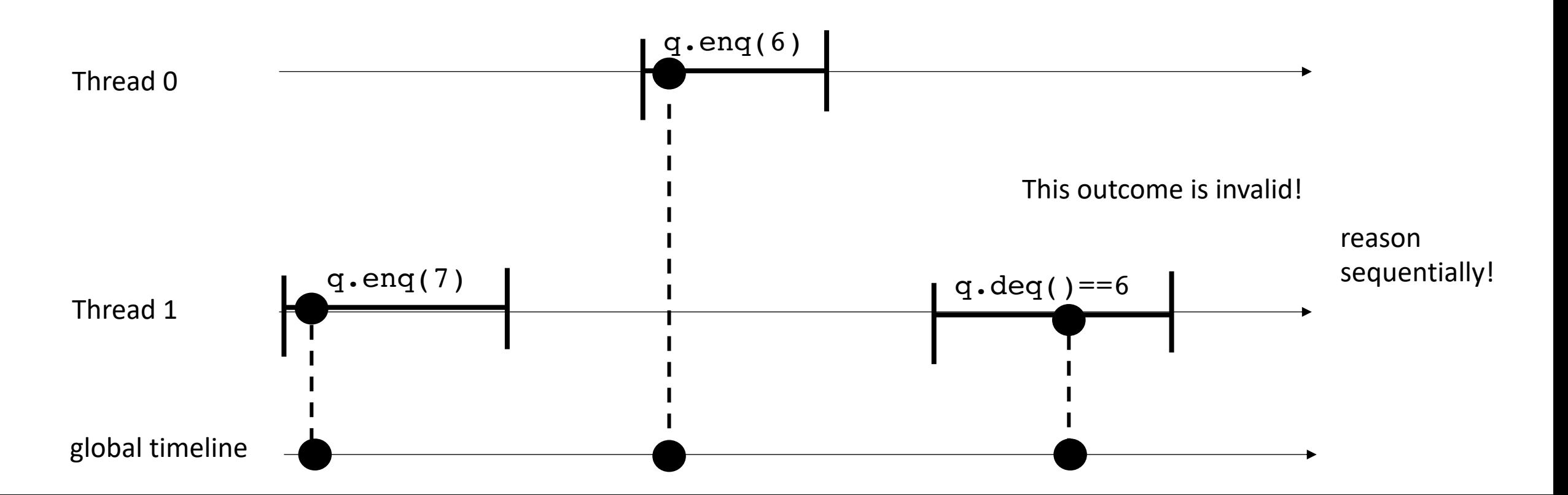

slider game!

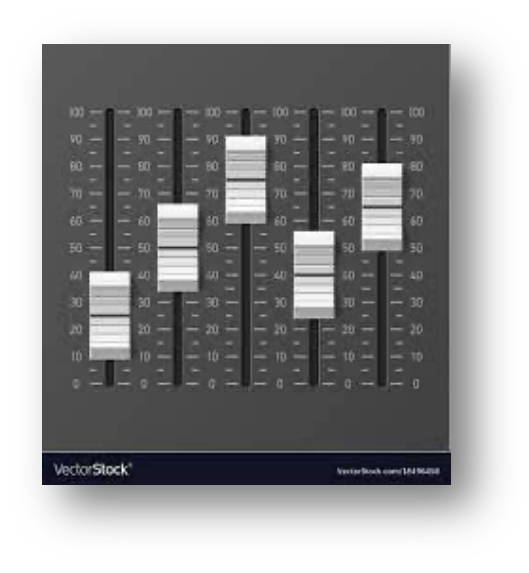

each command gets a linearization point.

You can place the point any where between its innovation and response!

Project the linearization points to a global timeline

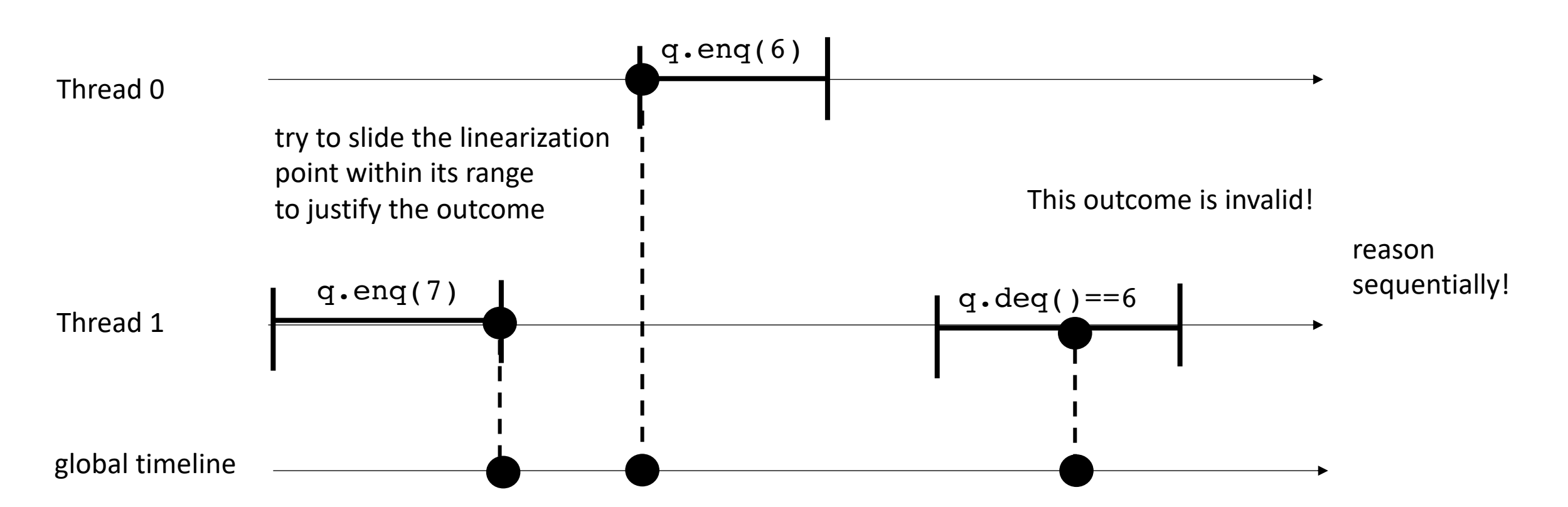

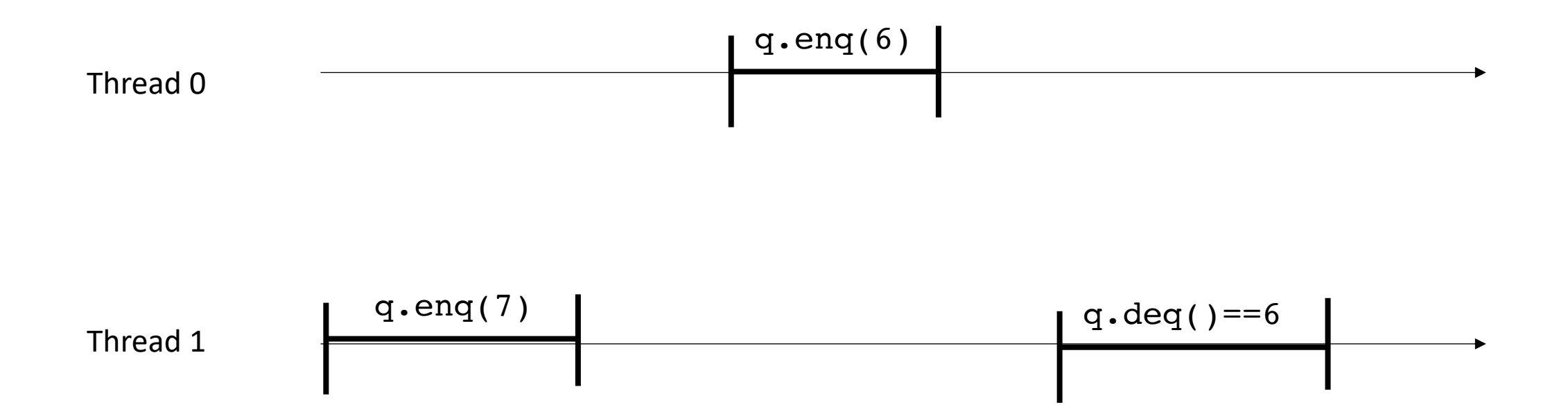

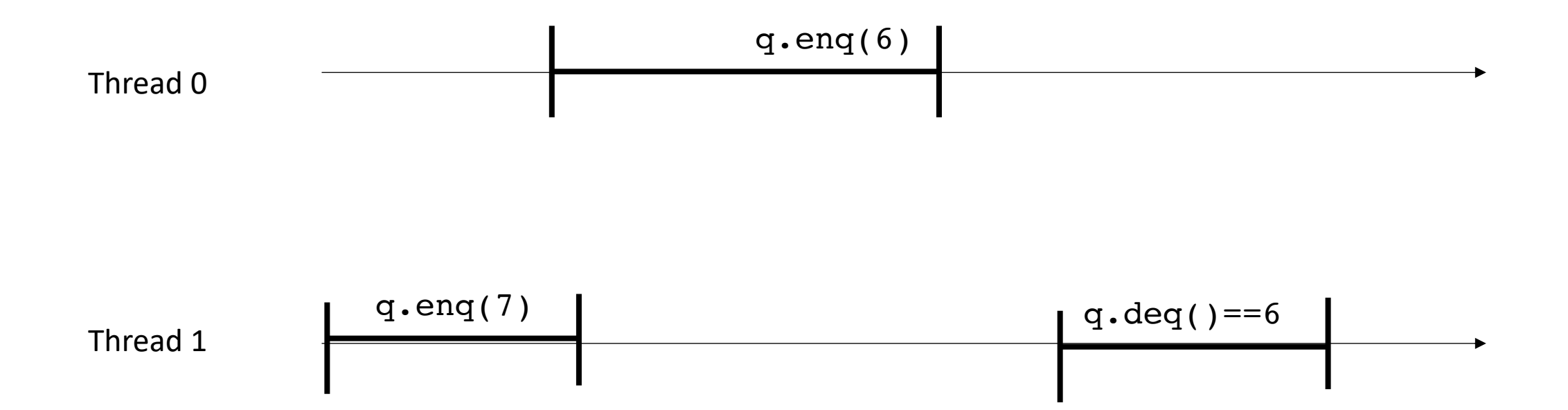

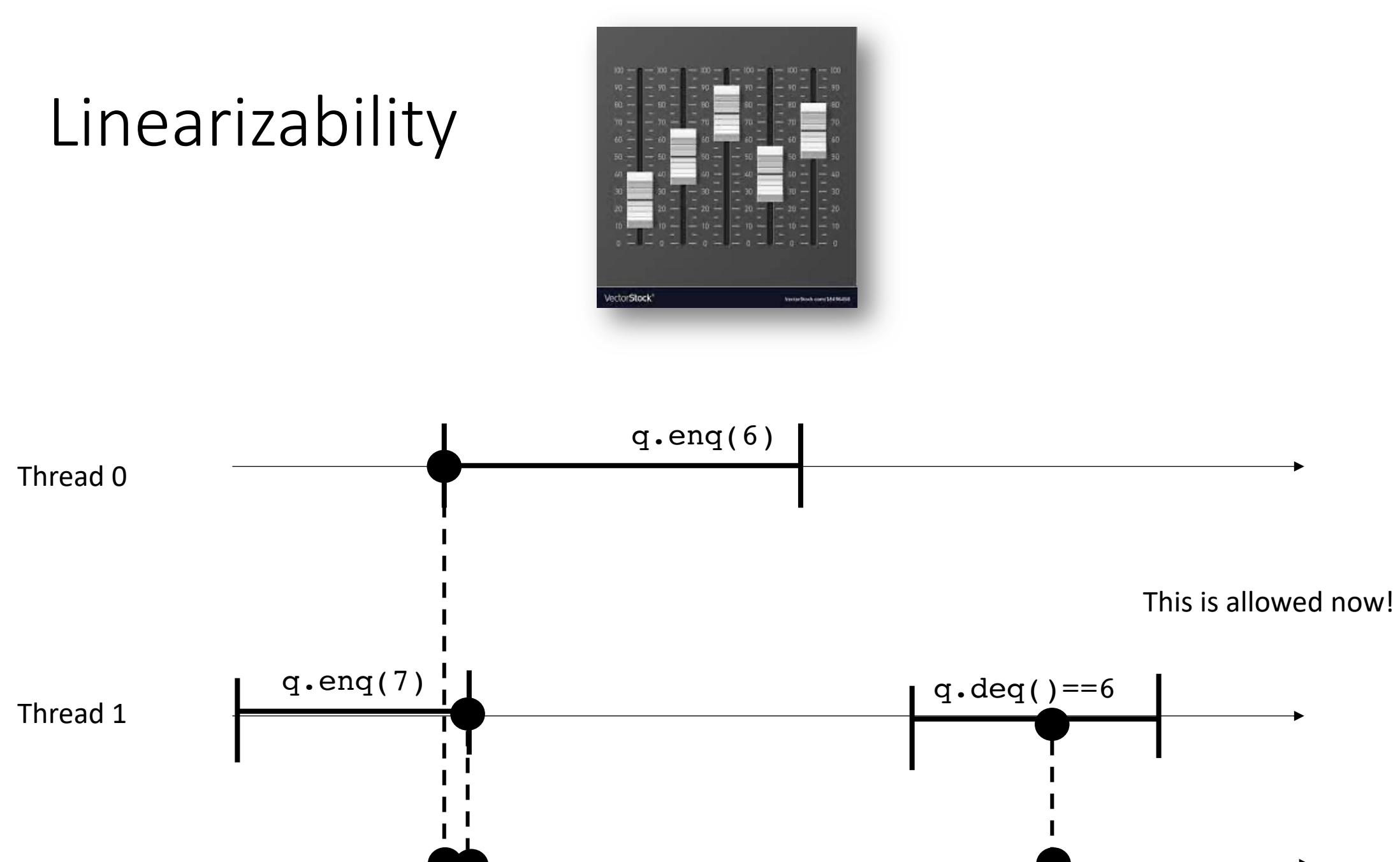

- How do we write our programs to be linearizable?
	- Identify the linearizability point
	- One indivisible region (e.g. an atomic store, atomic load, atomic RMW, or critical section) where the method call takes effect. Modeled as a point.

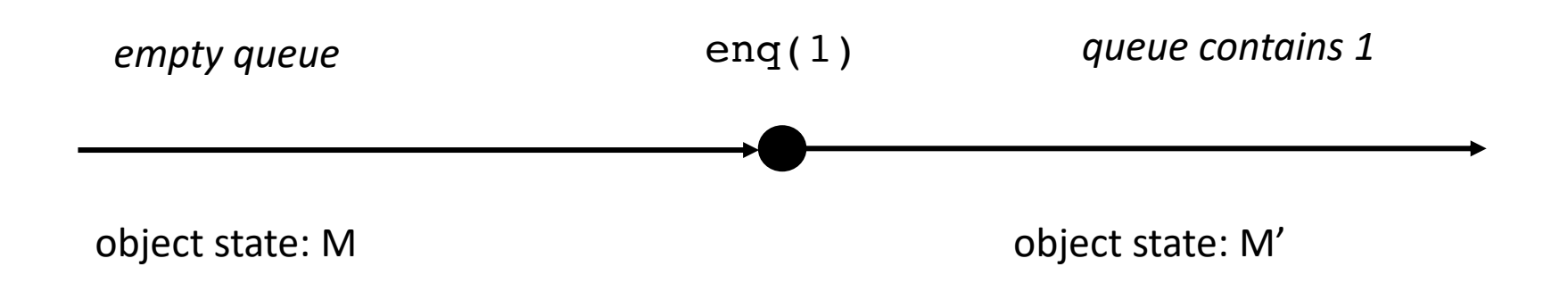

• Locked data structures are linearizable.

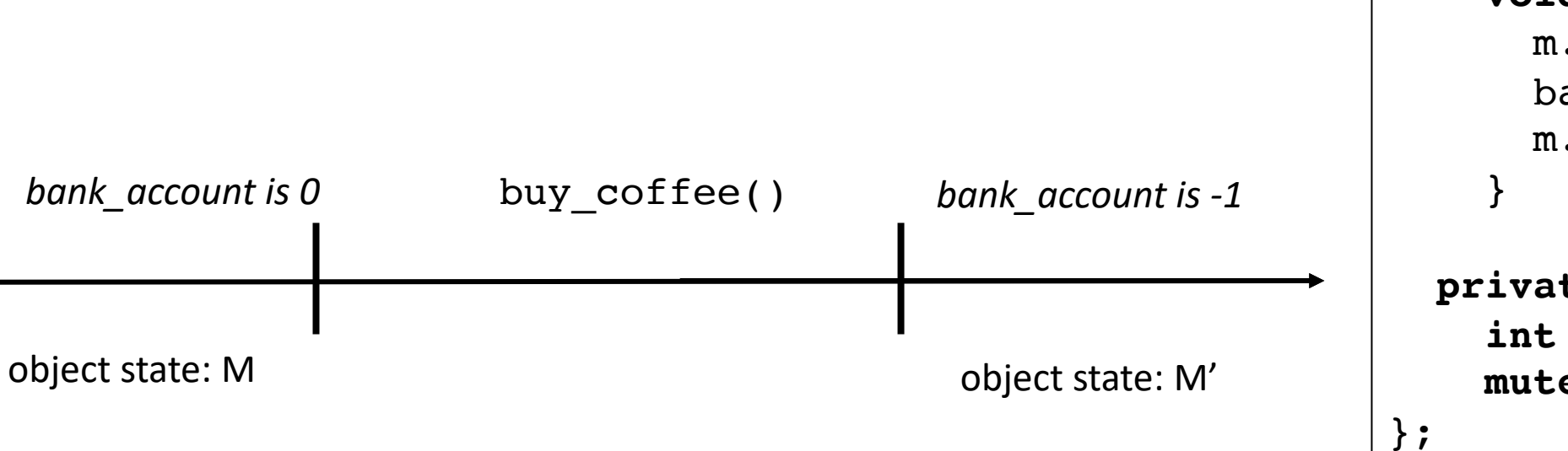

```
class bank_account {
 public:
    bank account() {
      balance = 0;
    }
    void buy_coffee() {
      m.lock();
      balance - = 1;
      m.unlock();
    }
    void get_paid() {
      m.lock();
      balance += 1;m.unlock();
 private:
    int balance;
    mutex m;
```
• Locked data structures are linearizable.

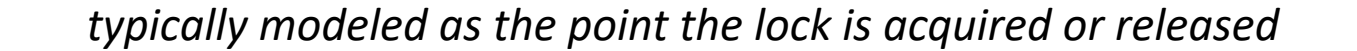

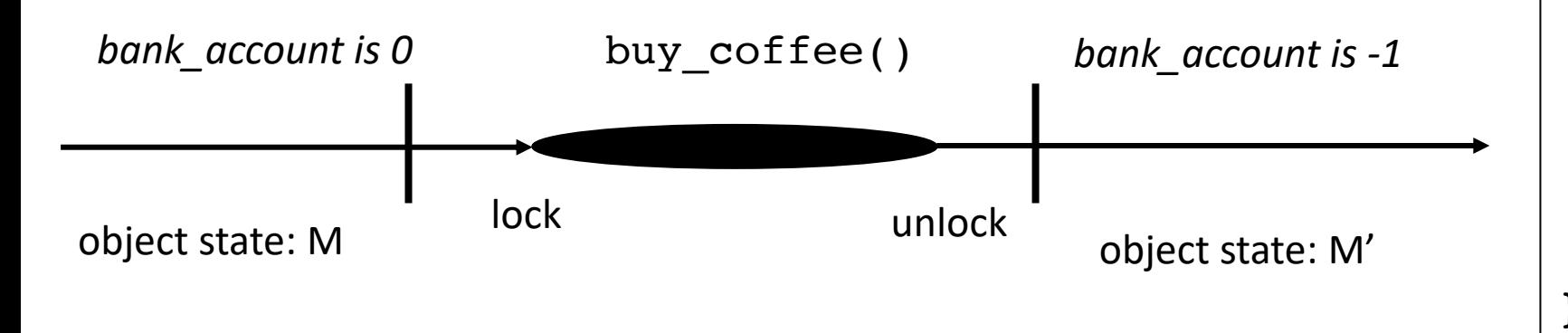

```
class bank_account {
  public:
    bank account() {
      balance = 0;
    }
    void buy coffee() {
      m.lock();
      balance - = 1;
      m.unlock();
    }
    void get_paid() {
      m.lock();
      balance += 1;m.unlock();
    }
  private:
    int balance;
    mutex m;
};
```
• Locked data structures are linearizable.

*typically modeled as the point the lock is acquired or released lets say released.*

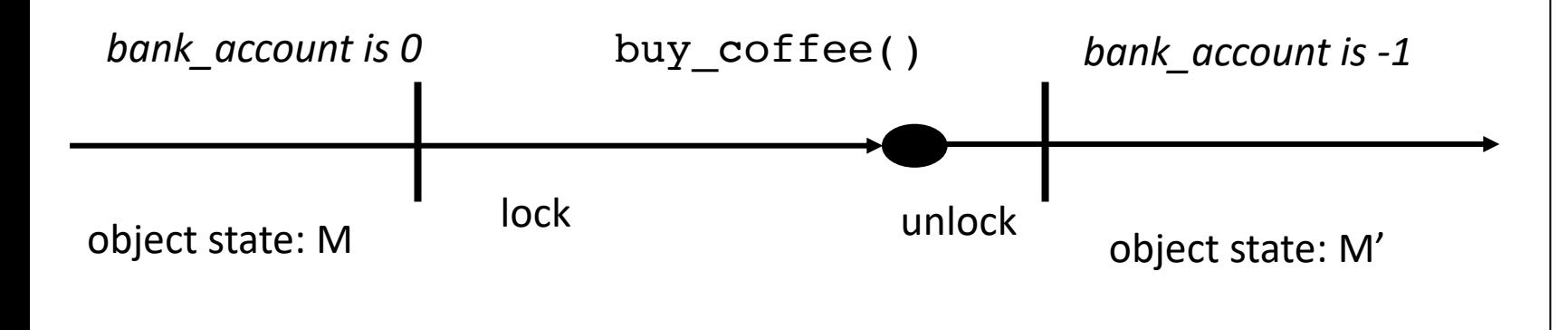

```
class bank_account {
  public:
    bank account() {
      balance = 0;
    }
    void buy coffee() {
      m.lock();
      balance - = 1;
      m.unlock();
    }
    void get_paid() {
      m.lock();
      balance += 1;m.unlock();
    }
  private:
    int balance;
    mutex m;
};
```
- Our lock-free bank account is linearizable:
	- The atomic operation is the linearizable point

```
class bank_account {
 public:
    bank account() {
      balance = 0;
    }
    void buy coffee() {
      atomic fetch add(&balance, -1);
    }
    void get_paid() { 
      atomic fetch add(&balance, 1);
    }
 private:
    atomic_int balance;
};
```
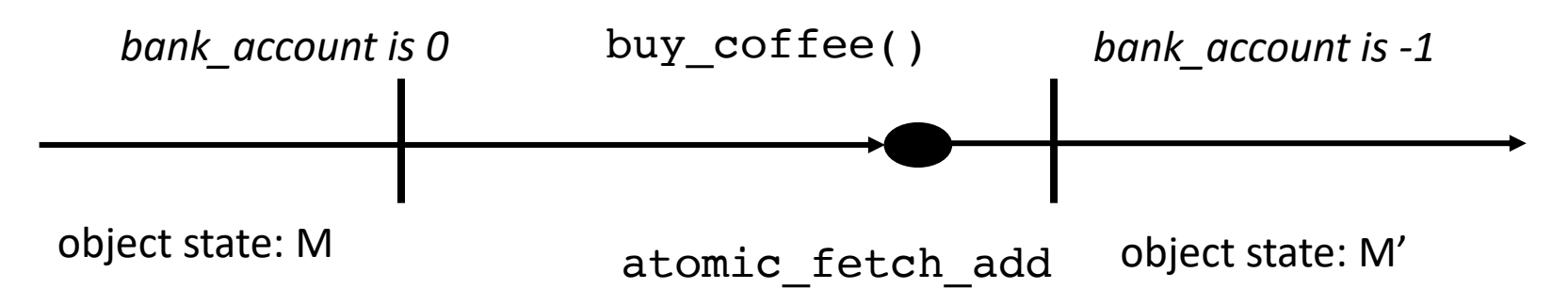

# Concurrent Queues

- List of items, accessed in a first-in first-out (FIFO) way
- *duplicates allowed*
- Methods
	- **enq(x)** put **x** in the list at the end
	- **deq()** remove the item at the front of the queue and return it.
	- **size()** returns how many items are in the queue

### Concurrent Queues

- General implementation given in Chapter 10 of the book.
- Similar types of reasoning as the linked list
	- Lots of reasoning about node insertion, node deletion
	- Using atomic RMWs (CAS) in clever ways
- We will think about specialized queues
	- Implementations can be simplified!

- Queue in which multiple threads read (deq), or write (enq), but not both.
- Why would we want a thing?
- Computation done in phases:
	- First phase prepares the queue (by writing into it)
	- All threads join
	- Second phase reads values from the queue.

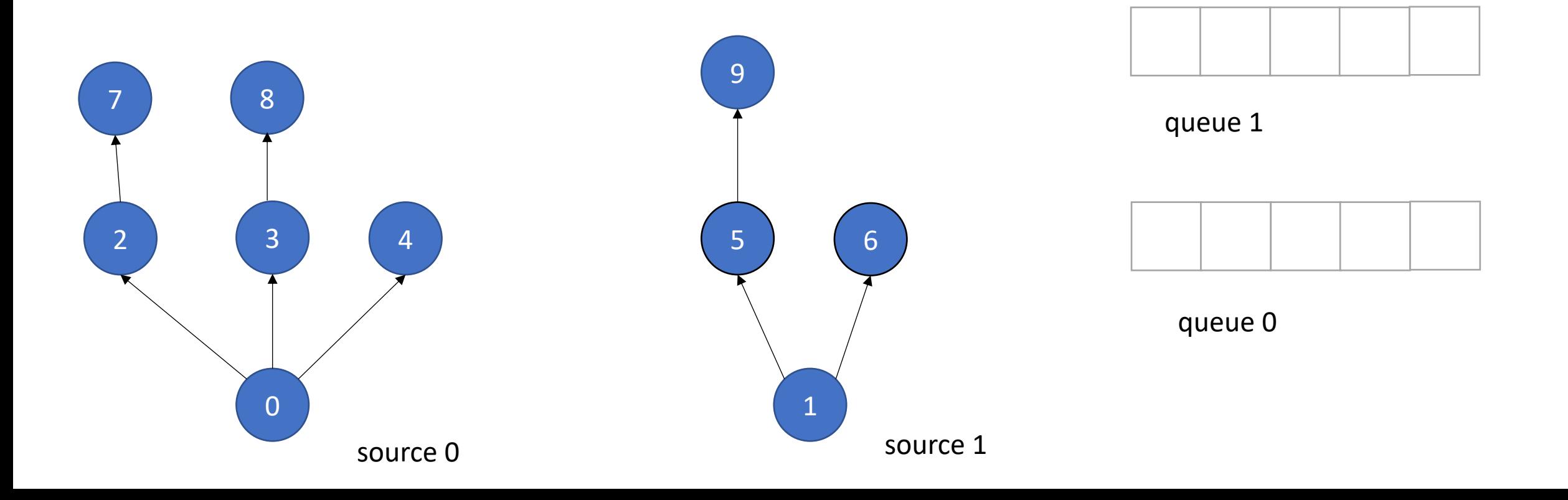

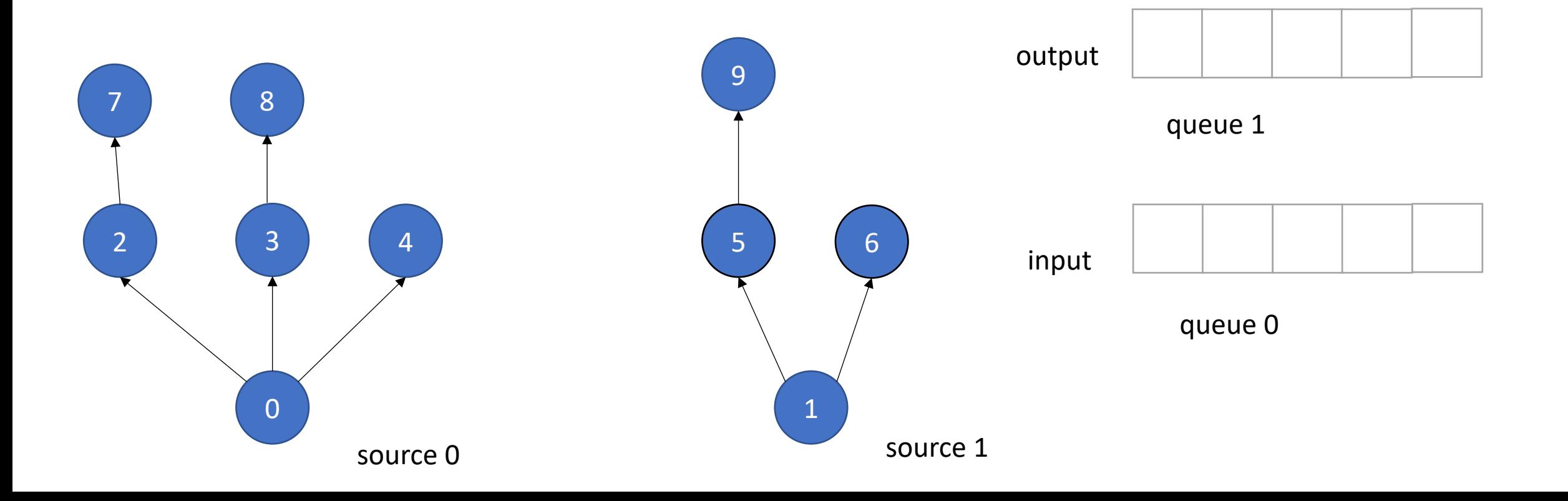

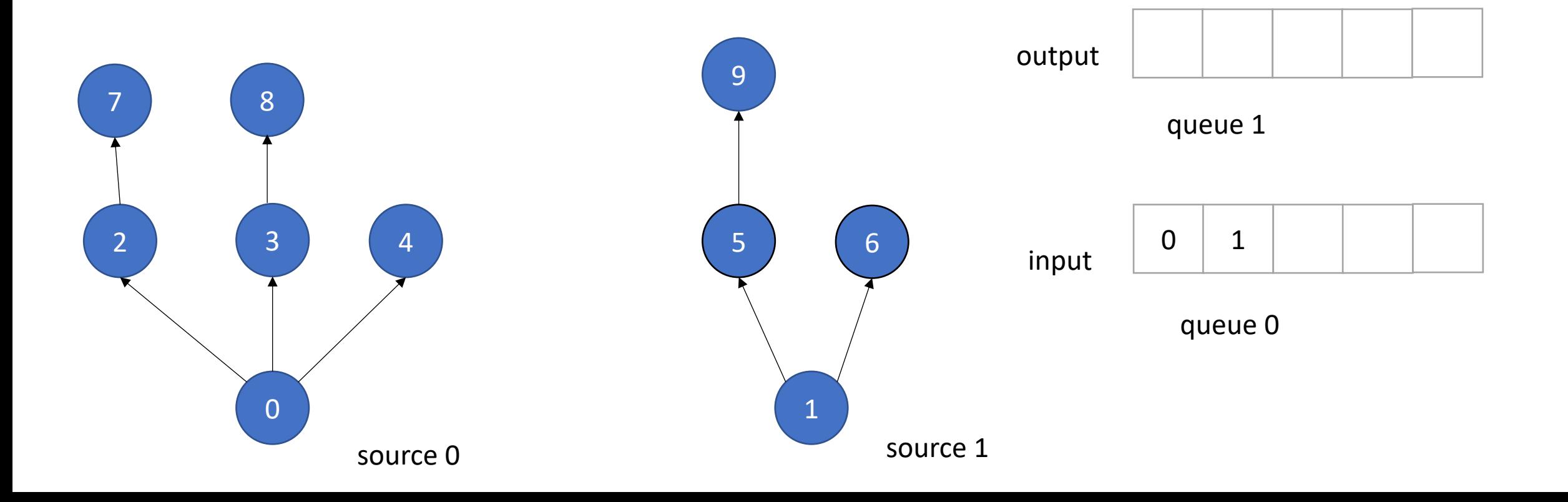

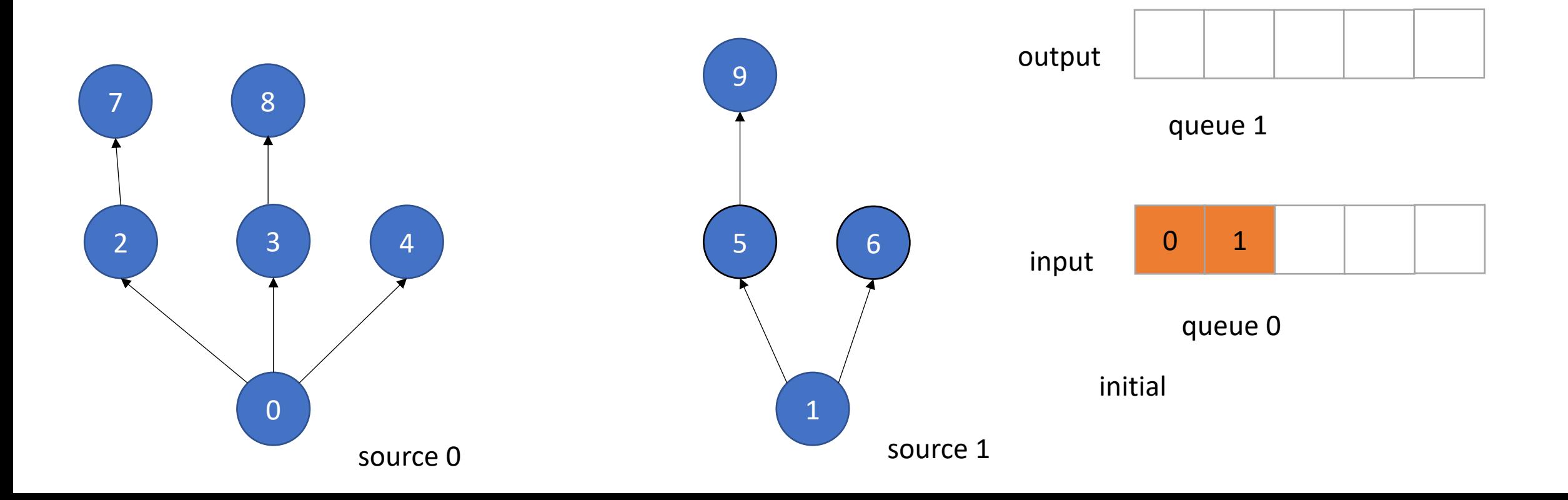

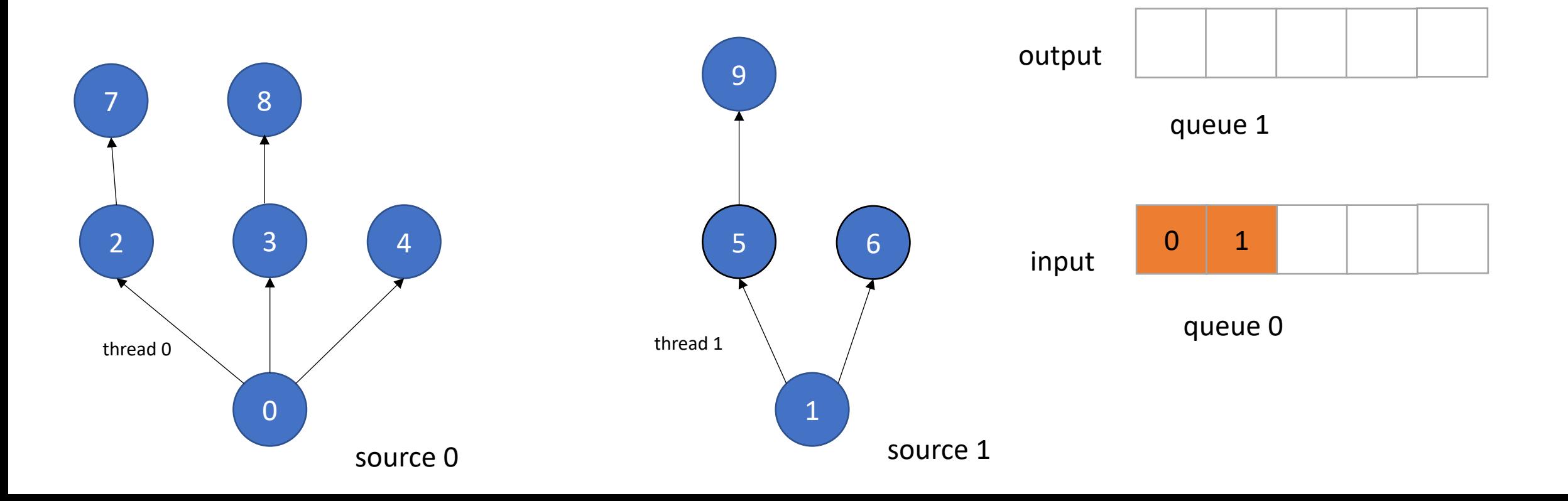

• Example: Information flow in graph applications:

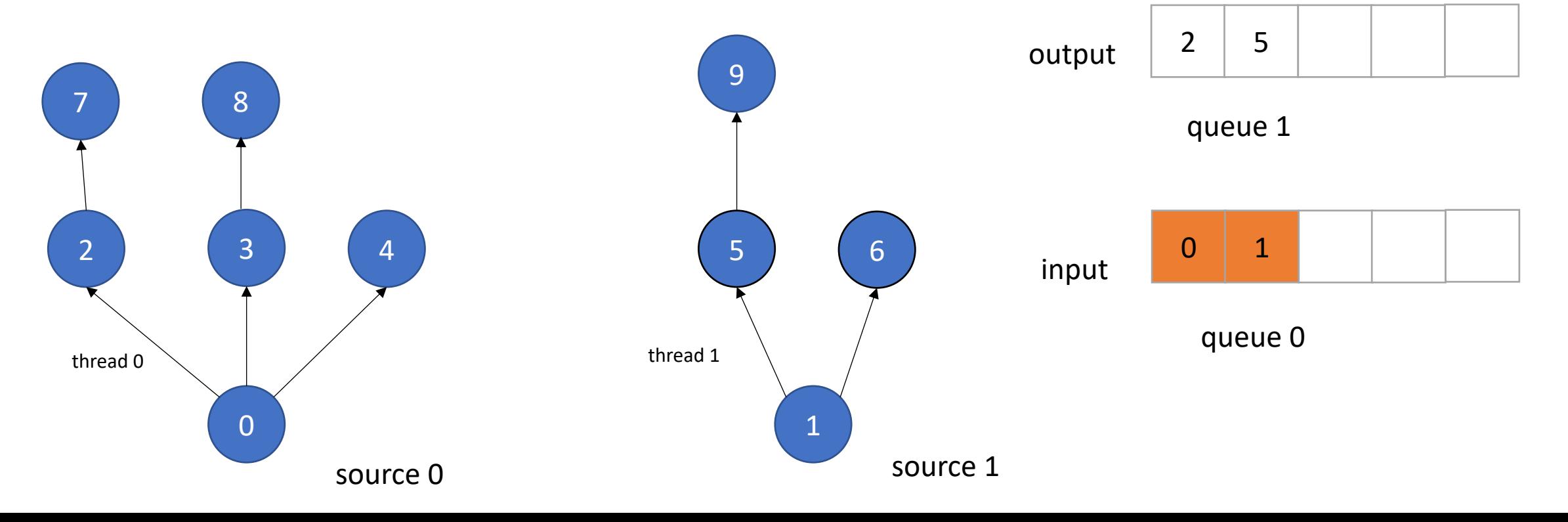

concurrent enqueues!

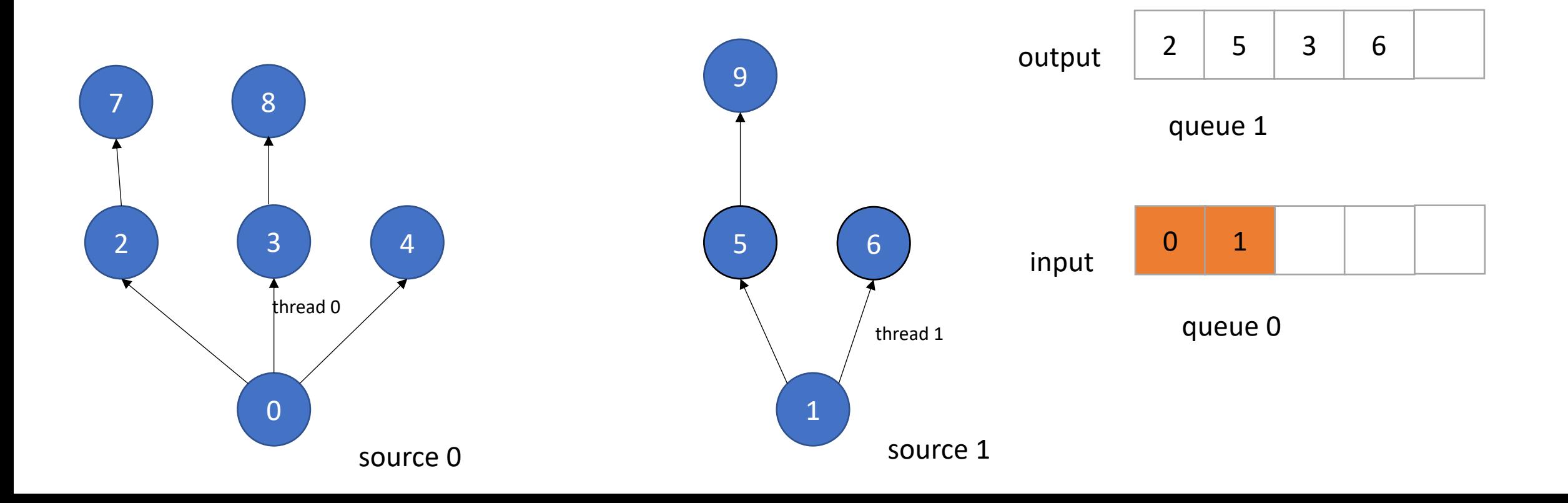

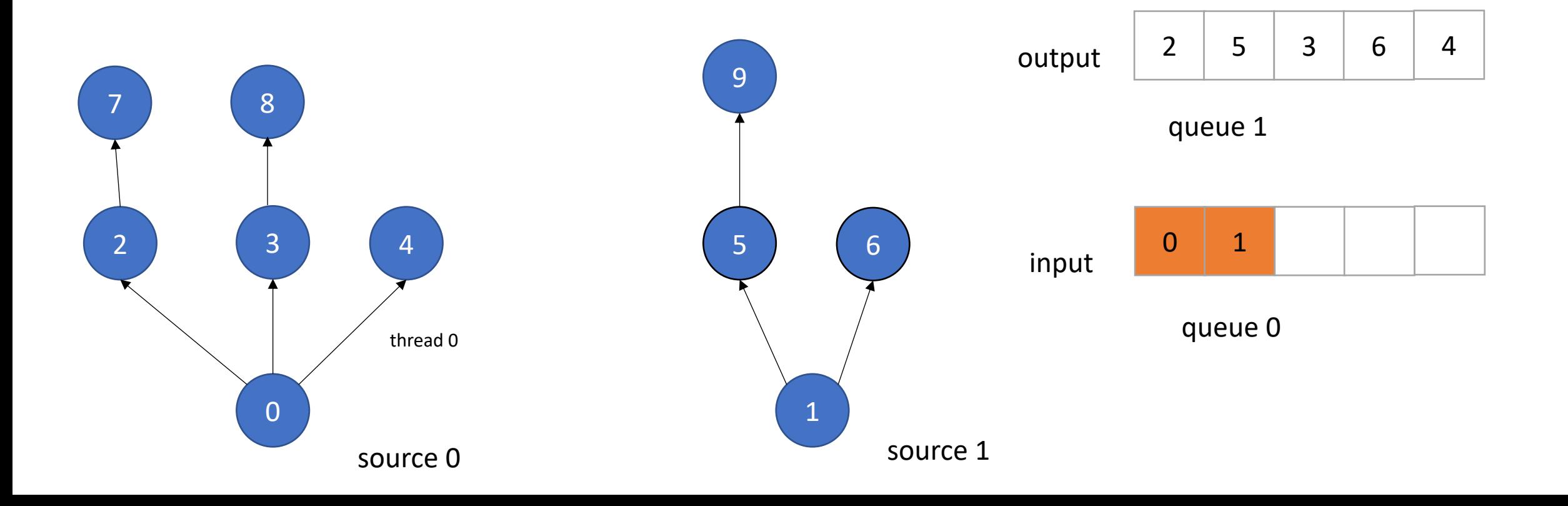

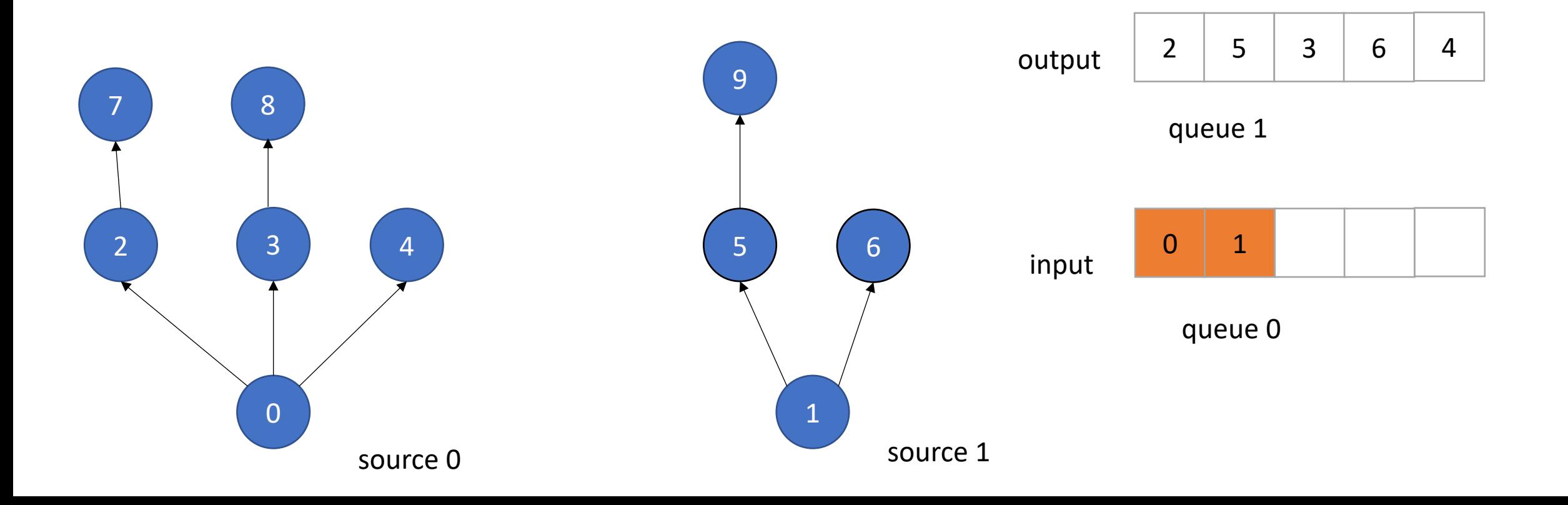

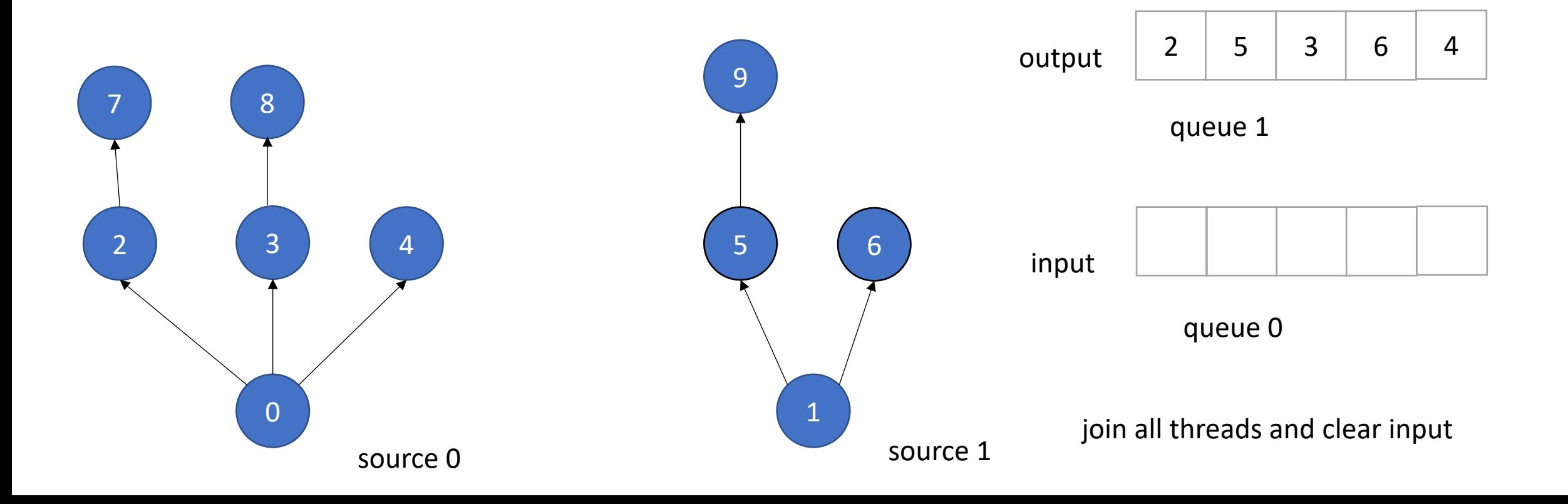

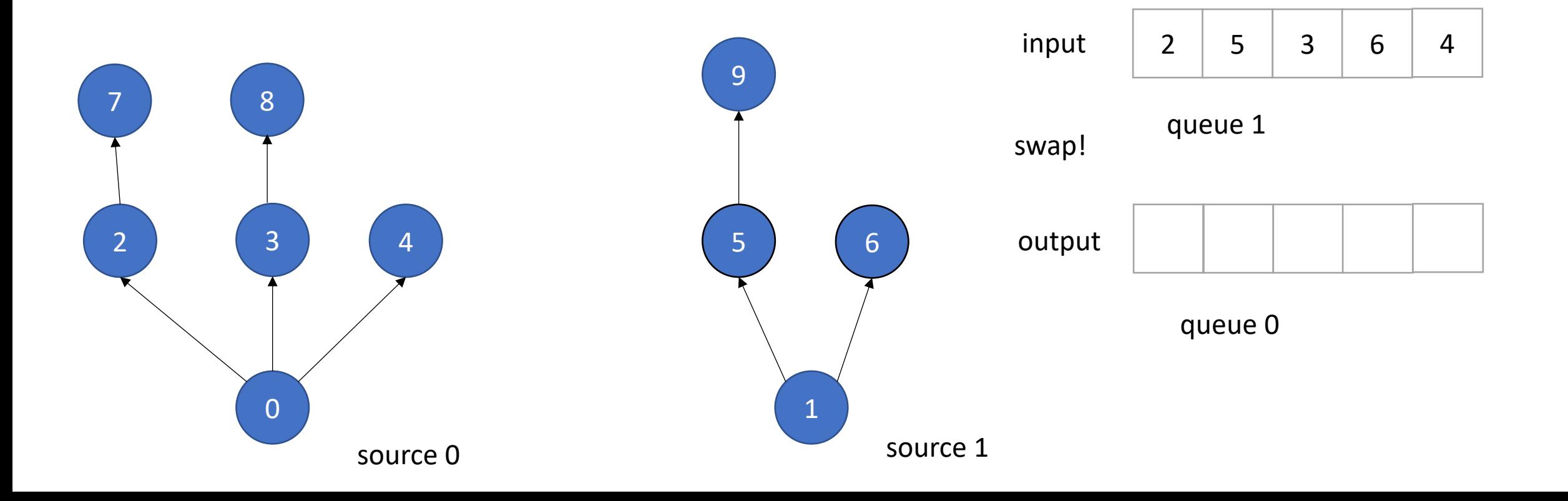
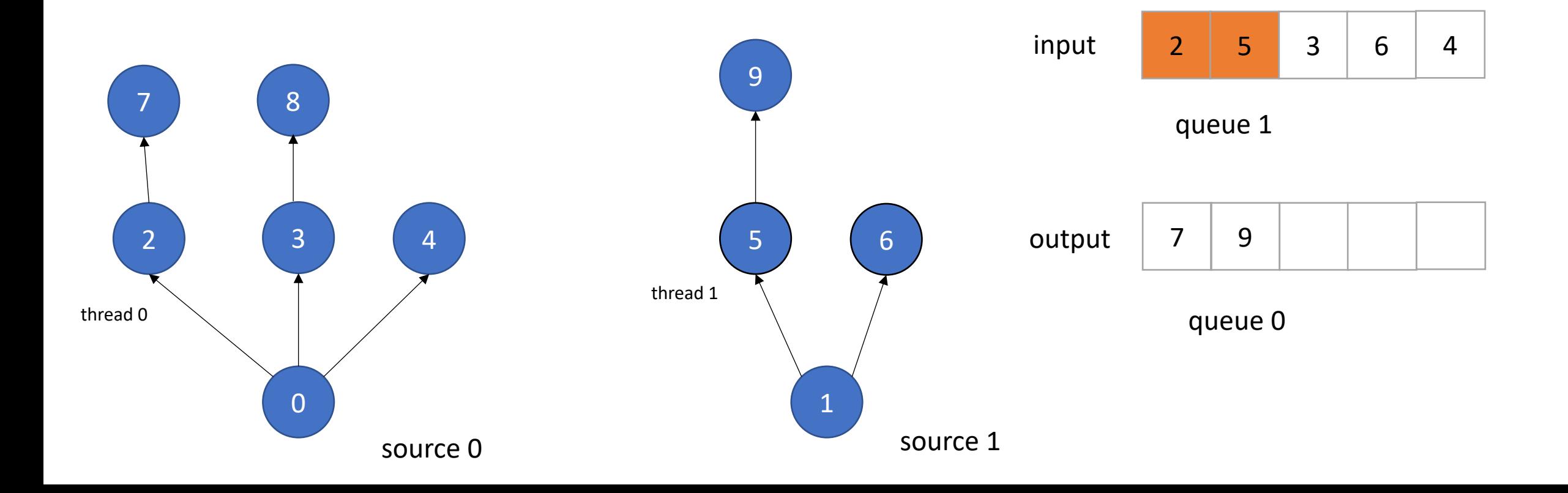

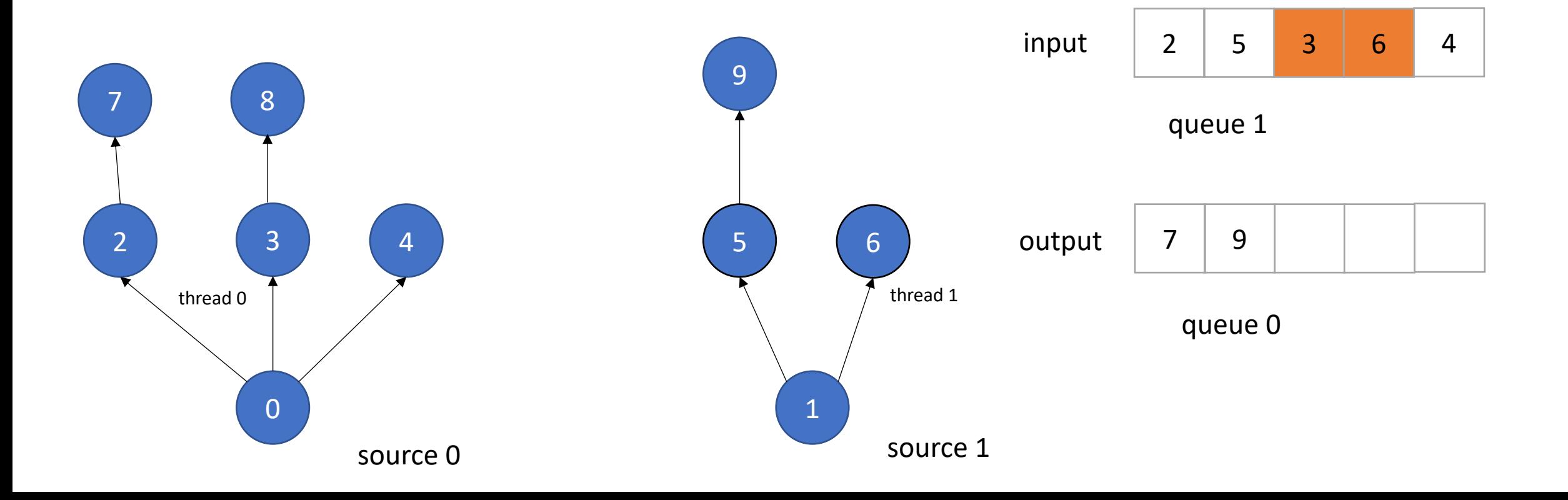

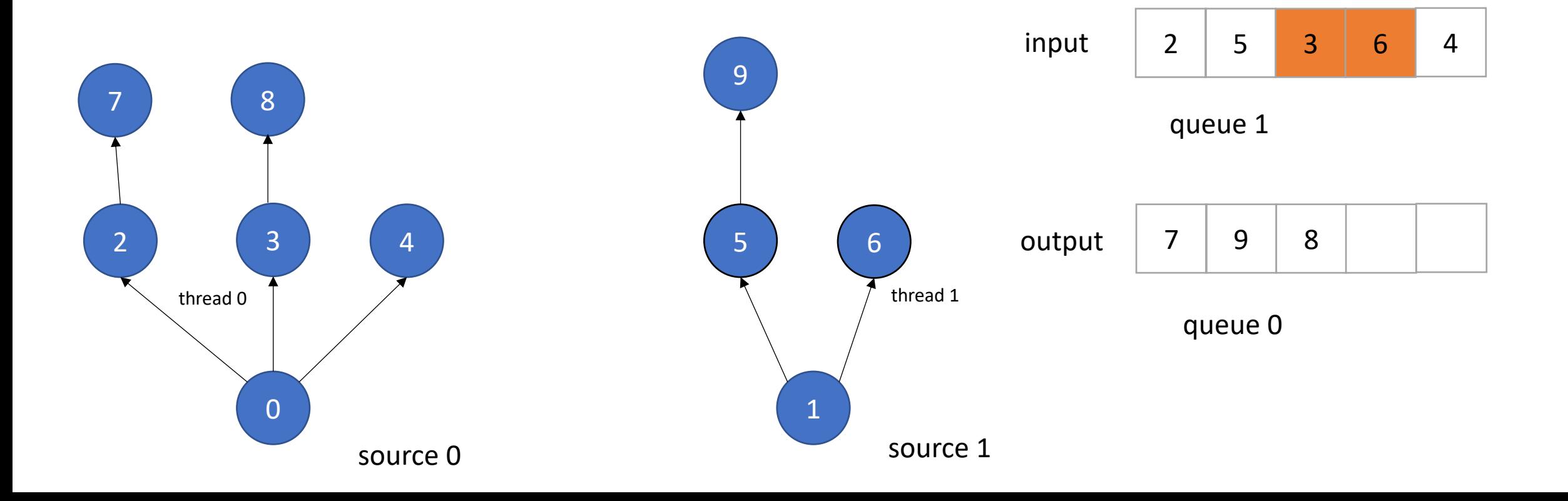

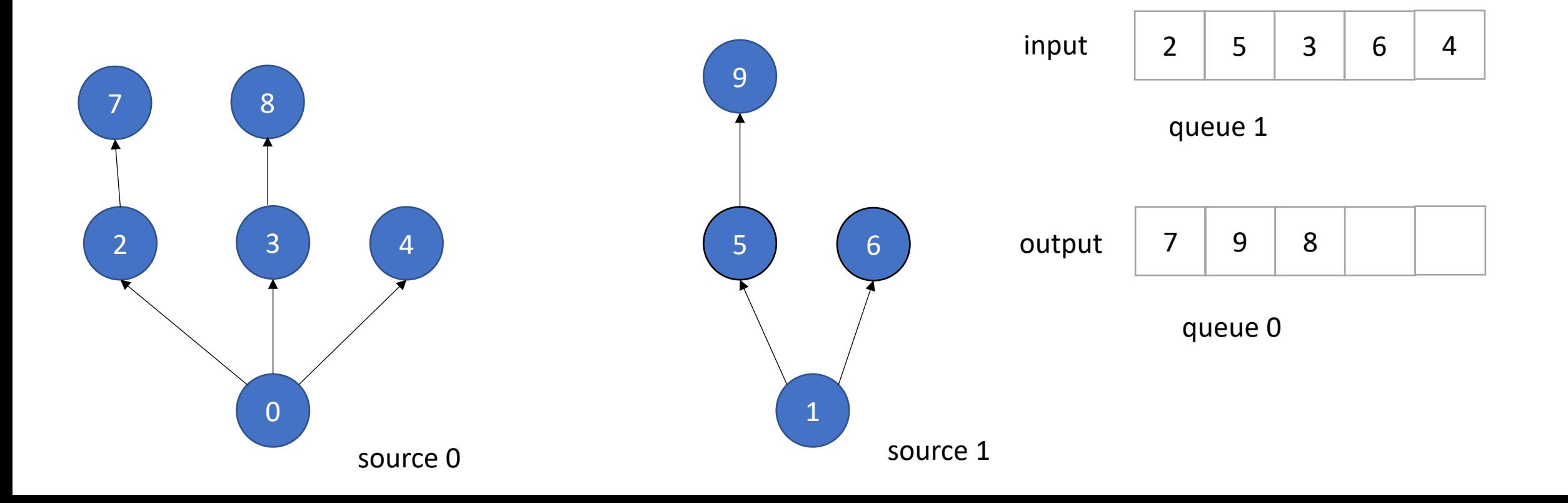

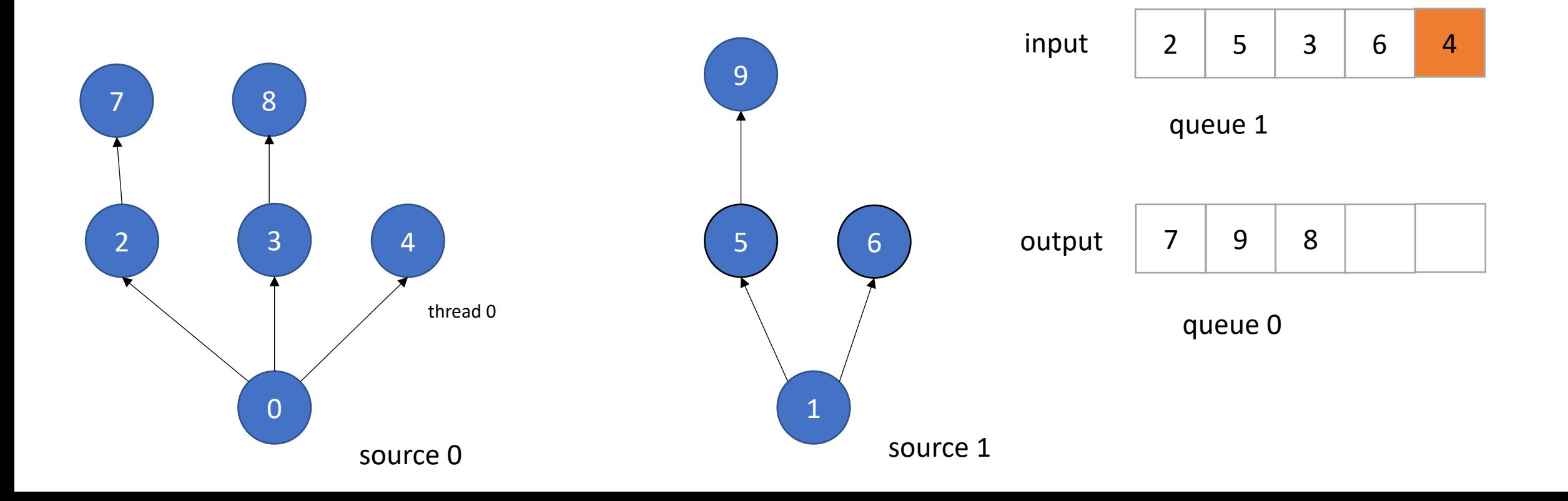

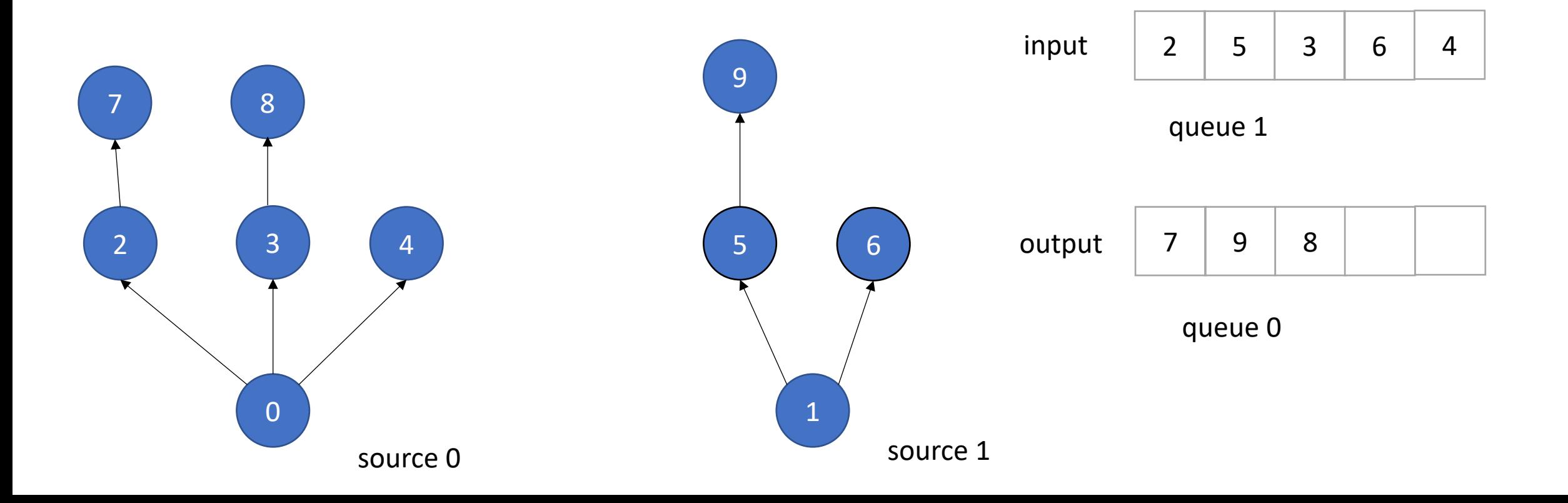

• Example: Information flow in graph applications:

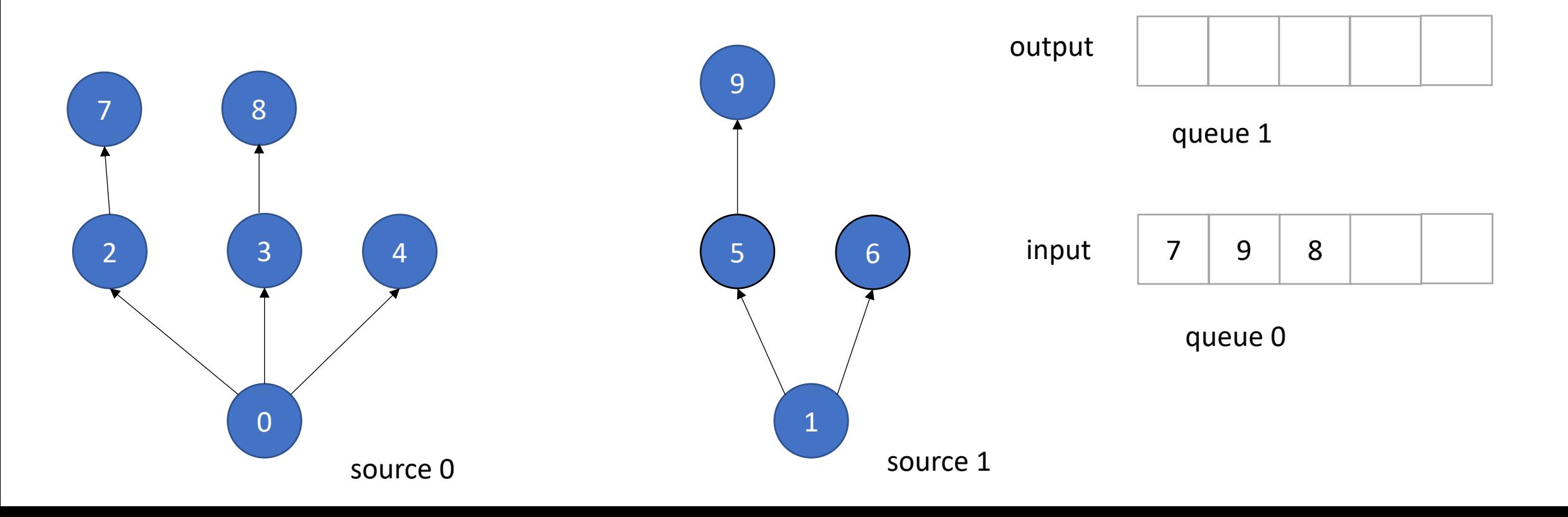

*and so on...*

Allocate a contiguous array

Pros: ?

Cons: ?

Allocate a contiguous array

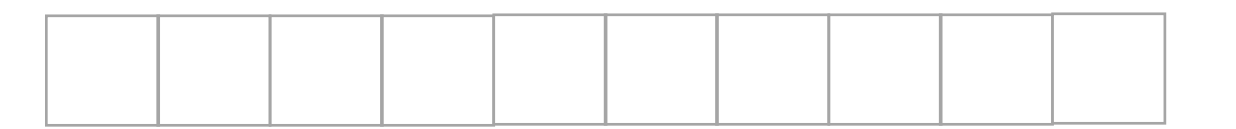

Pros:

+ fast!

+ we can use indexes instead of addresses

Cons:

- need to reason about overflow!

### Note on terminology

- Head/tail often used in queue implementations, but switches when we start doing circular buffers.
- Front/end To avoid confusion, we will use front/end for input/output queues.

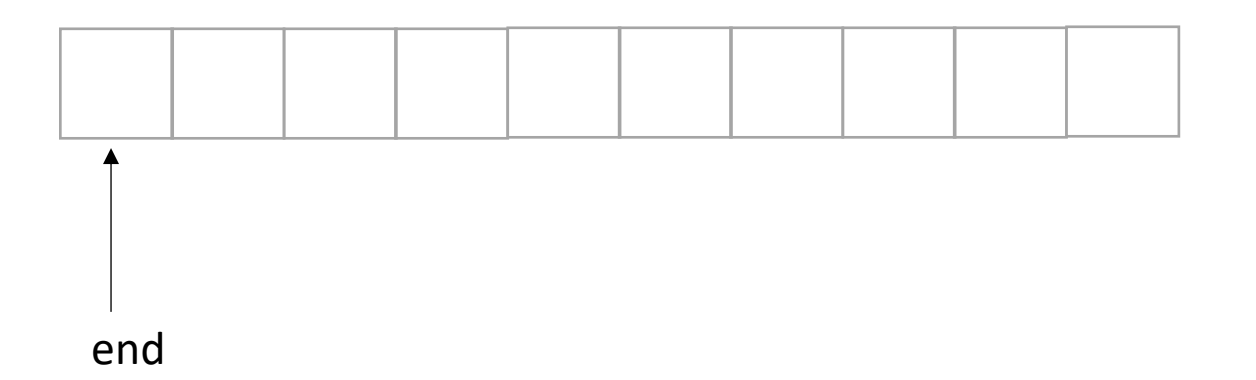

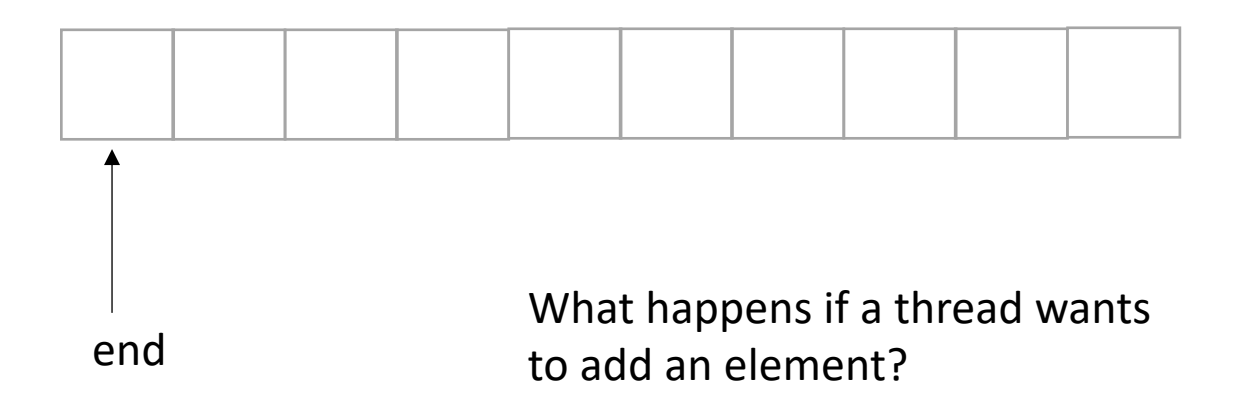

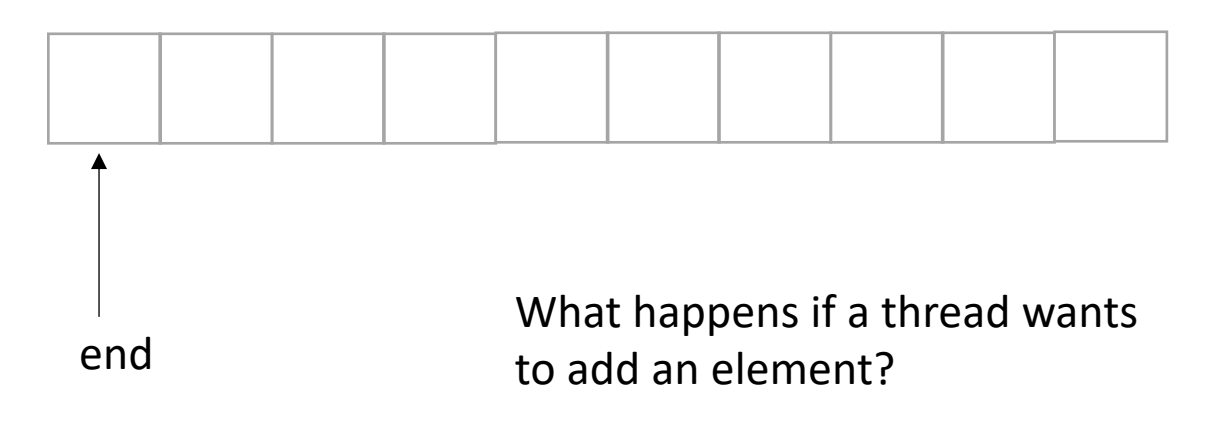

Think sequentially:

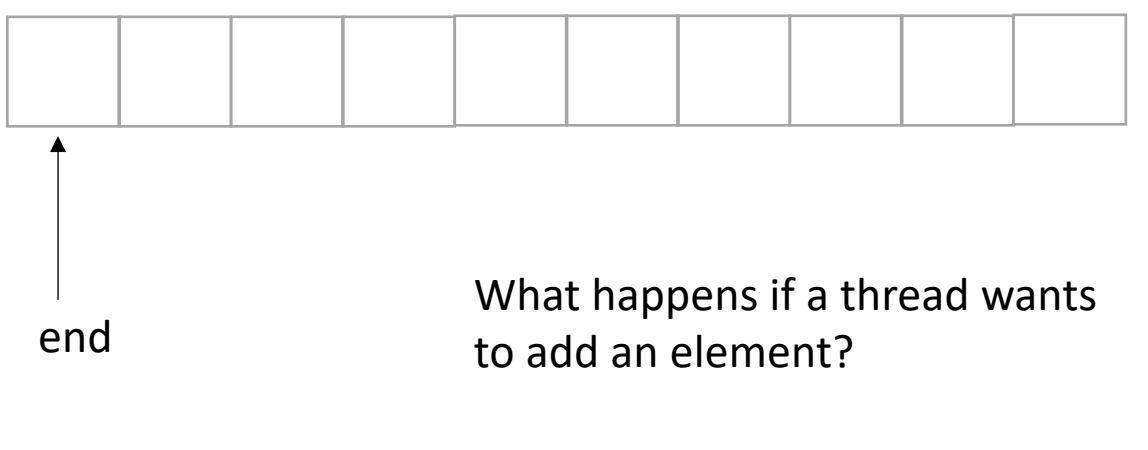

Think sequentially: \*reserve a space - increment end

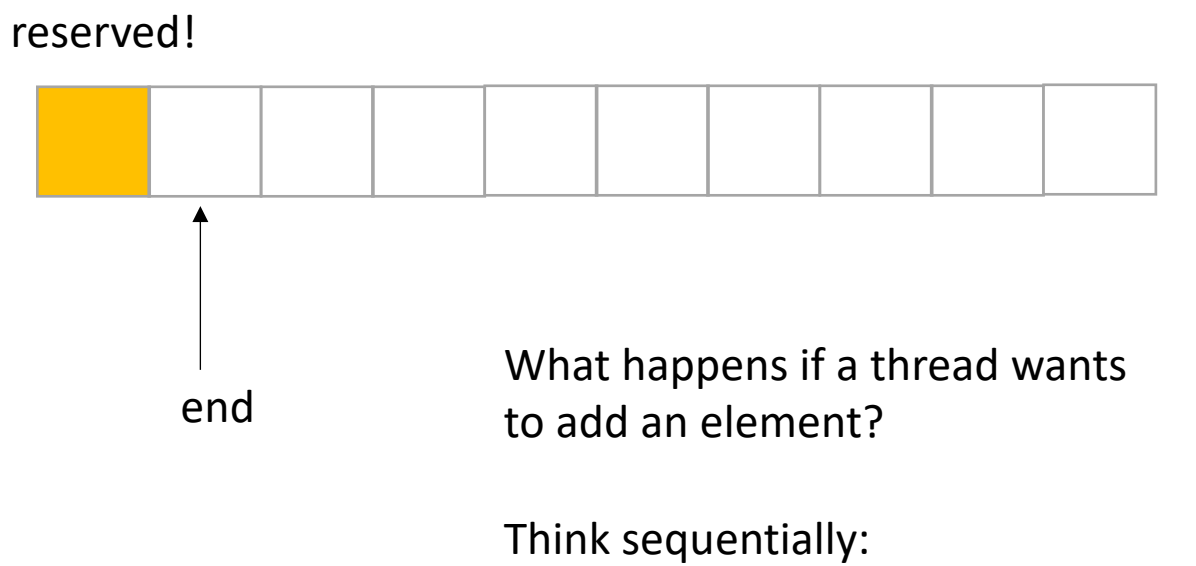

\*reserve a space - increment end

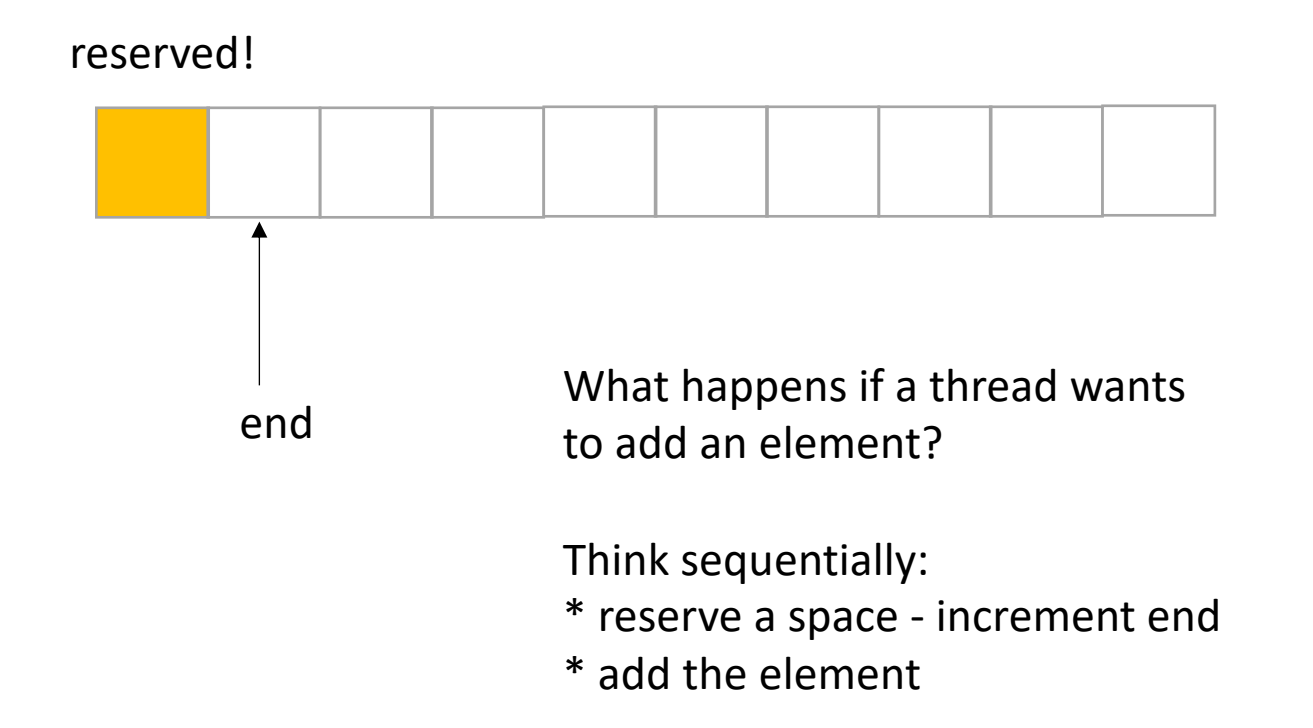

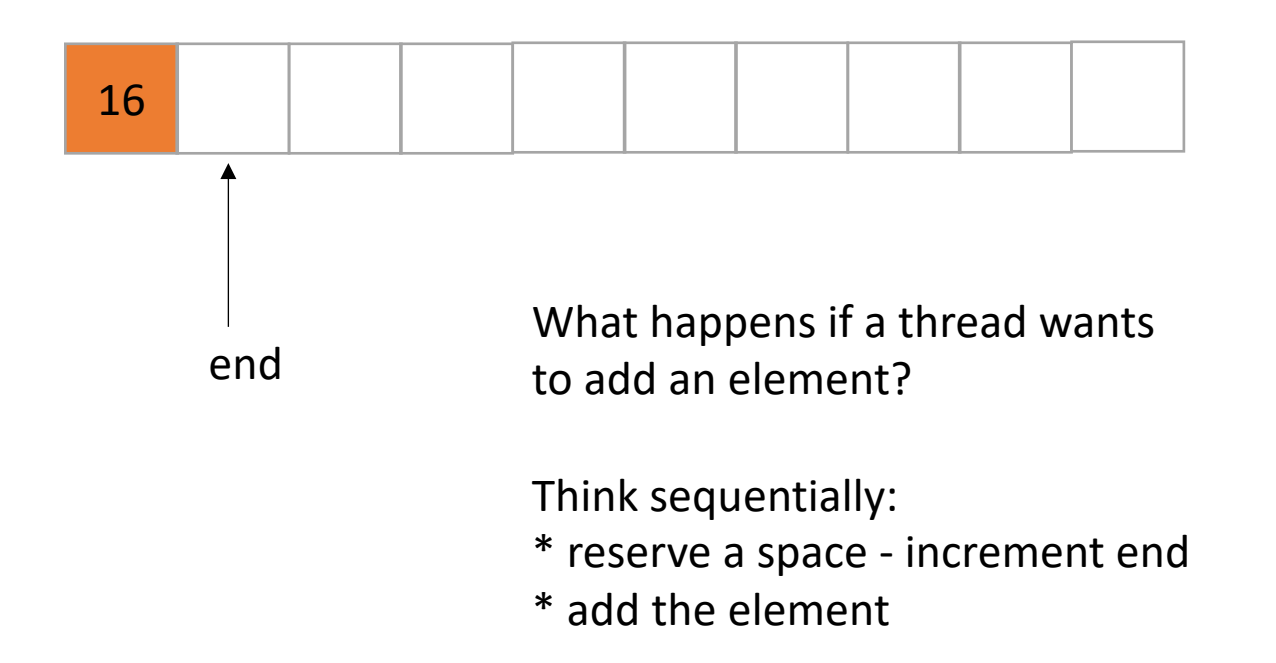

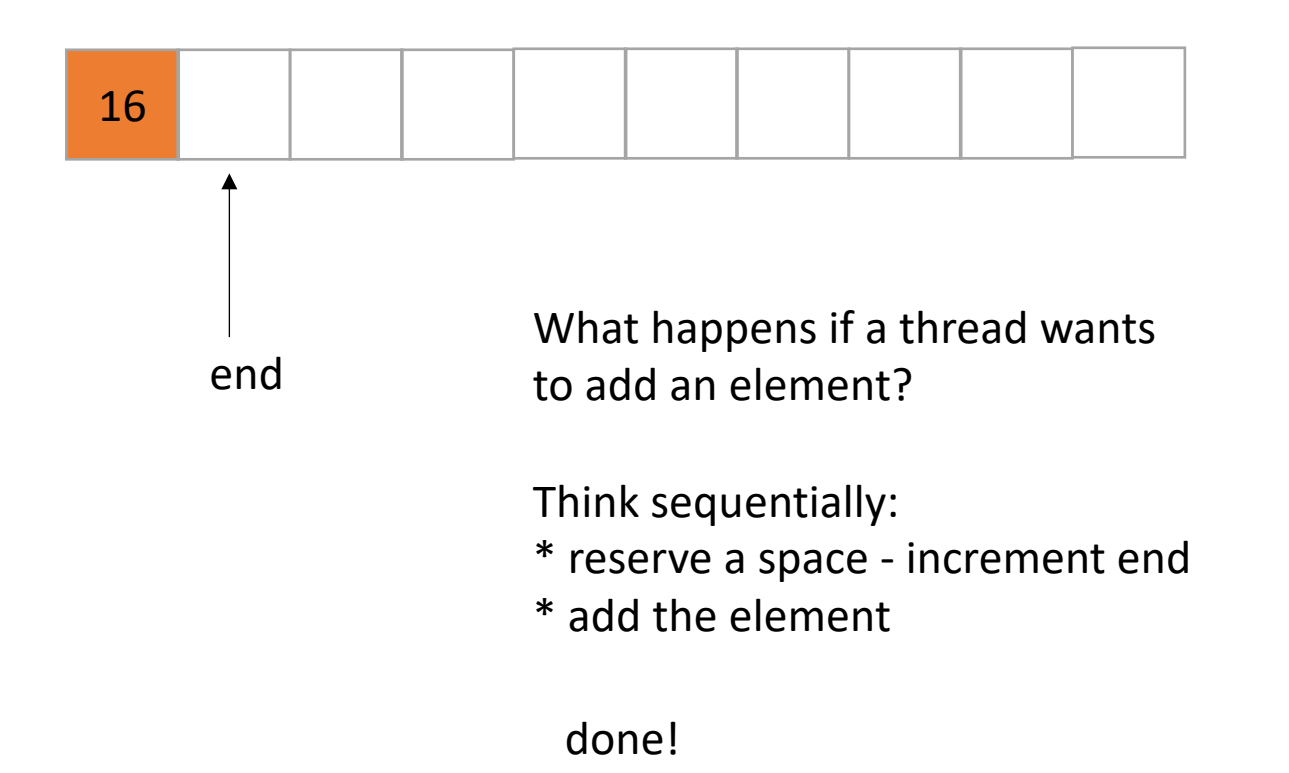

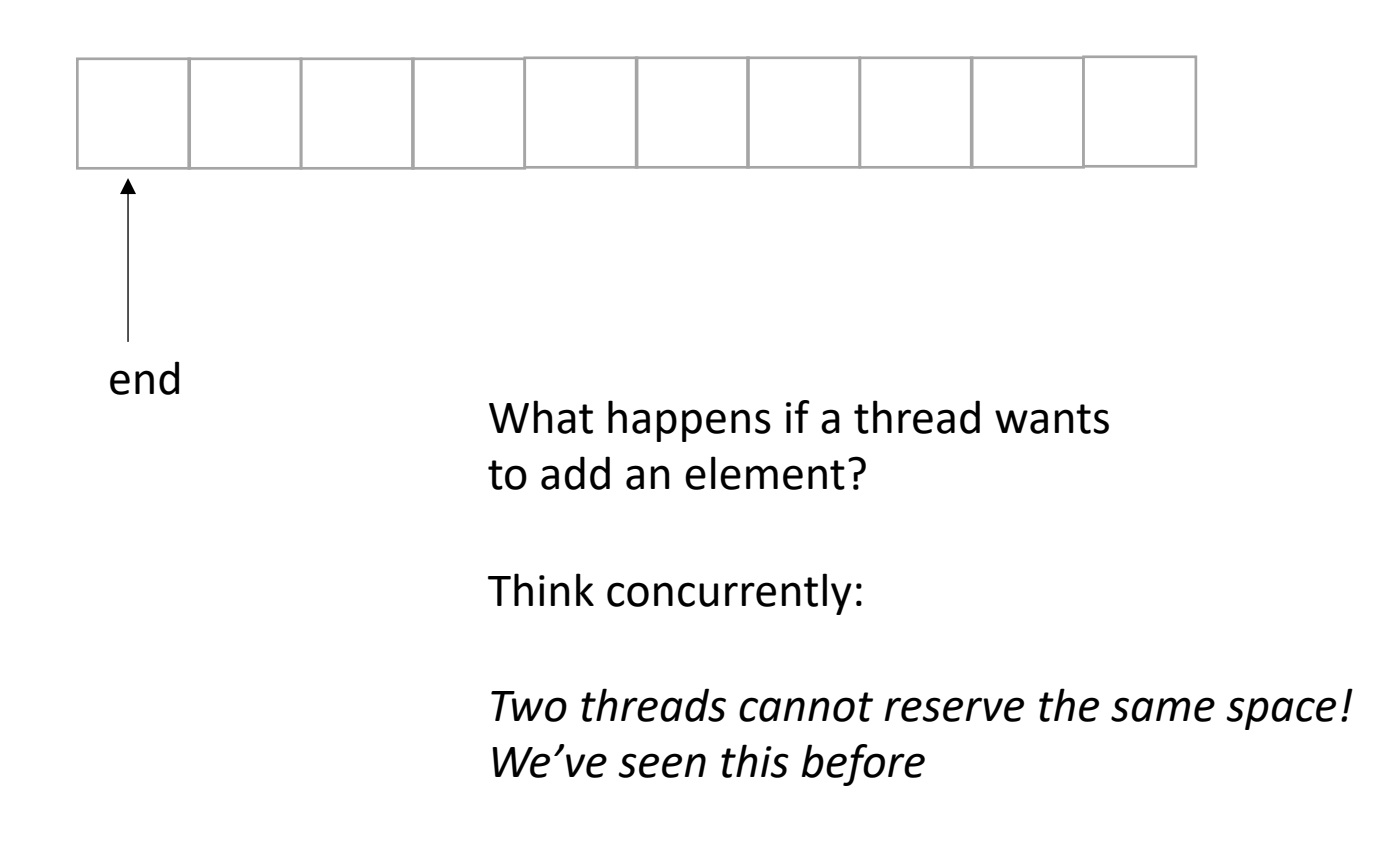

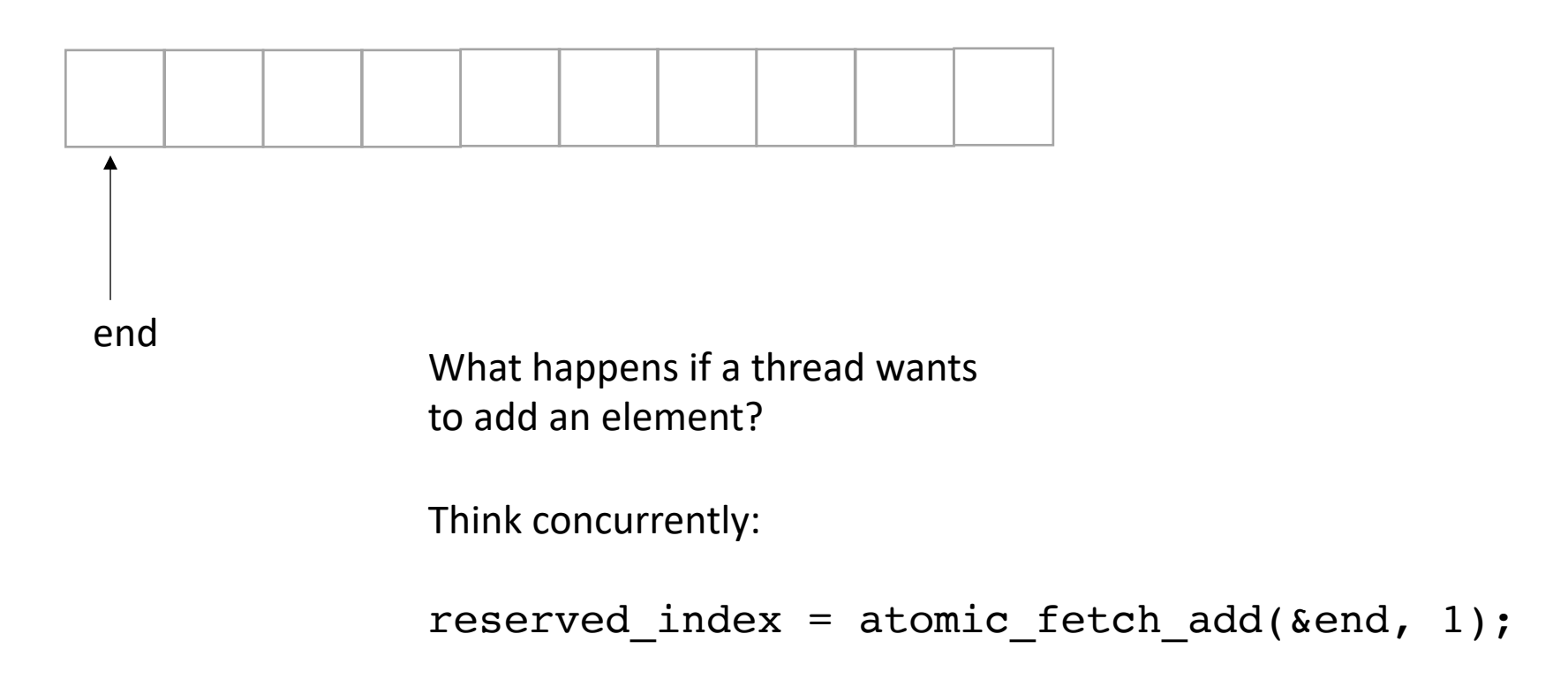

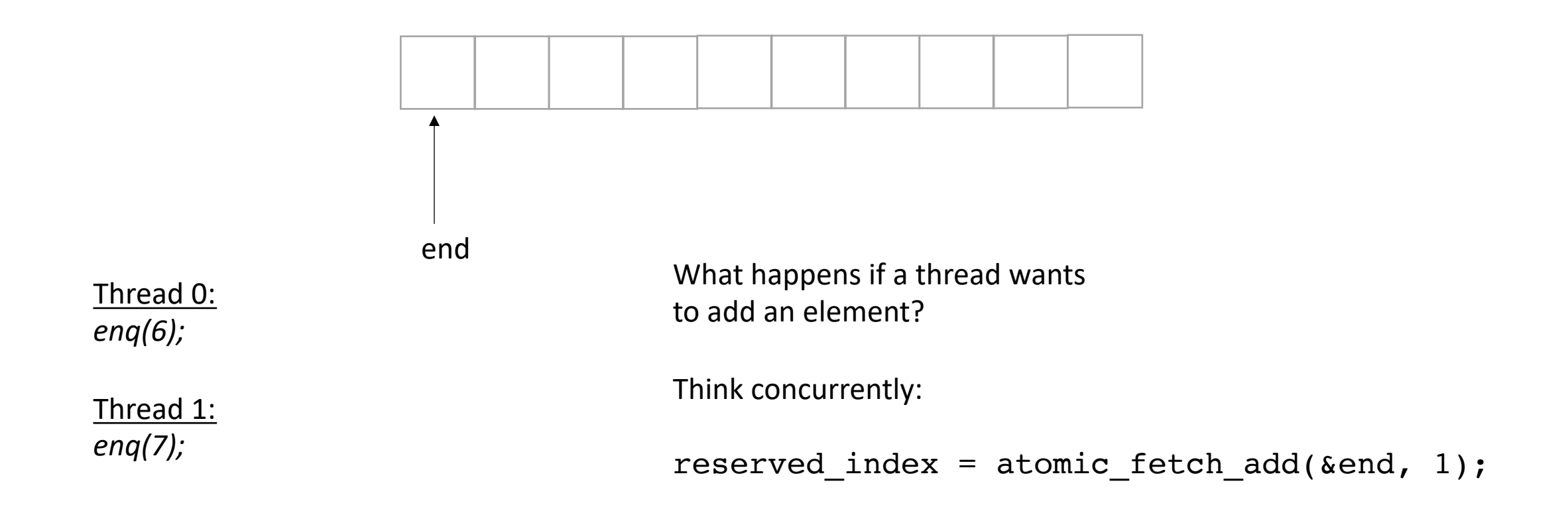

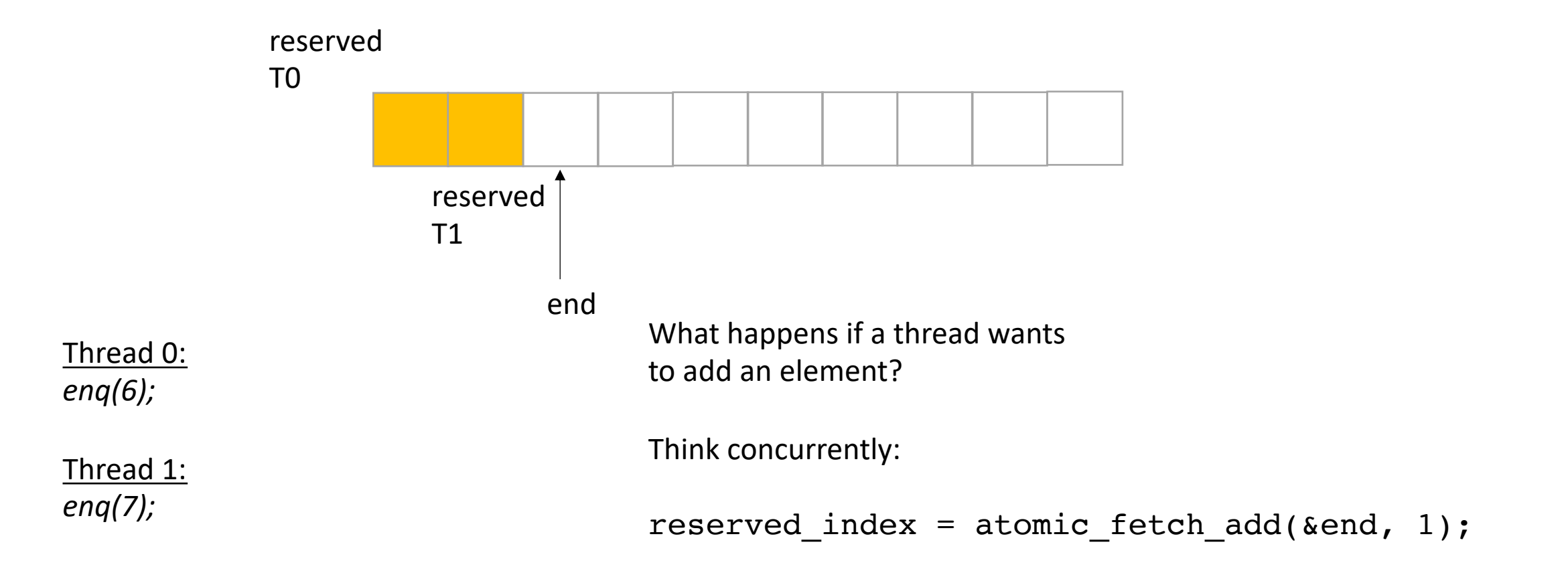

*does it matter which order threads add their data?*

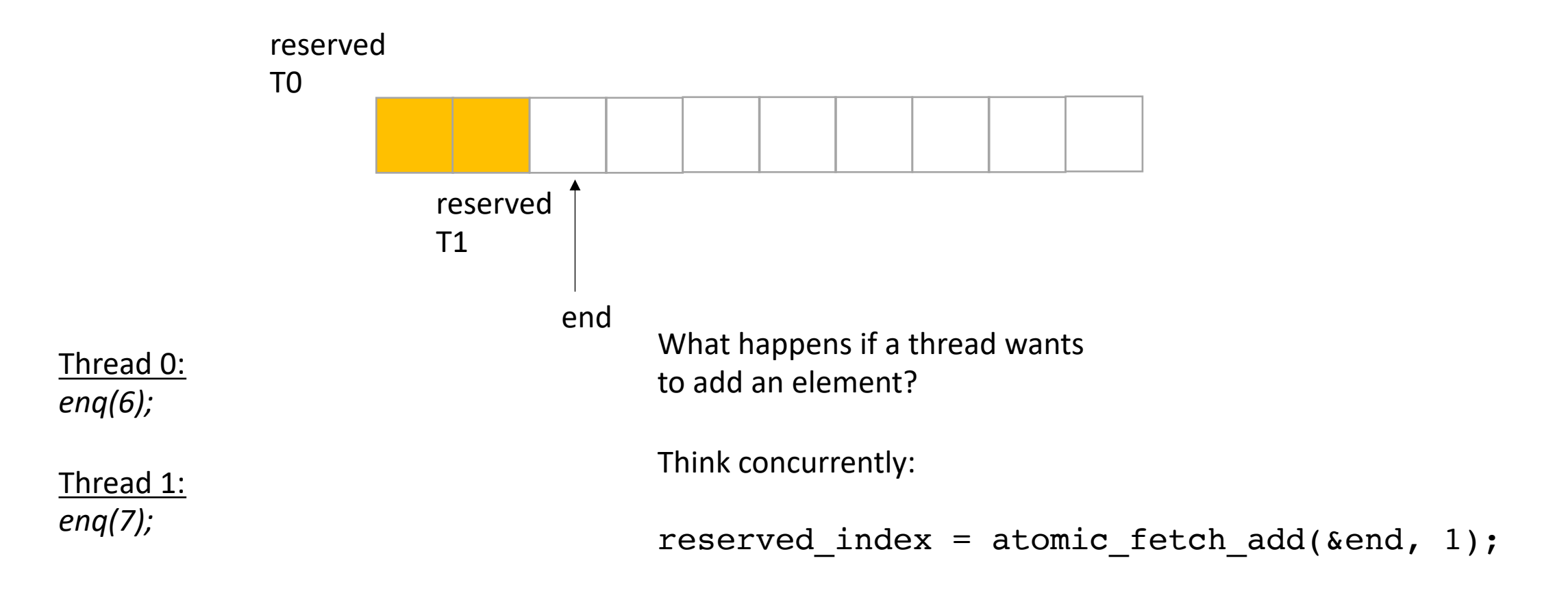

*does it matter which order threads add their data?*

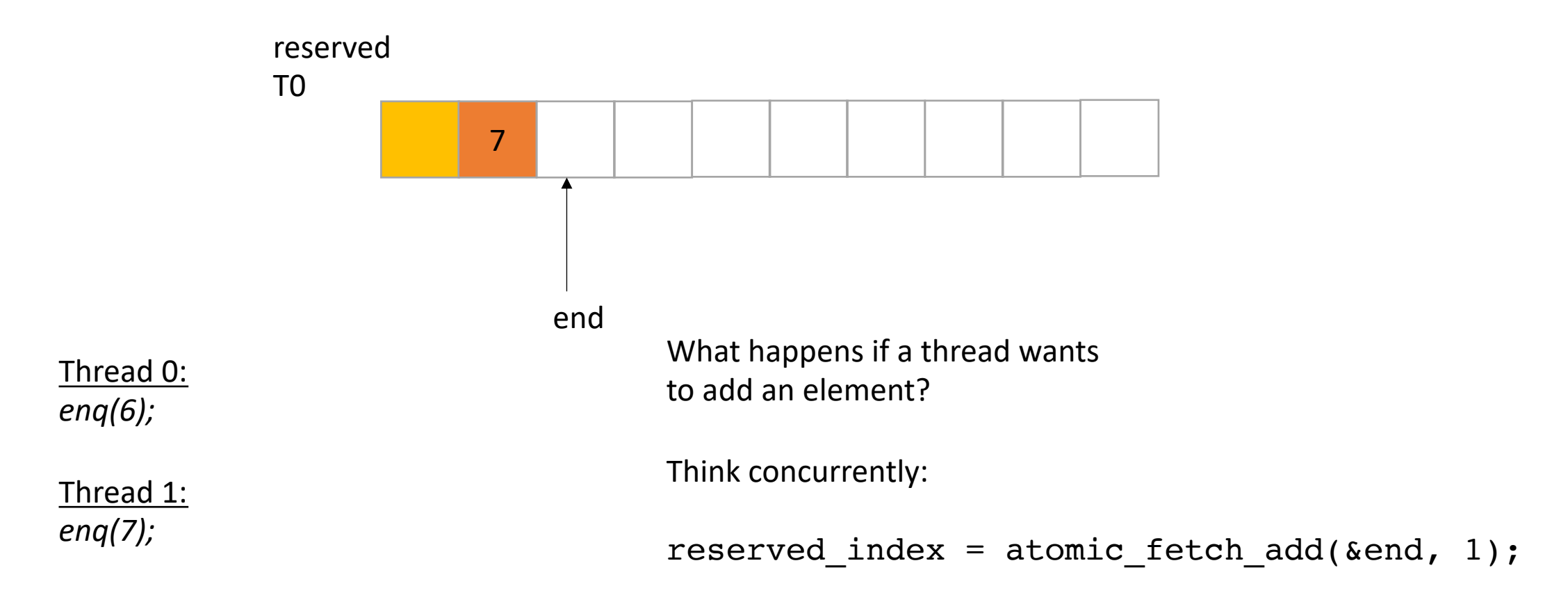

*does it matter which order threads add their data? No! Because there are no deqs!*

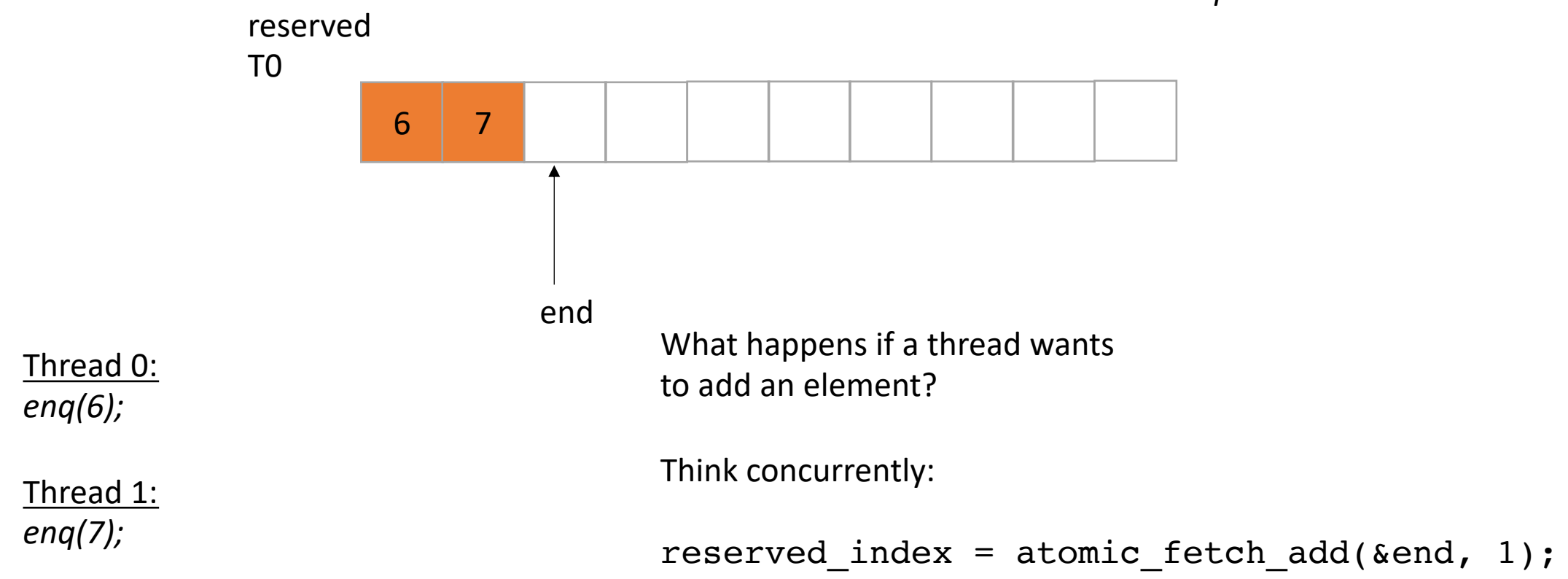

```
class InputOutputQueue {
private:
   atomic_int end;
   int list[SIZE];
public:
   InputOutputQueue() {
      end = 0;}
   void enq(int x) {
       int reserved_index = atomic_fetch_add(&end, 1);
       list[reserved index] = x;}
    int size() {
       return end.load();
    }
}
```
How to protect against overflows?

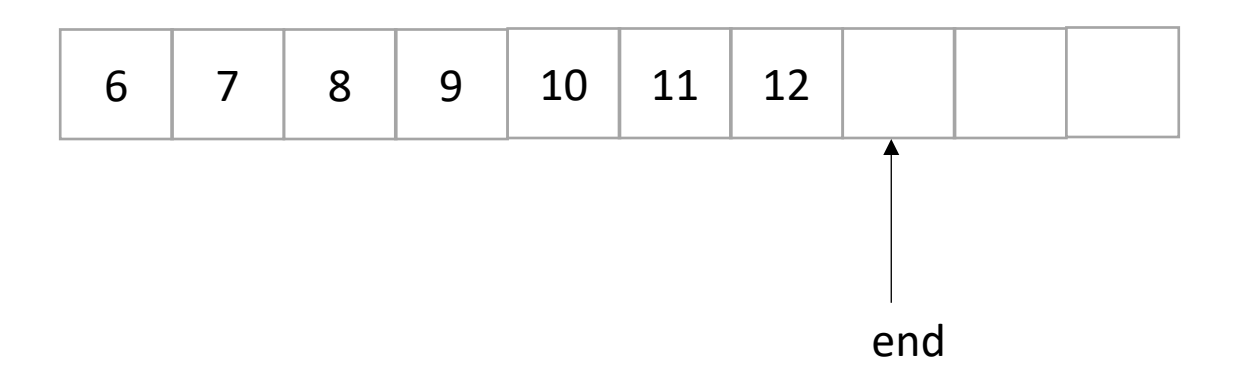

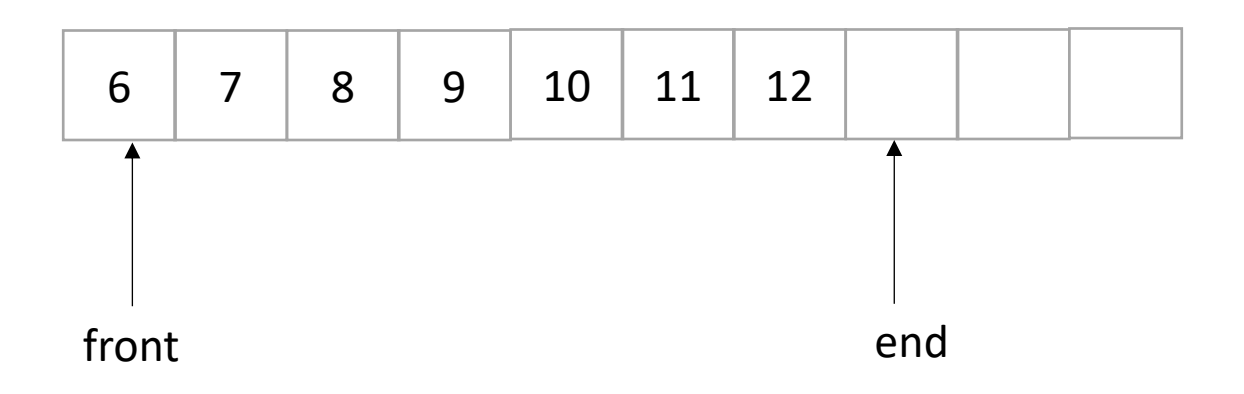

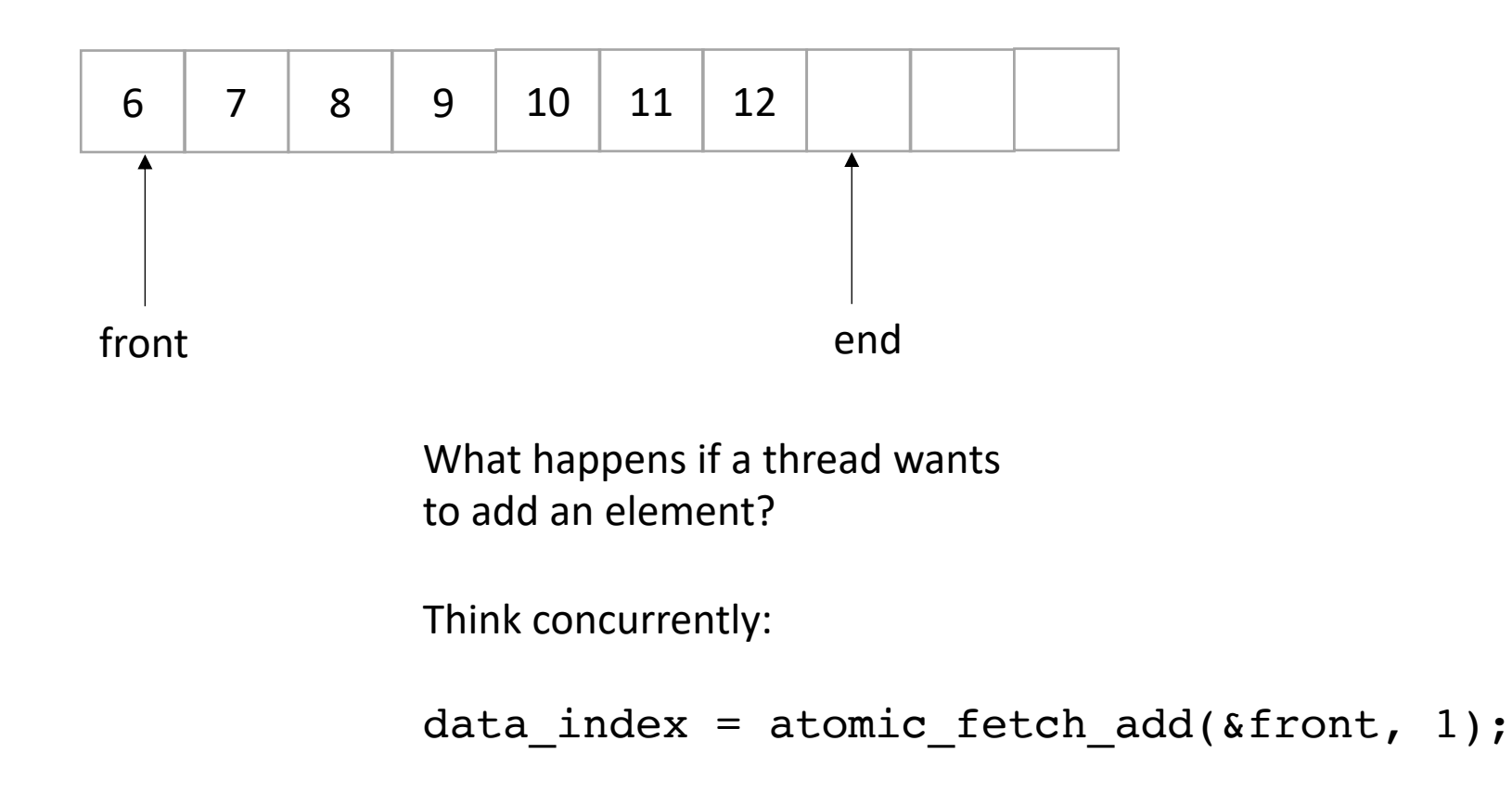

• Now we only do deqs

*deq();*

*deq();*

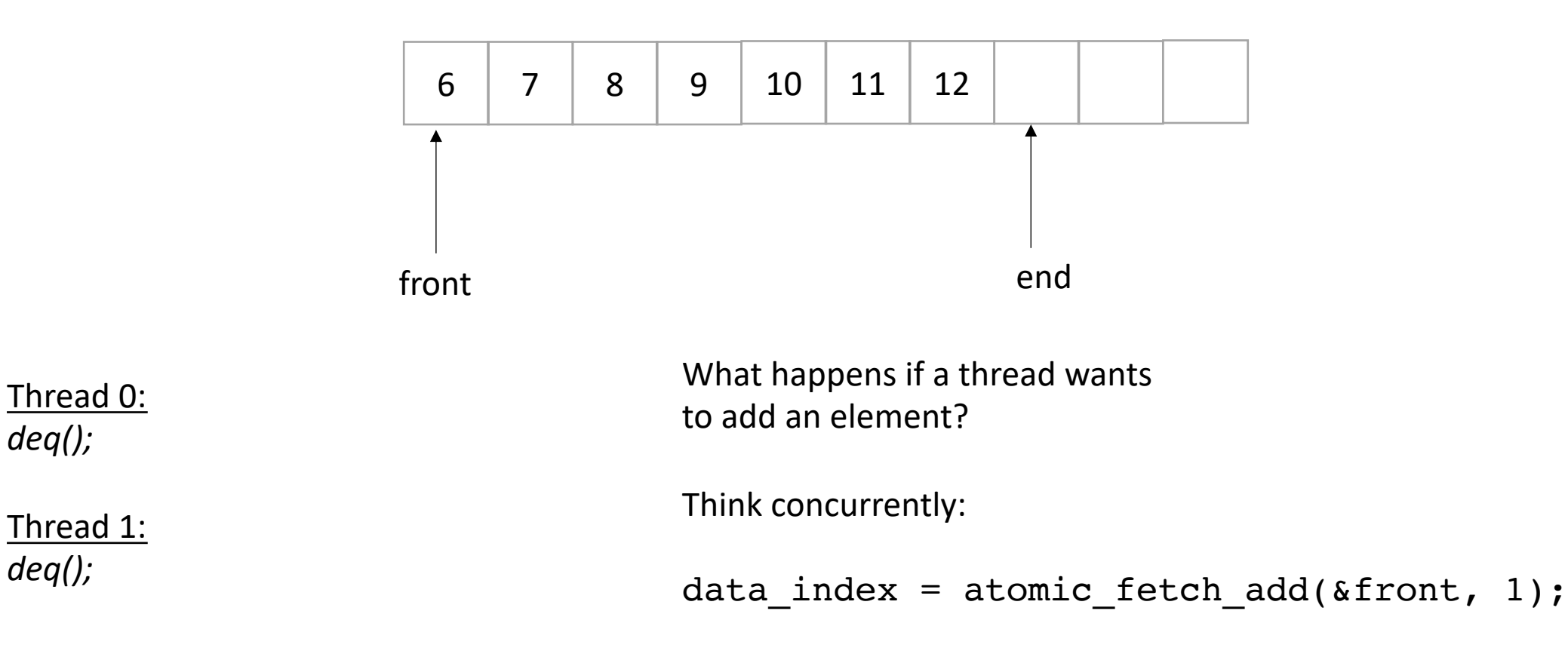

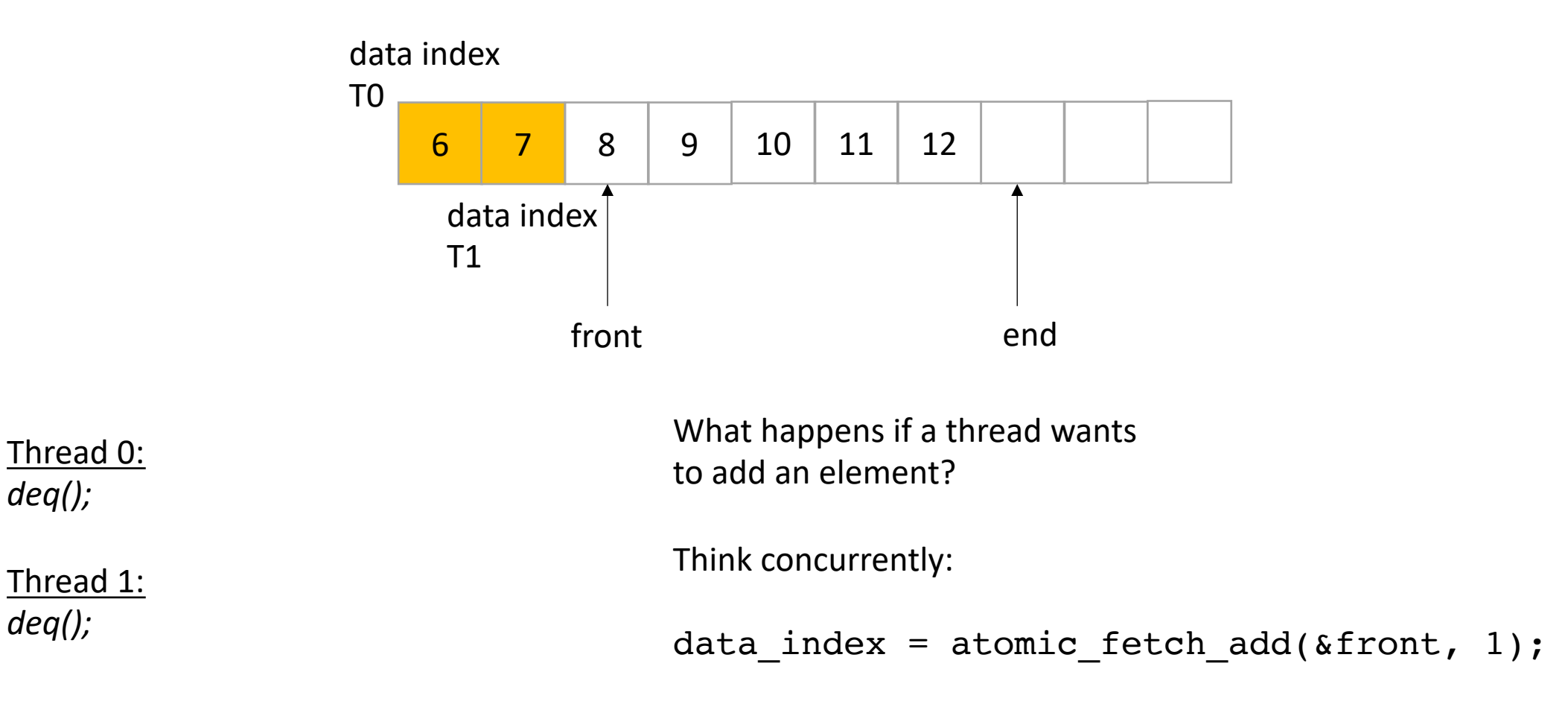

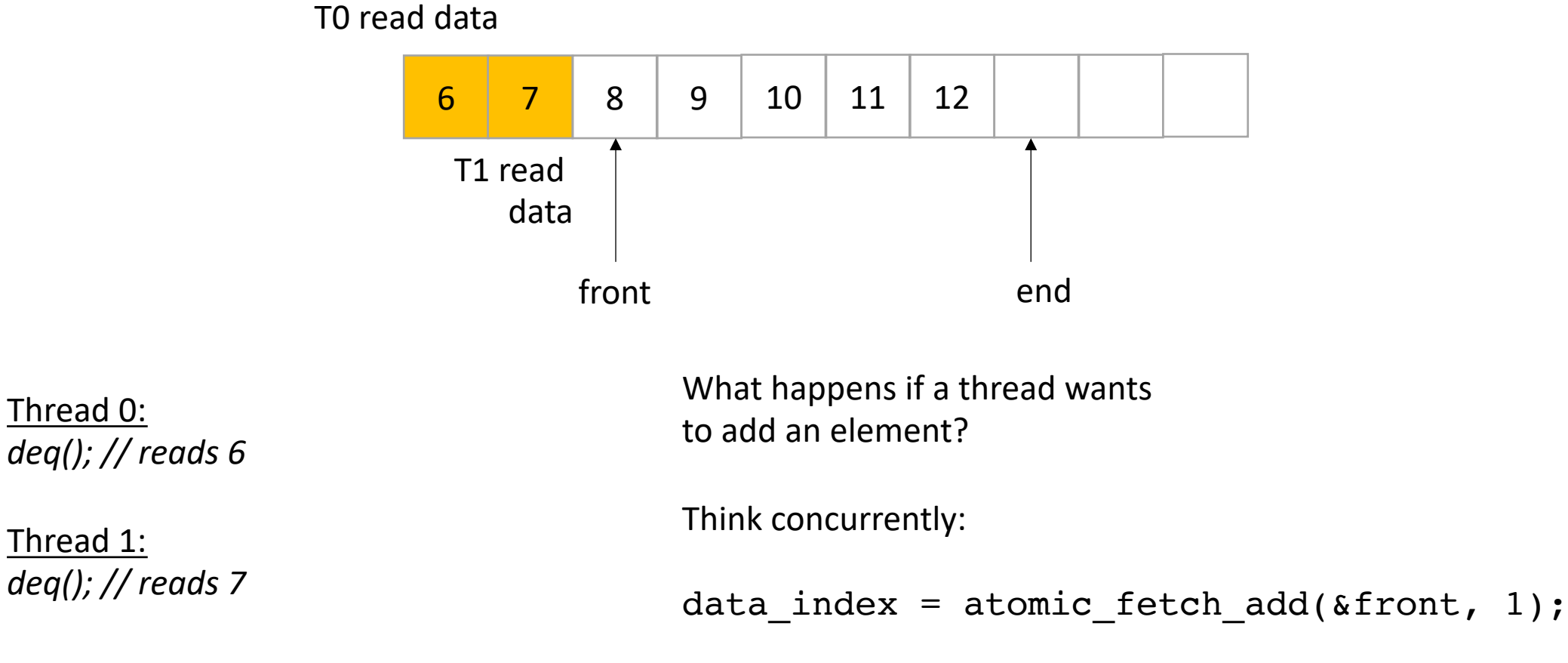

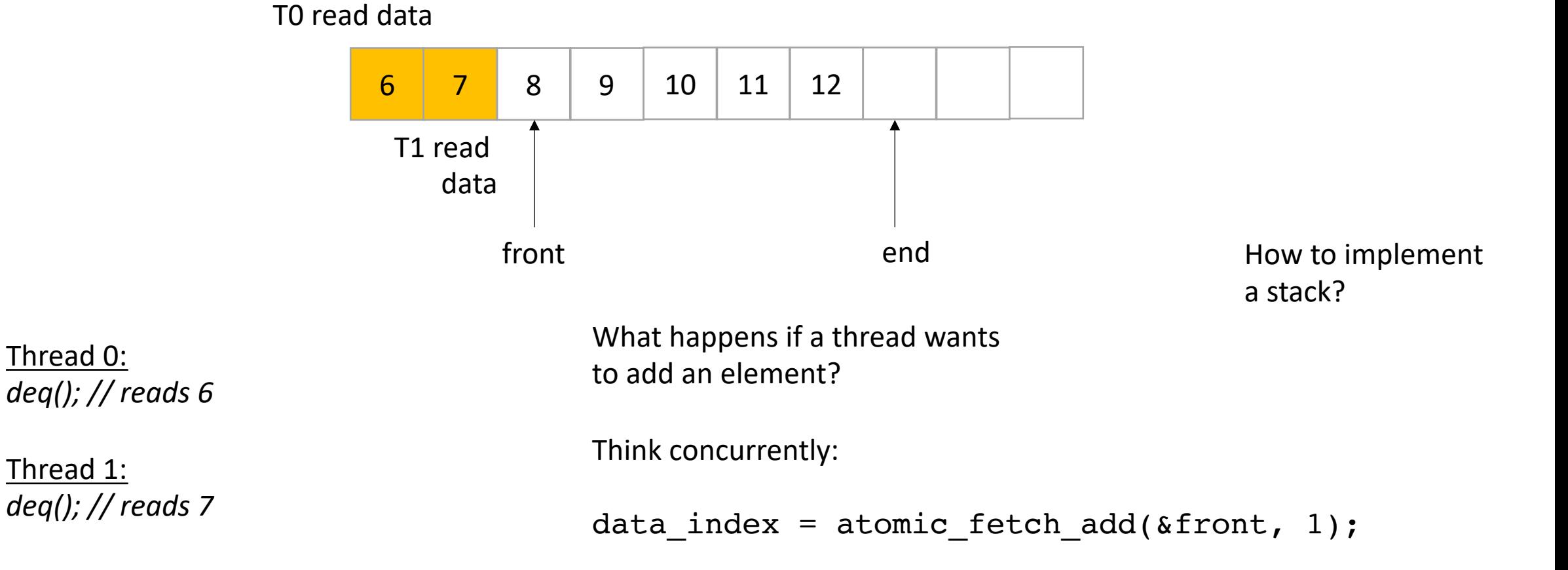

```
class InputOutputQueue {
private:
   atomic_int front;
   atomic int end;
   int list[SIZE];
public:
   InputOutputQueue() {
       front = end = 0;
    }
   void enq(int x) {
       int reserved_index = atomic_fetch_add(&end, 1);
       list[respectved index] = x;}
    void deq() {
      int reserved index = atomic fetch add(&front, 1);
      return list[reserved_index];
    }
    int size() {
       return ??;
    }
}
```

```
class InputOutputQueue {
private:
   atomic_int front;
   atomic int end;
   int list[SIZE];
public:
   InputOutputQueue() {
       front = end = 0;
    }
   void enq(int x) {
       int reserved index = atomic fetch add(\&end, 1);
       list[respectved index] = x;}
    void deq() {
      int reserved index = atomic fetch add(&front, 1);
      return list[reserved_index];
    }
    int size() {
       return ??;
    }
}
```
How about size?
```
class InputOutputQueue {
 private:
    atomic_int front;
    atomic int end;
    int list[SIZE];
 public:
    InputOutputQueue() {
        front = end = 0;
     }
     void enq(int x) {
        int reserved index = atomic fetch add(\&end, 1);
        list[respectved index] = x;}
     void deq() {
       int reserved index = atomic fetch add(&front, 1);
       return list[reserved_index];
     }
     int size() {
        return end.load() - front.load();
     }
 }
```
how about size?

how do we reset?

```
class InputOutputQueue {
 private:
    atomic_int front;
    atomic int end;
    int list[SIZE];
 public:
    InputOutputQueue() {
        front = end = 0;
     }
     void enq(int x) {
        int reserved index = atomic fetch add(\&end, 1);
        list[respectved index] = x;}
     void deq() {
       int reserved index = atomic fetch add(&front, 1);
       return list[reserved_index];
     }
     int size() {
        return end.load() - front.load();
     }
 }
```

```
how about size?
```
how do we reset? Reset front and end

```
class InputOutputQueue {
 private:
    atomic_int front;
    atomic int end;
    int list[SIZE];
 public:
    InputOutputQueue() {
        front = end = 0;
     }
     void enq(int x) {
        int reserved index = atomic fetch add(\&end, 1);
        list[respectved index] = x;}
     void deq() {
       int reserved index = atomic fetch add(&front, 1);
       return list[reserved_index];
     }
     int size() {
        return end.load() - front.load();
     }
 }
```

```
how about size?
```
how do we reset? Reset front and end

```
does the list need
to be atomic?
```
### Schedule

- Producer Consumer queues
	- **Synchronous**
	- Circular buffer

## Producer Consumer Queues

- 1 enq, 1 deq
	- enq'er cannot deq
	- deq'er cannot enq
- Example: printf:
	- your program equeues values to print
	- the terminal process dequeues values and prints them

- First implementation:
	- Synchronous
	- Slow
	- Good for debugging

- First implementation:
	- Synchronous
	- Slow
	- Good for debugging
- enq does not return until value is deq'ed

Producer Thread enq(7);

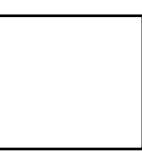

Consumer Thread deq();

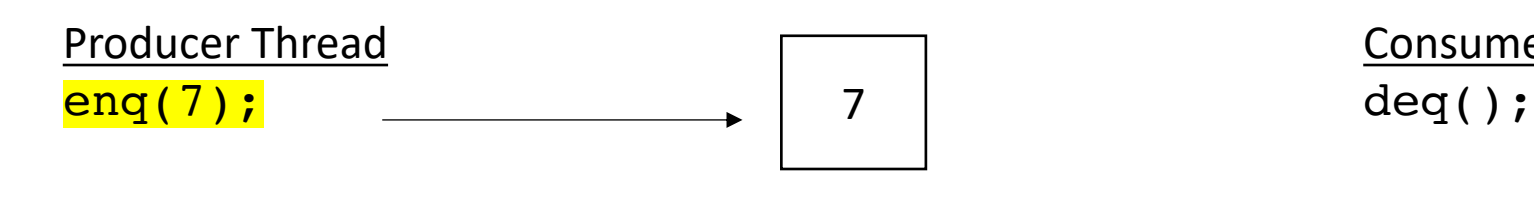

wait

Consumer Thread

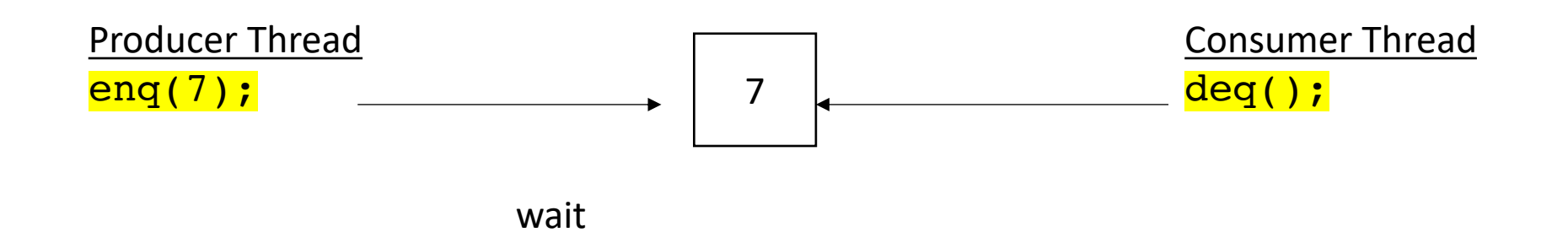

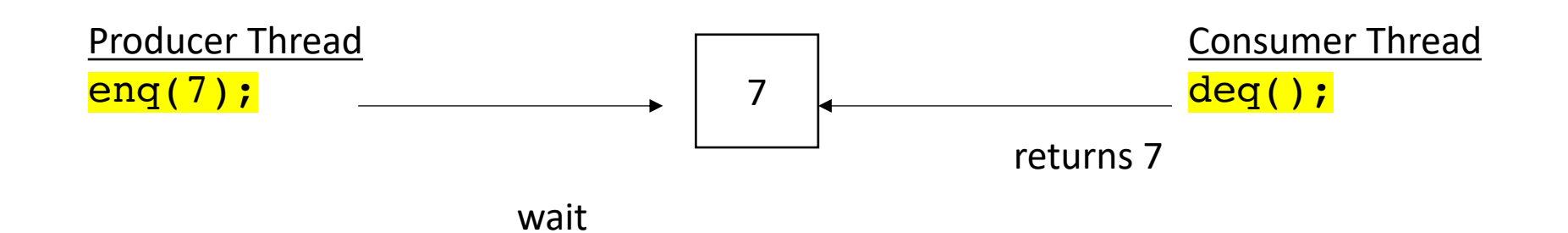

Producer Thread enq(7);

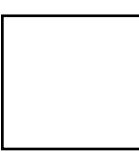

Consumer Thread deq();

both can continue

Producer Thread sleep(); enq(7);

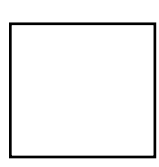

Consumer Thread deq();

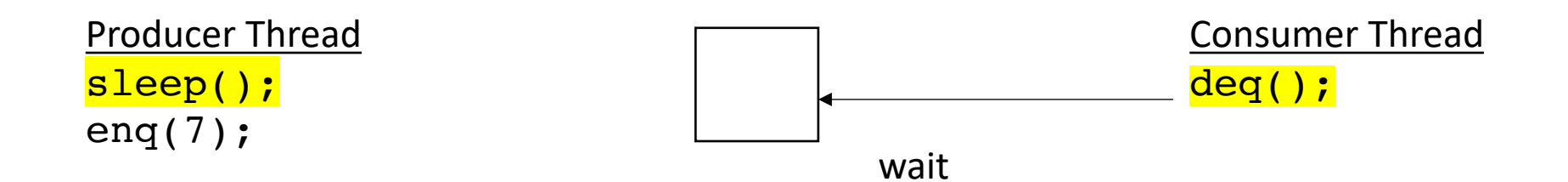

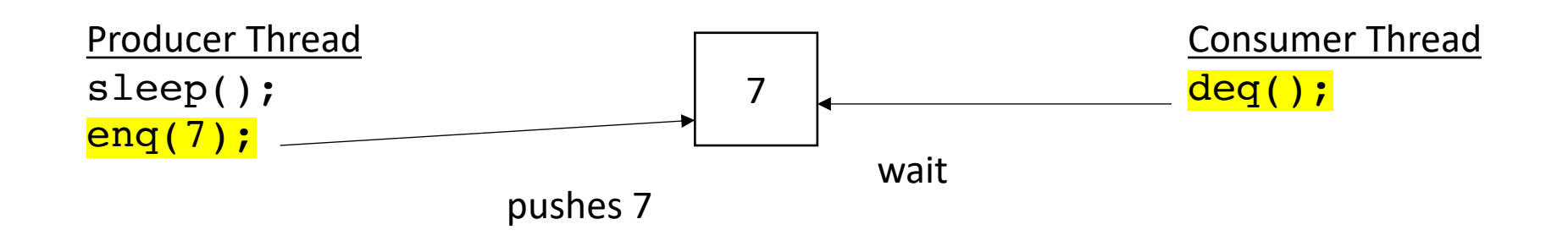

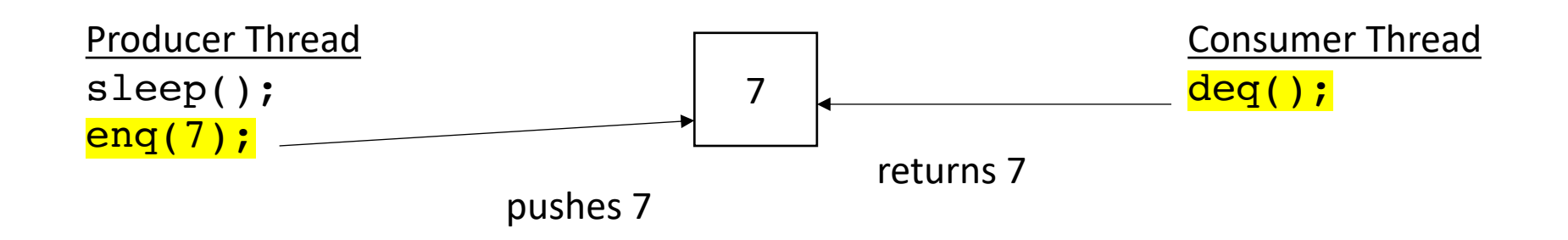

They both can continue

Producer Thread enq(7);

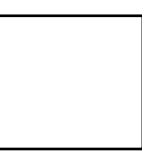

Consumer Thread deq();

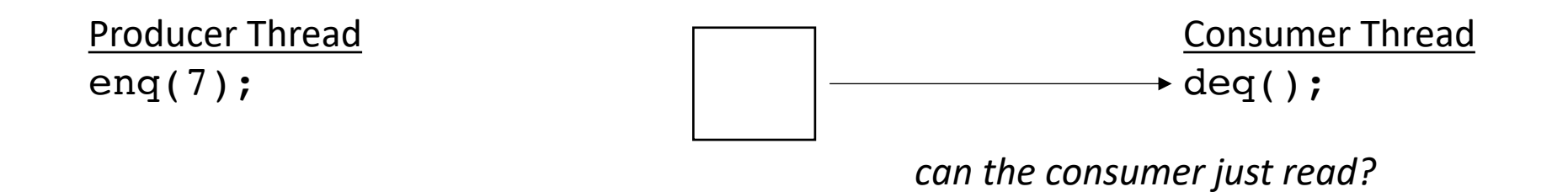

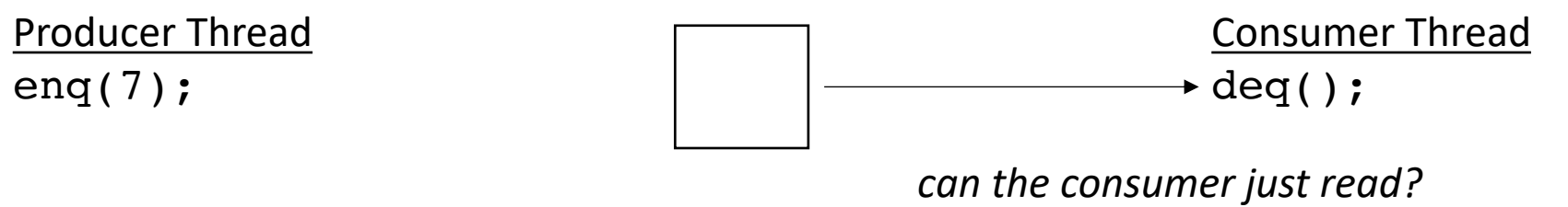

*Needs to wait for a value to appear*

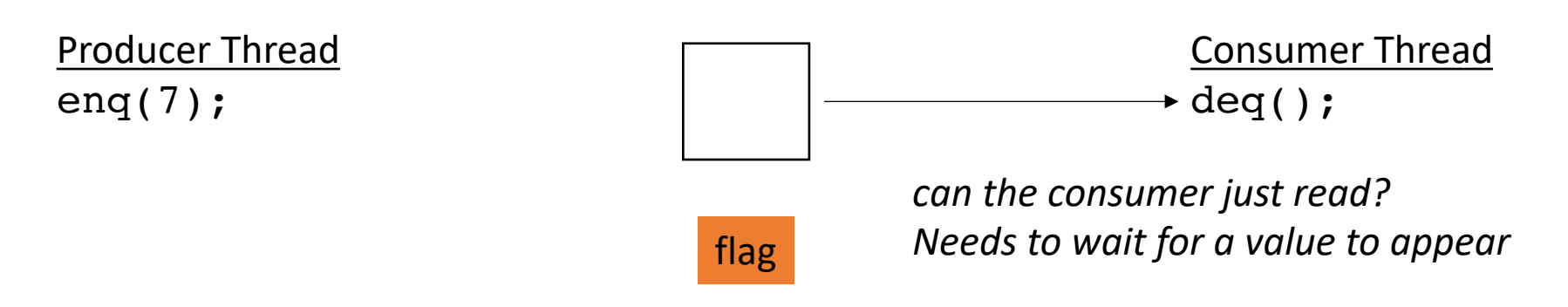

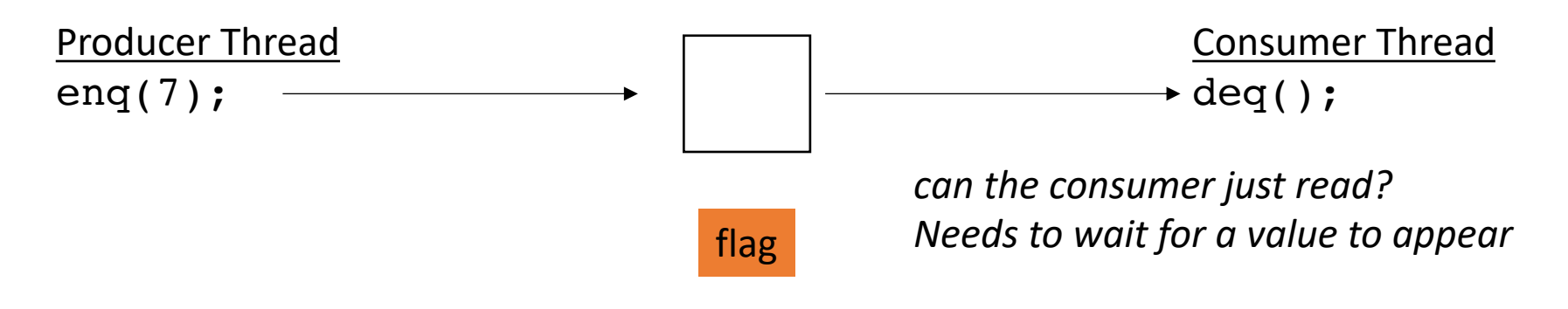

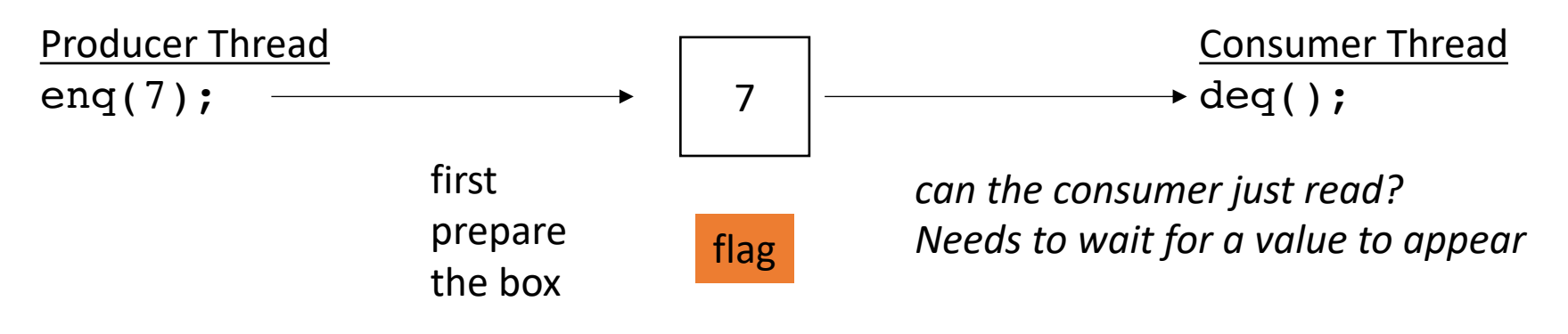

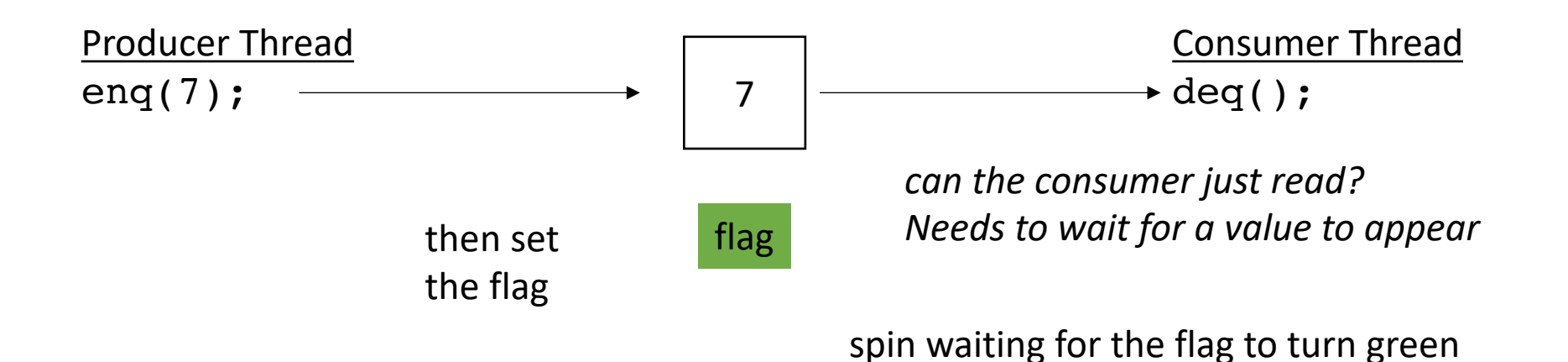

now the consumer can read from the box!

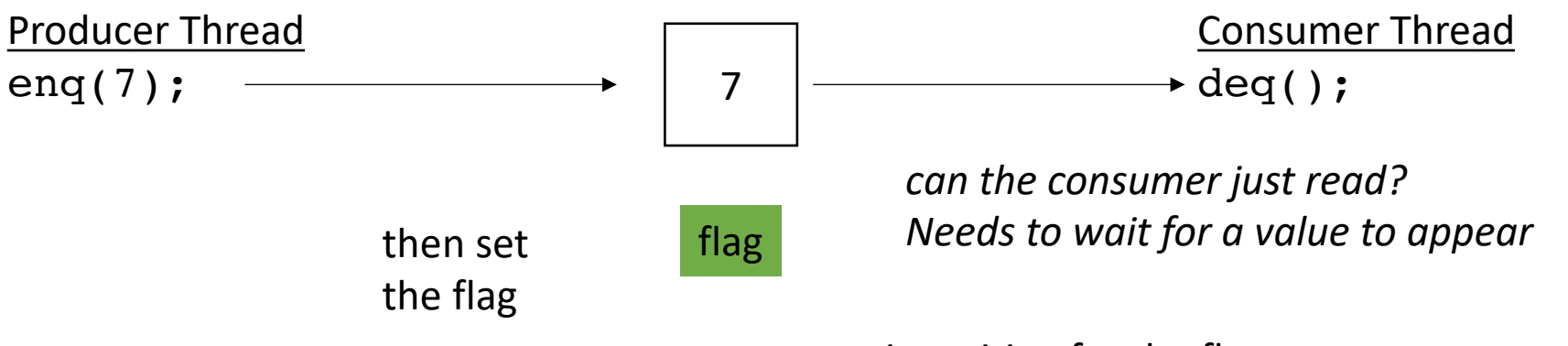

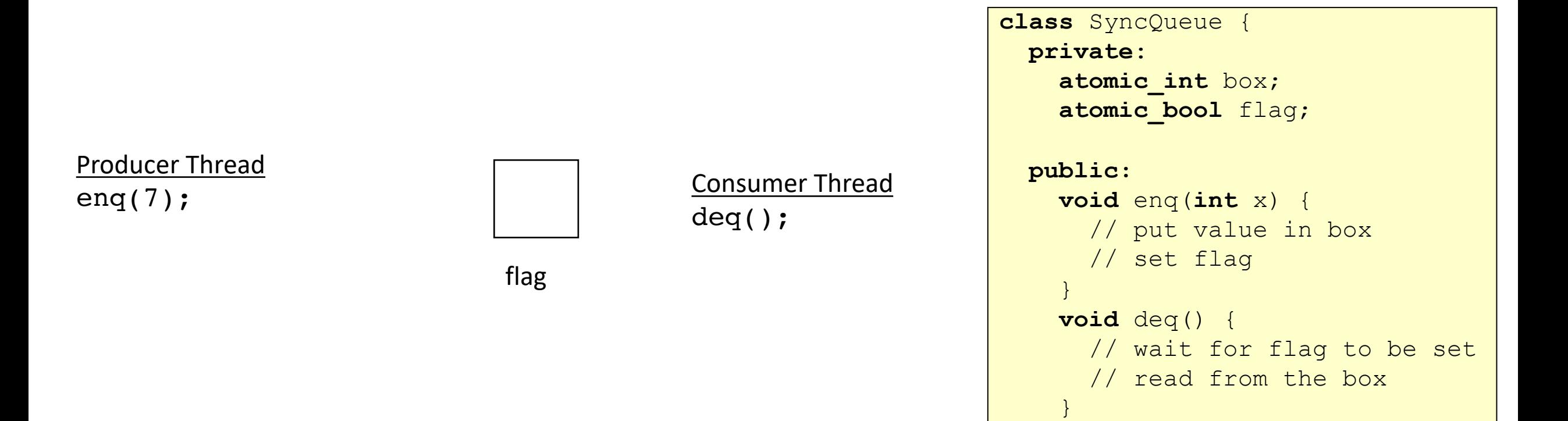

}

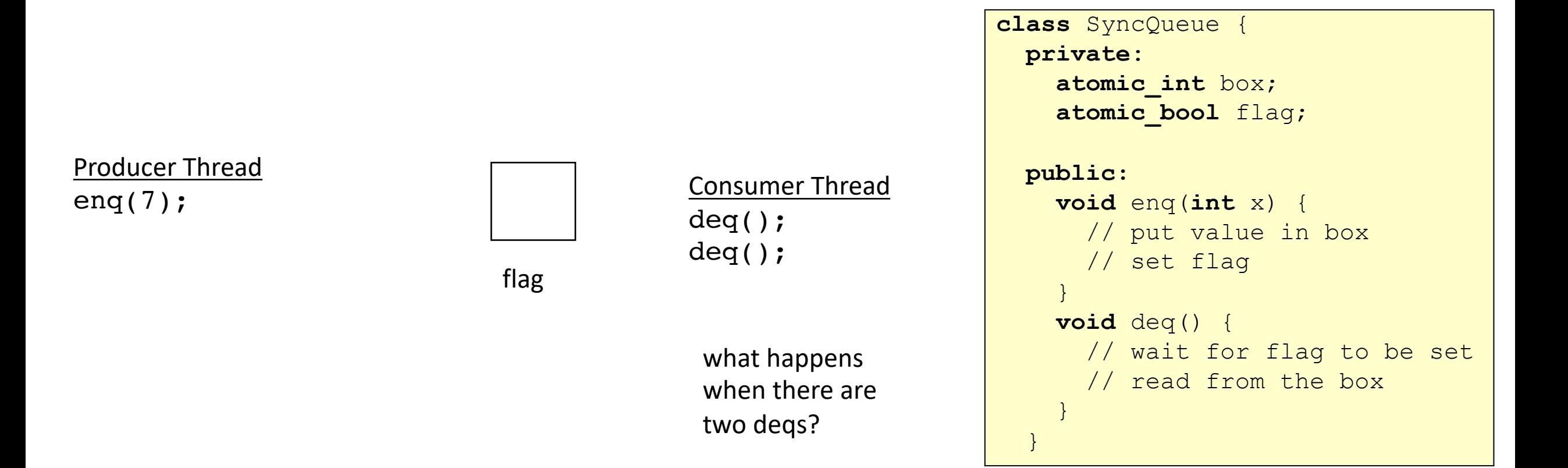

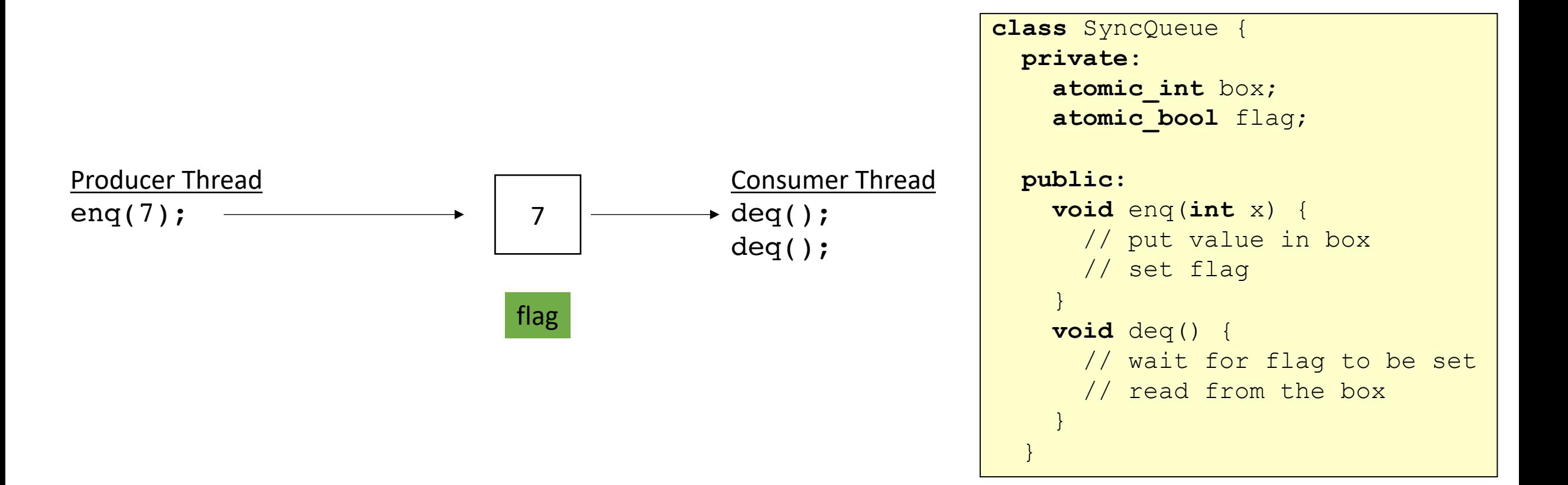

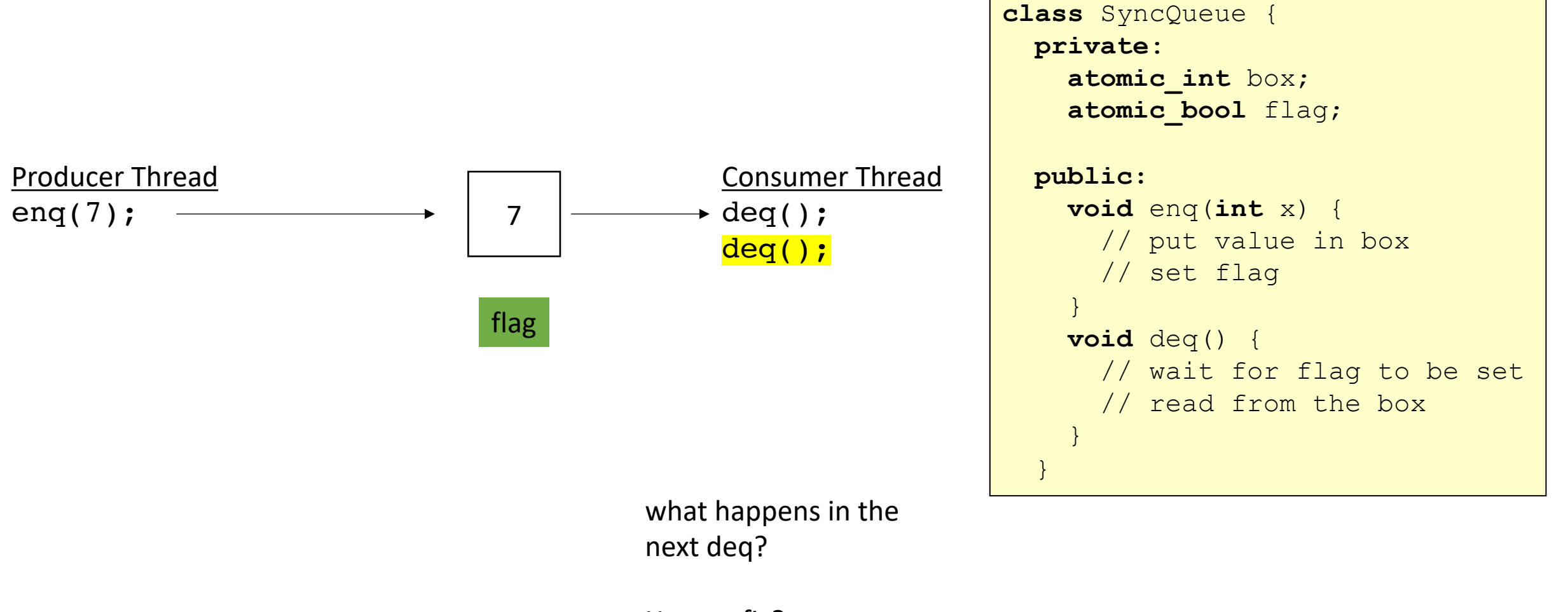

How to fix?

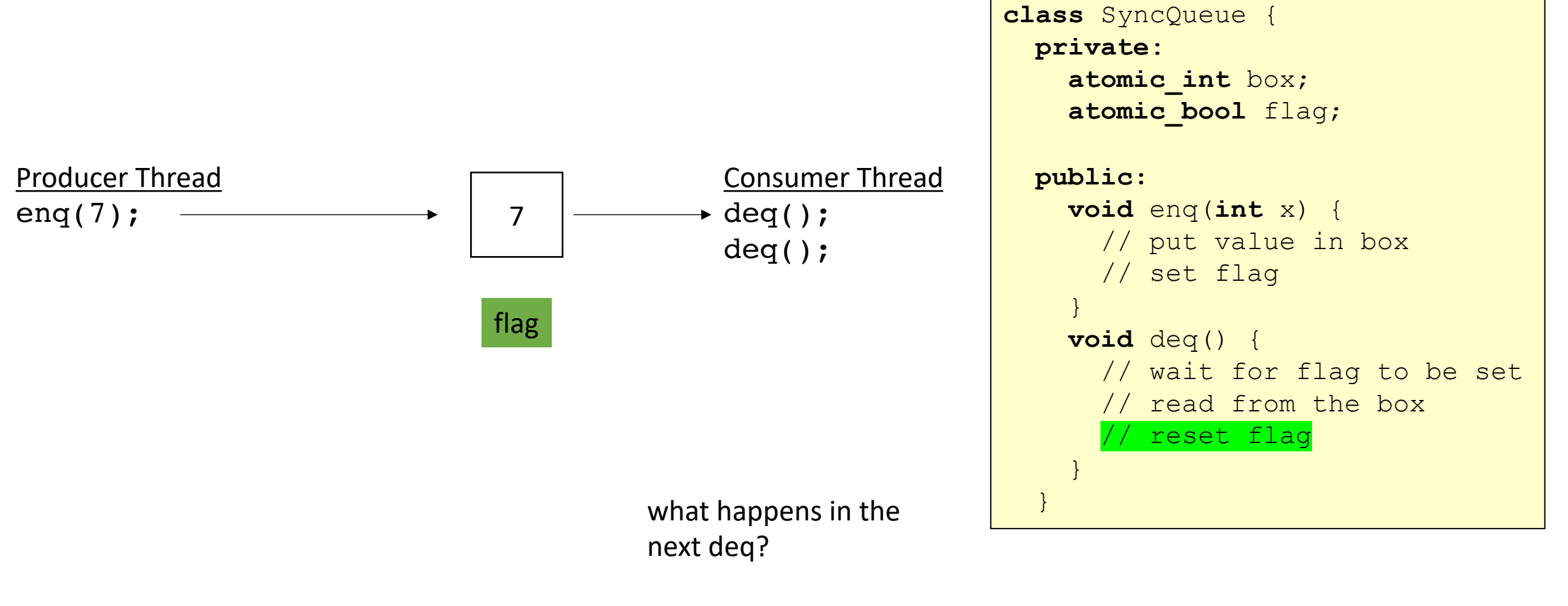

How to fix?

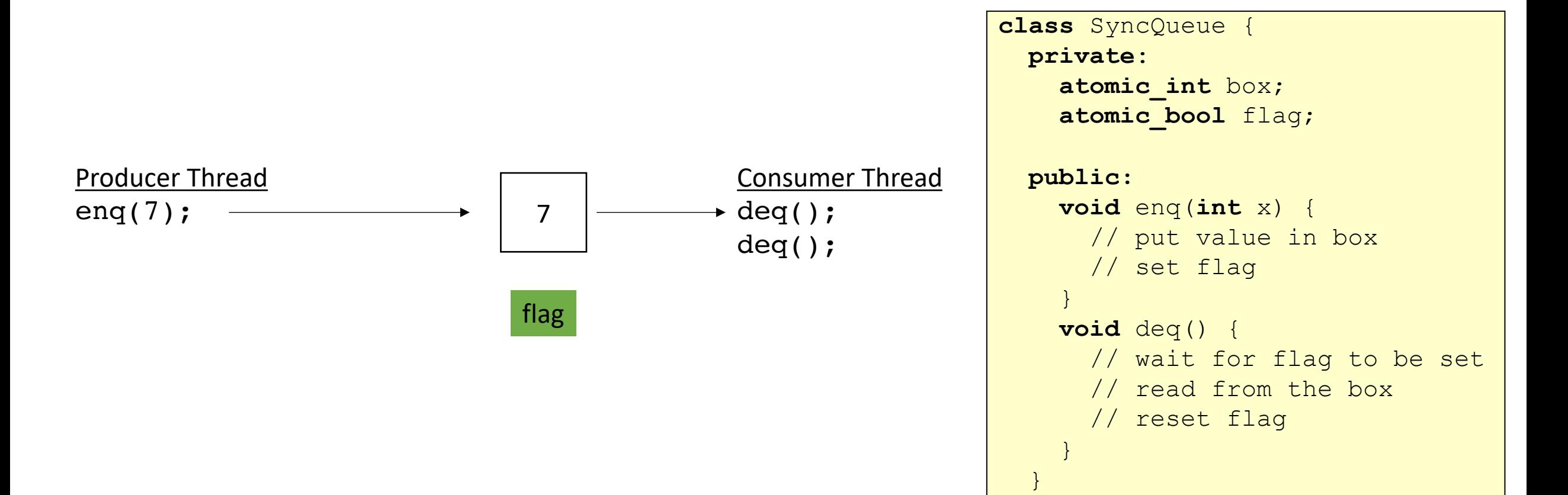

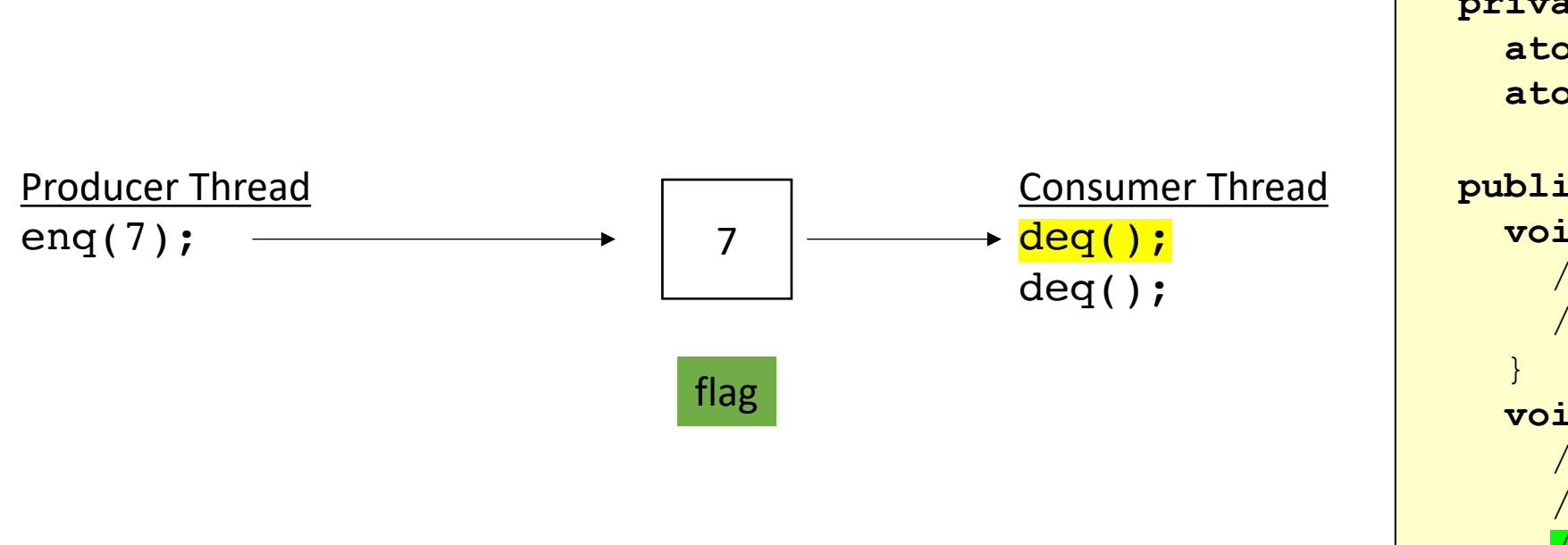

```
class SyncQueue {
 private:
    atomic_int box;
   atomic_bool flag;
 public:
   void enq(int x) {
     // put value in box
     // set flag
   void deq() {
      // wait for flag to be set
      // read from the box
        reset flag
    }
  }
```
}

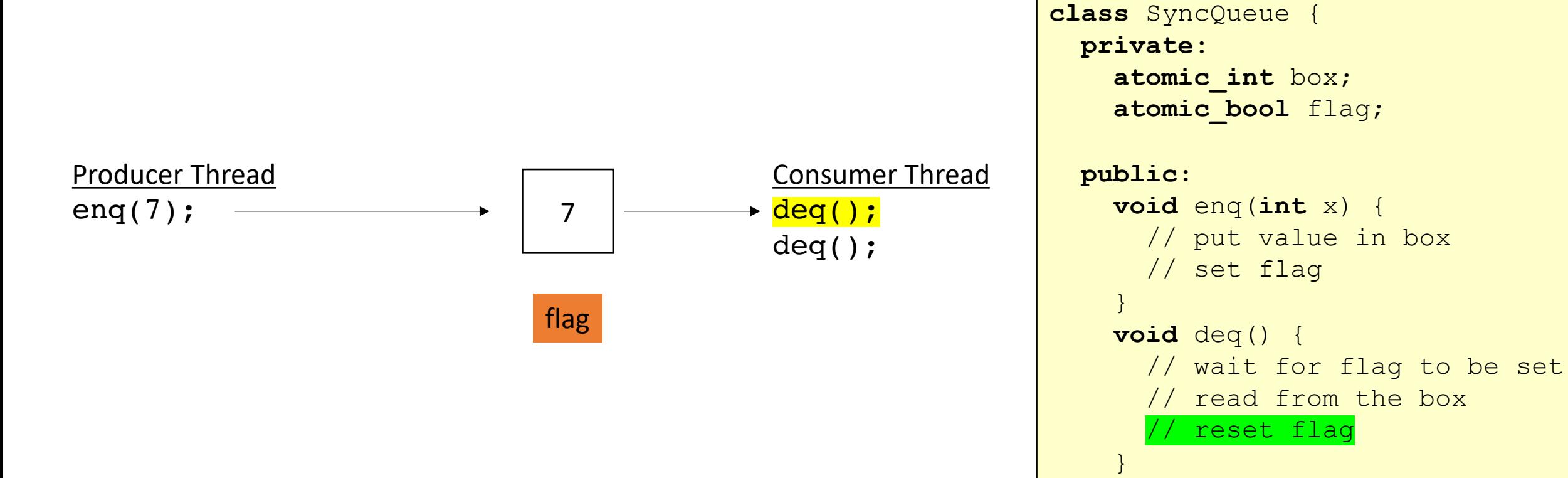

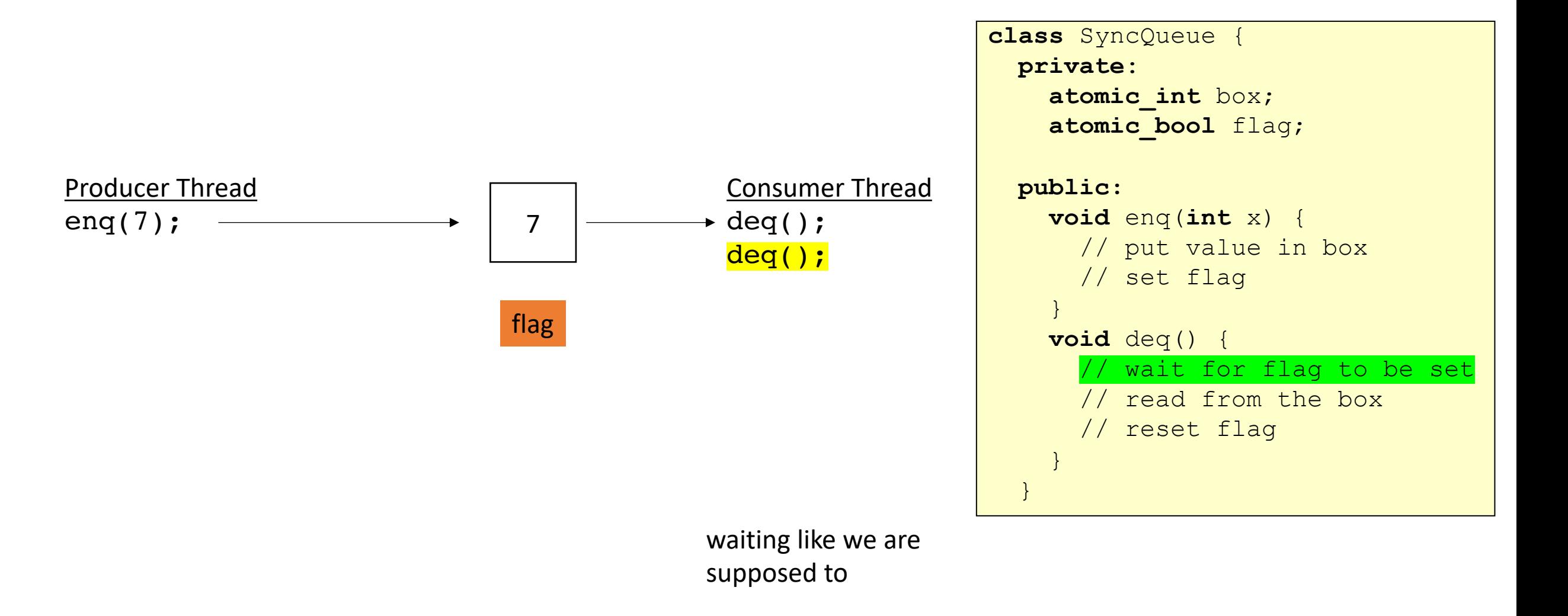

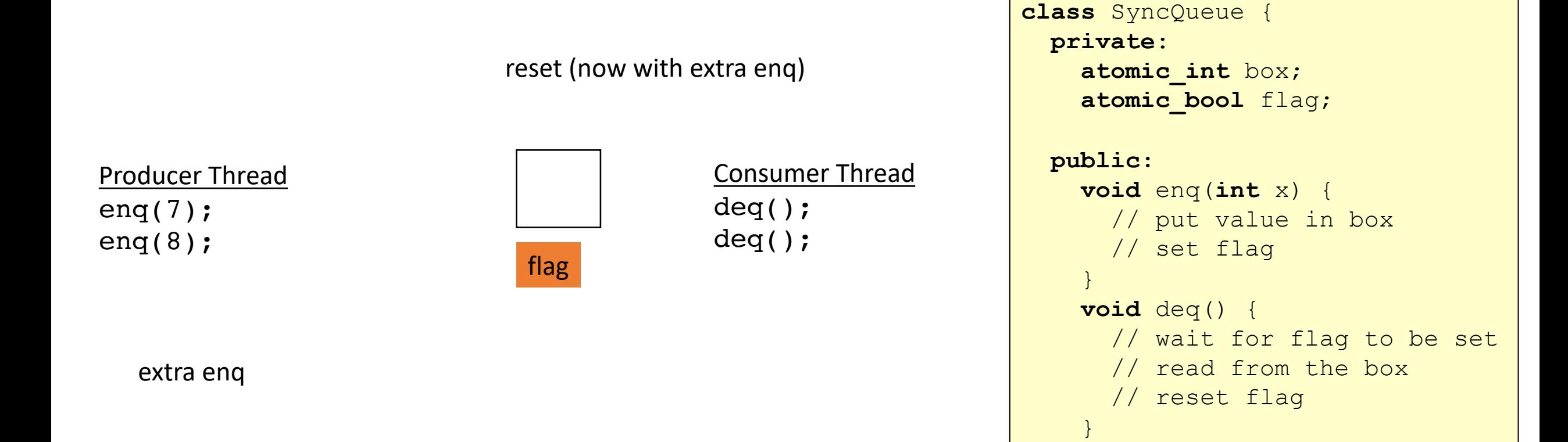

}

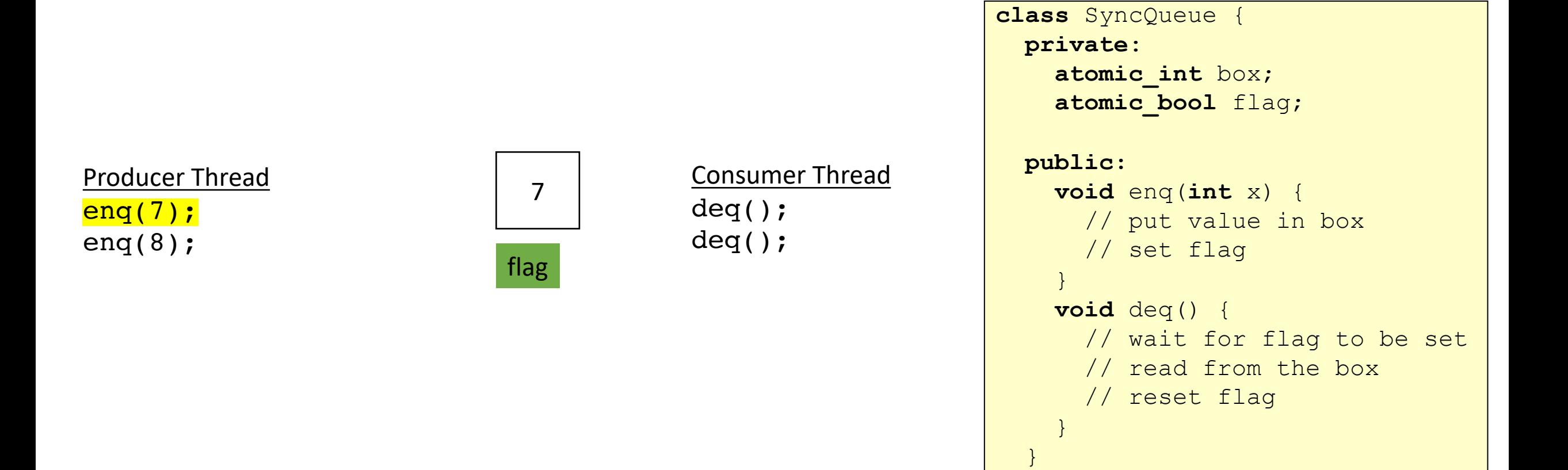

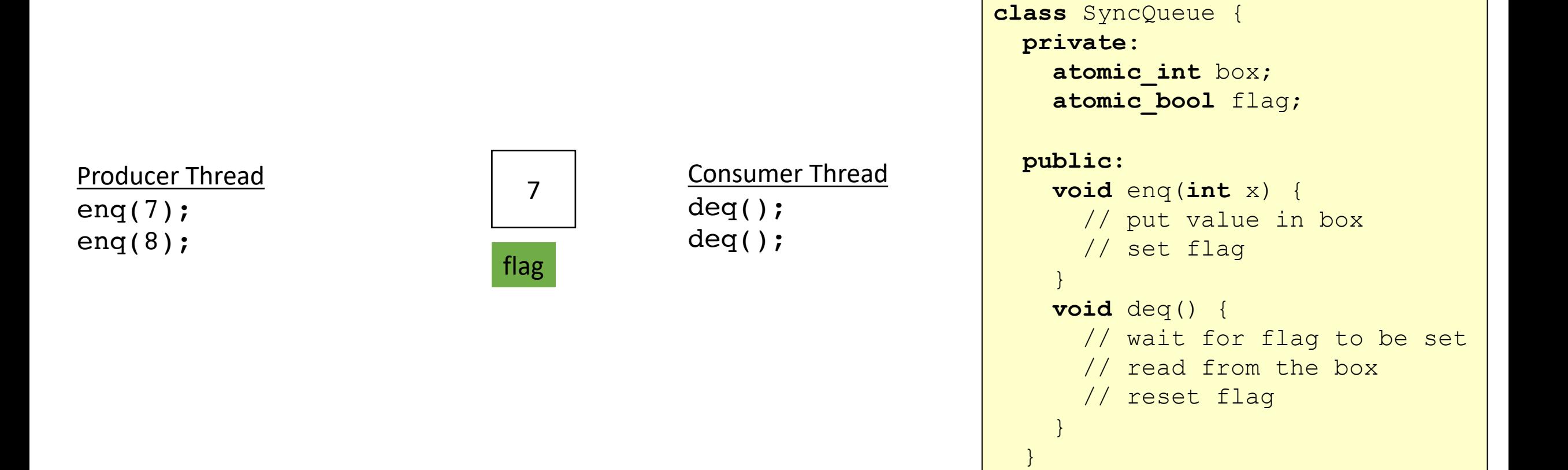
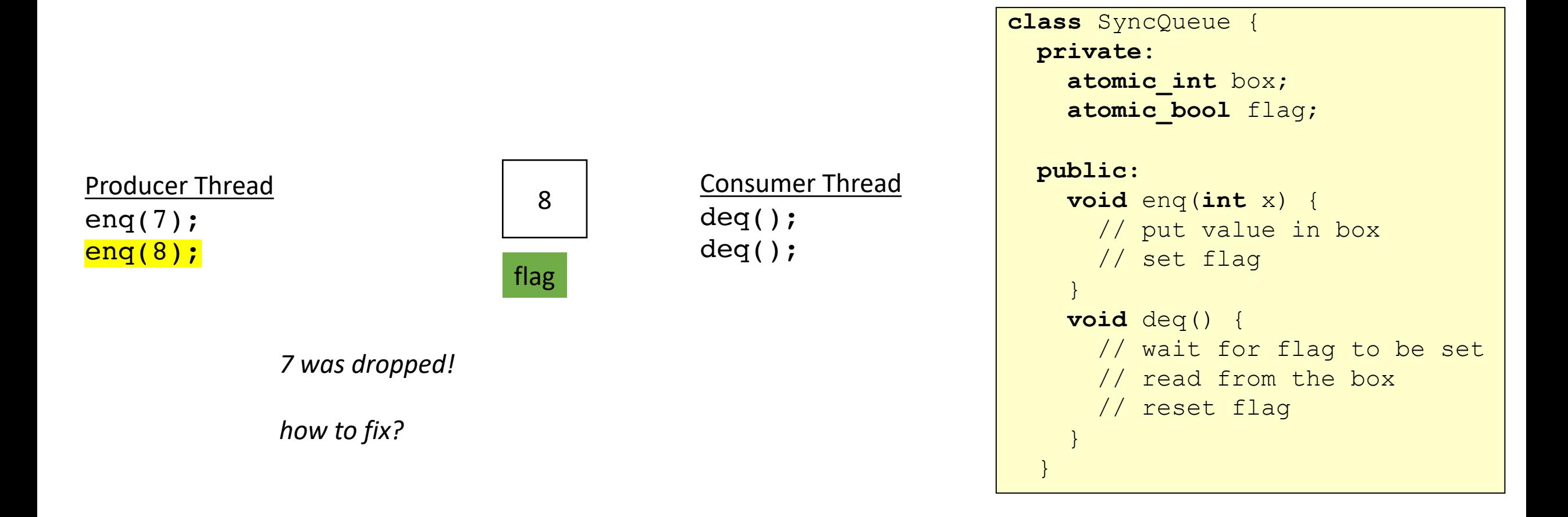

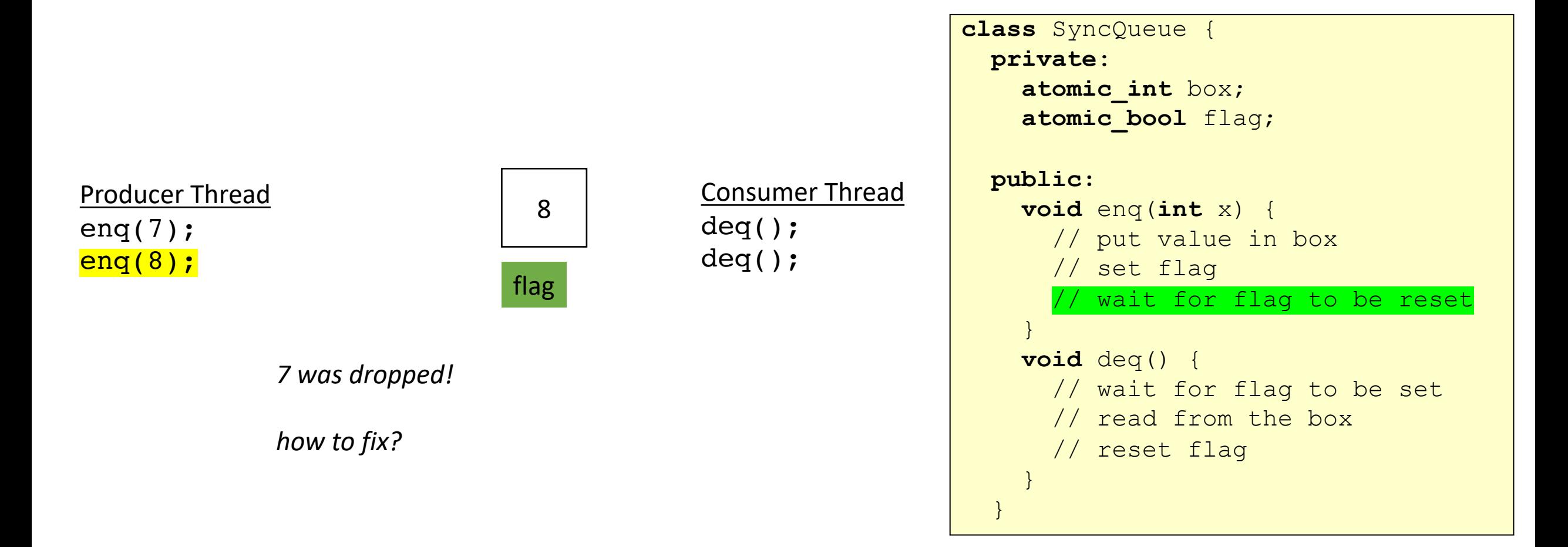

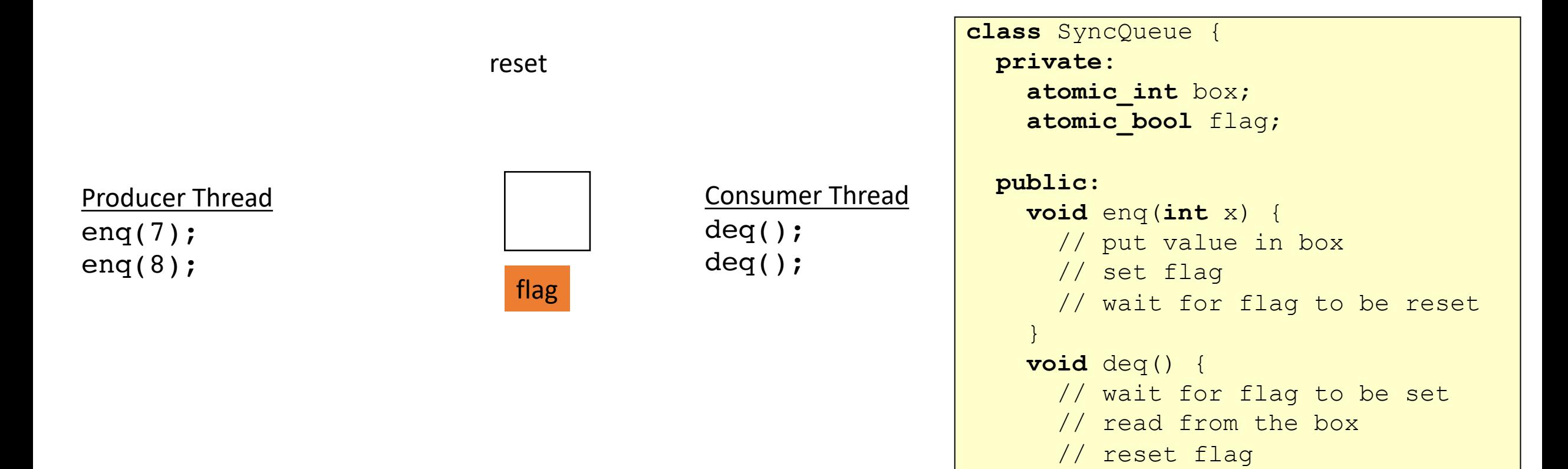

}

}

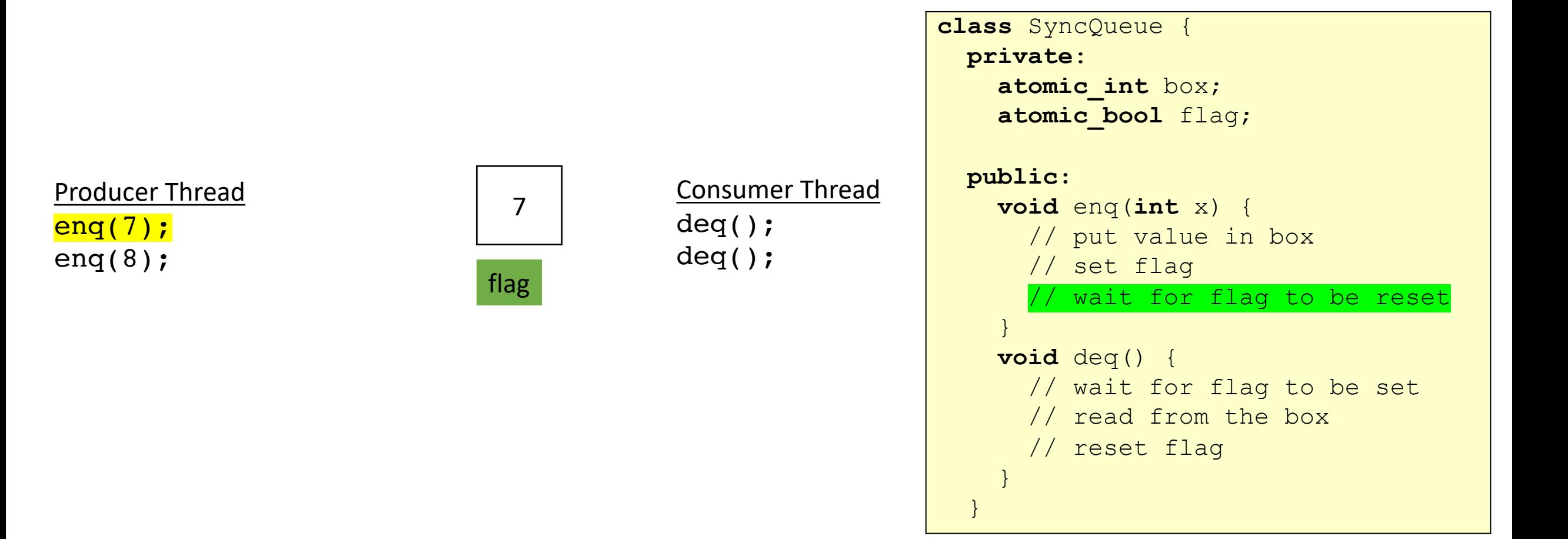

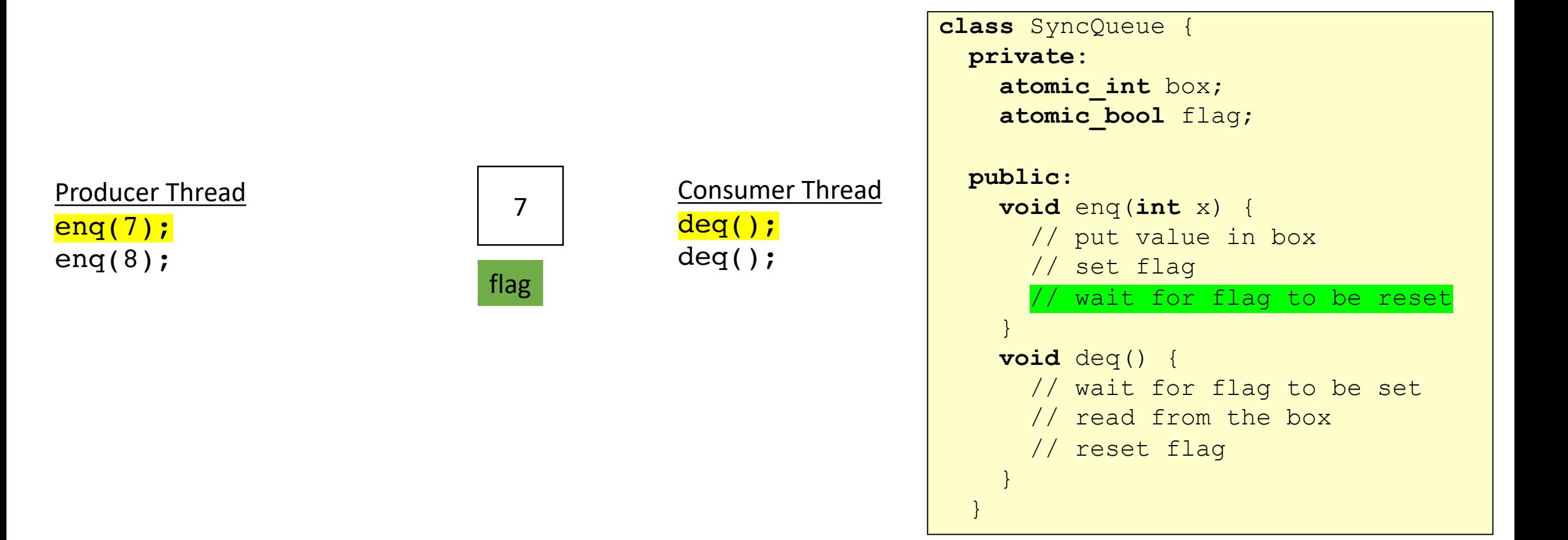

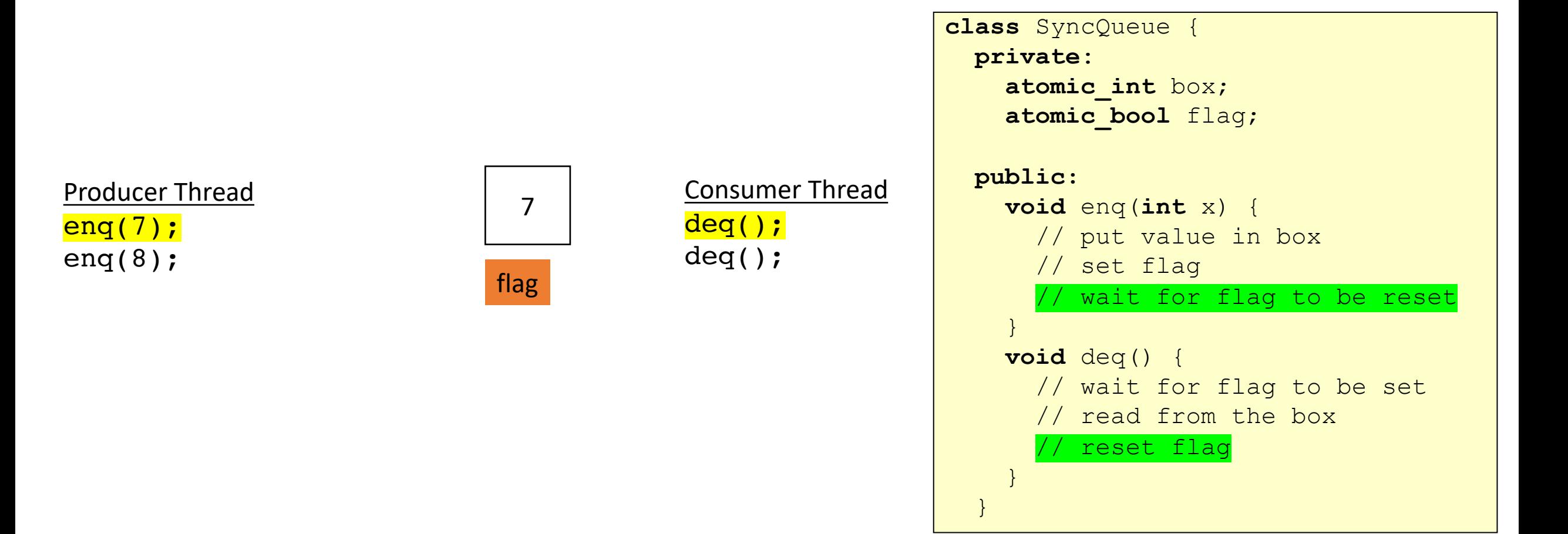

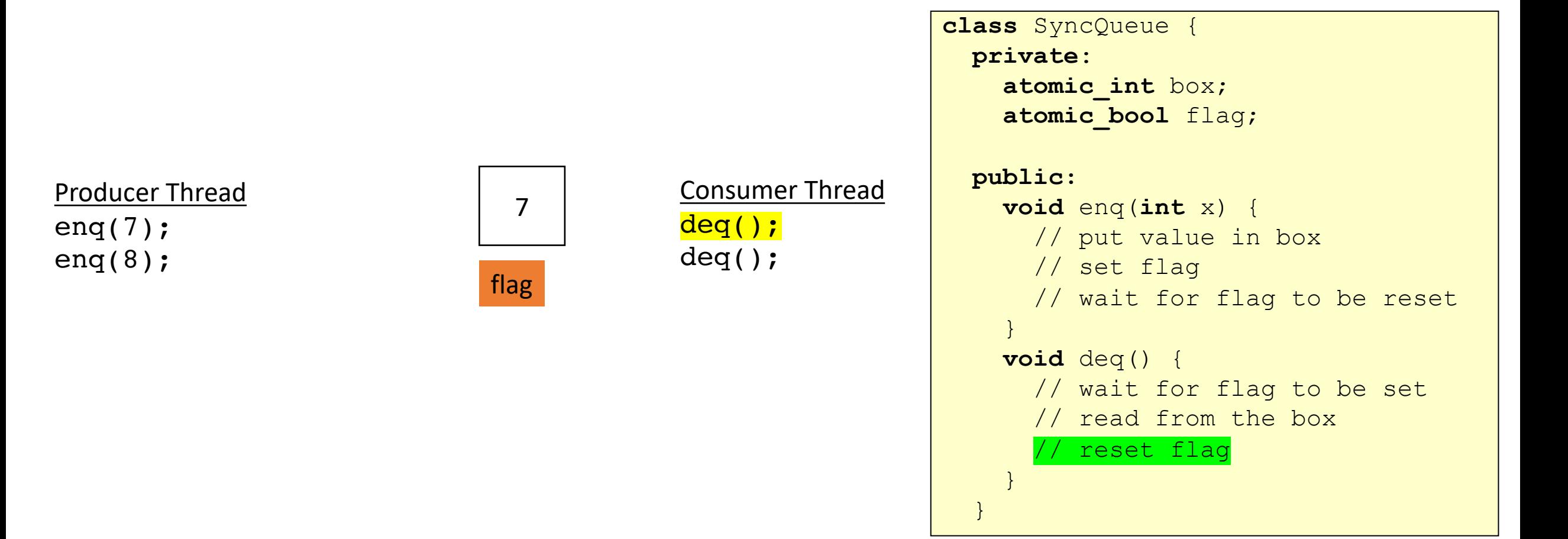

# Schedule

- Producer Consumer Queues
	- Synchronous
	- Circular buffer

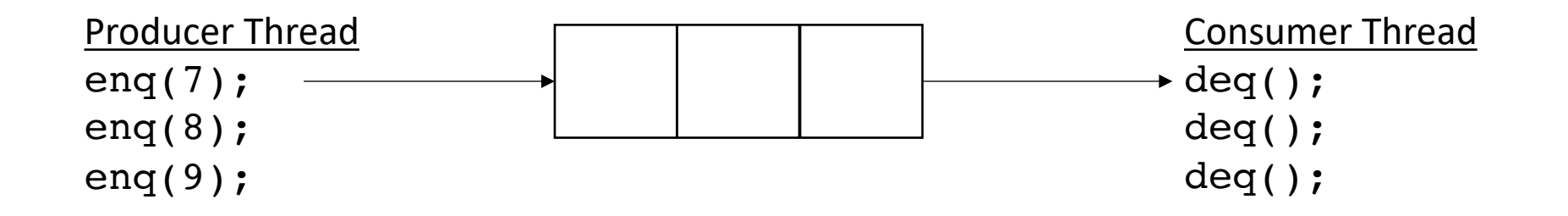

• Asynchronous:

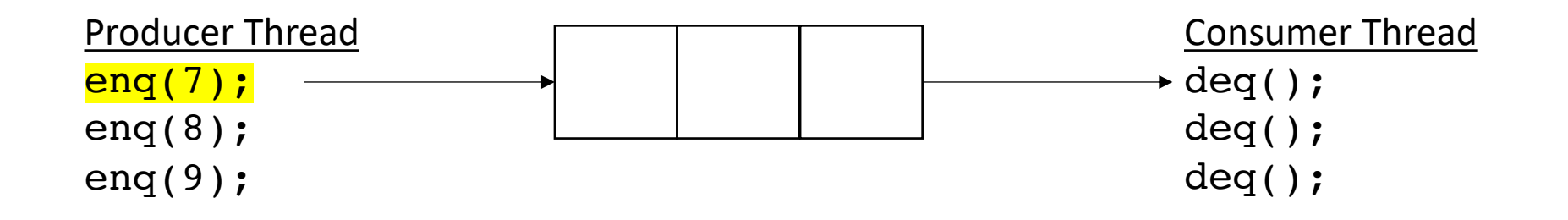

• Asynchronous:

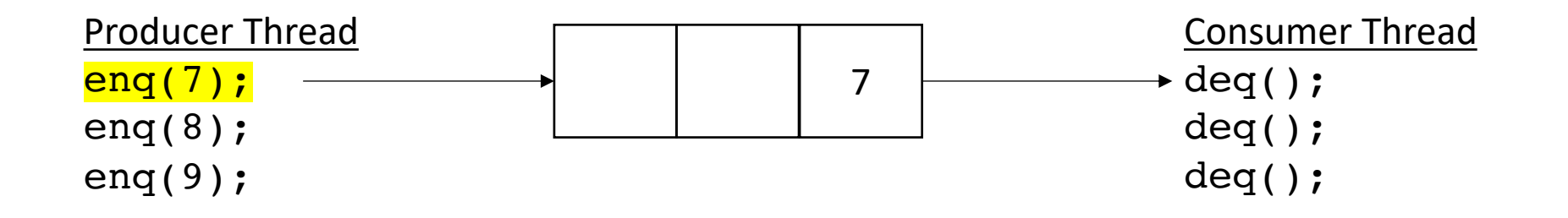

• Asynchronous:

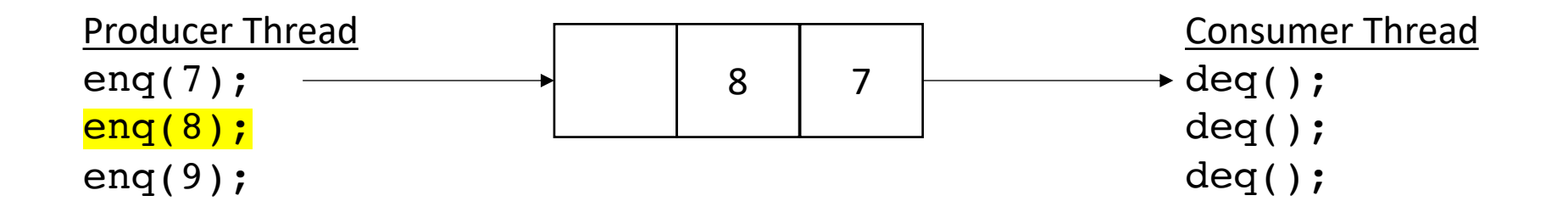

• Asynchronous:

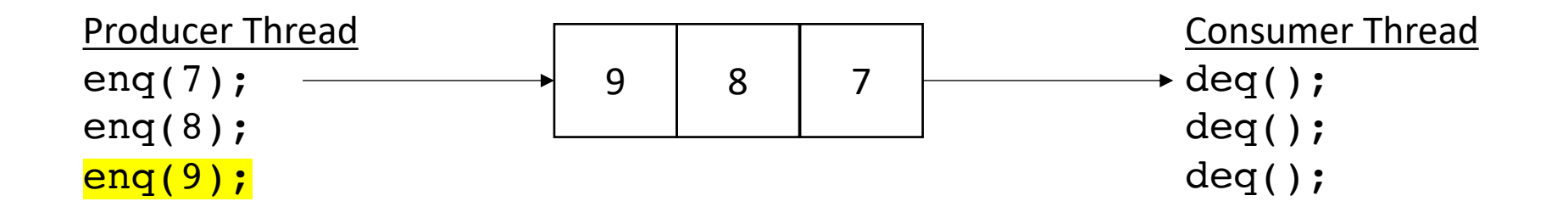

• Asynchronous:

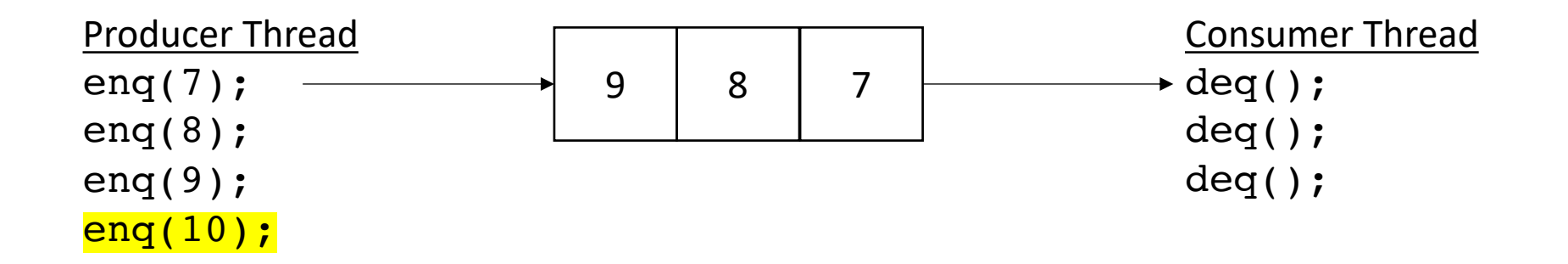

no waiting for producer (while there is room)

• Asynchronous:

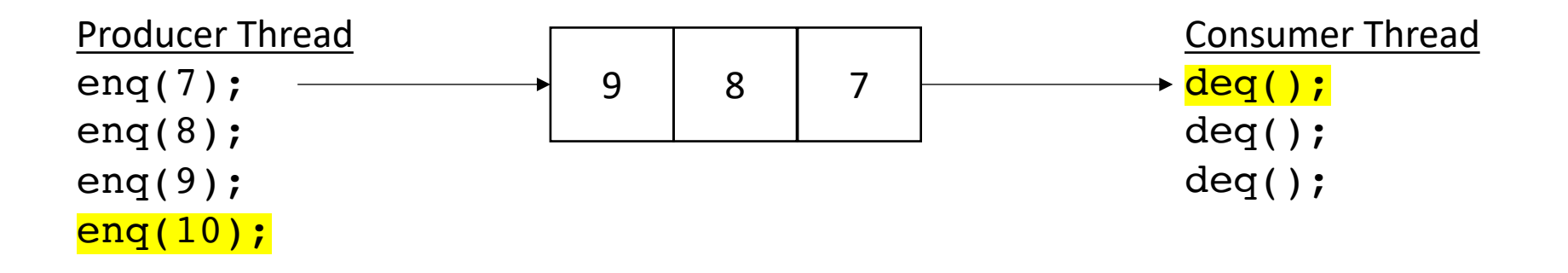

no waiting for producer (while there is room)

returns 7

• Asynchronous:

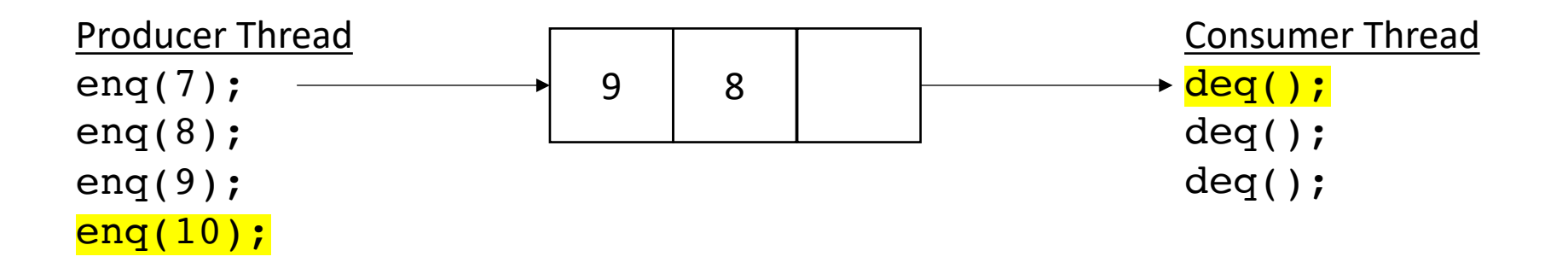

no waiting for producer (while there is room)

returns 7

• Asynchronous:

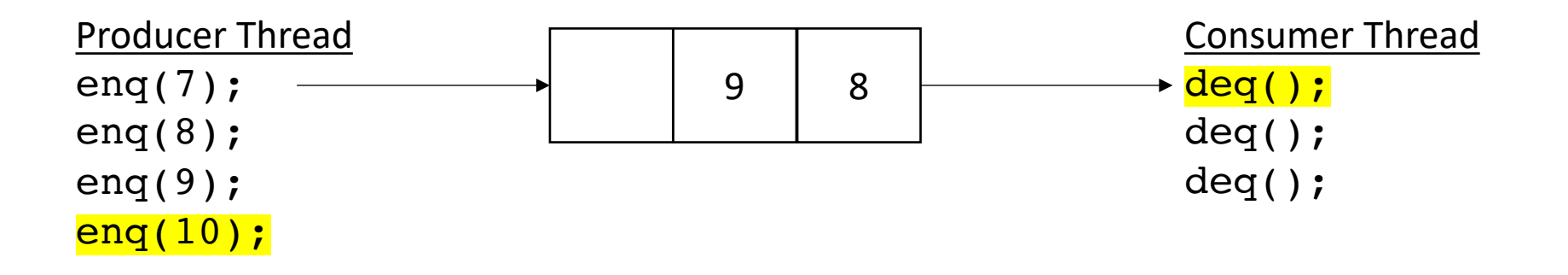

no waiting for producer (while there is room)

returns 7

• Asynchronous:

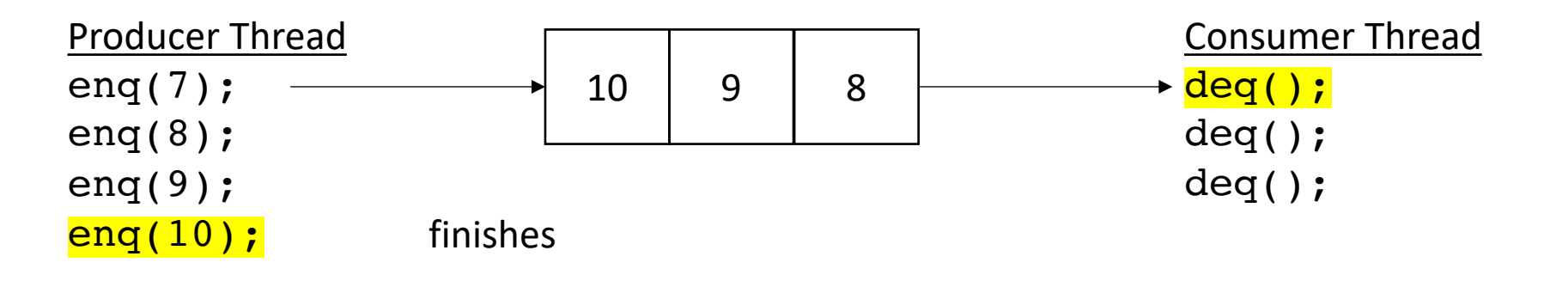

no waiting for producer (while there is room)

returns 7

• Asynchronous:

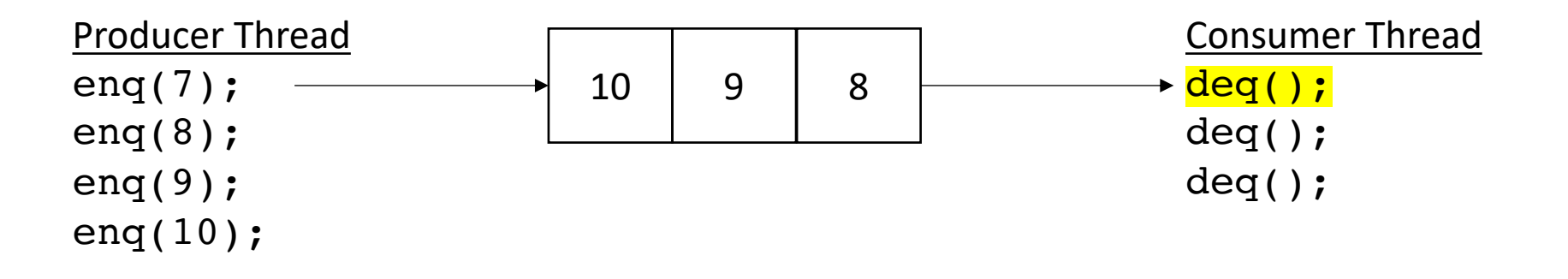

no waiting for producer (while there is room)

returns 7

• Asynchronous:

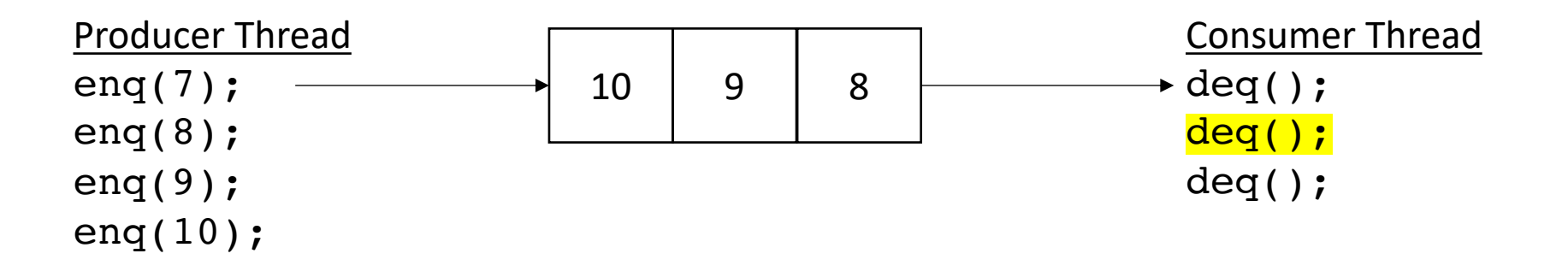

no waiting for producer (while there is room)

returns 8

• Asynchronous:

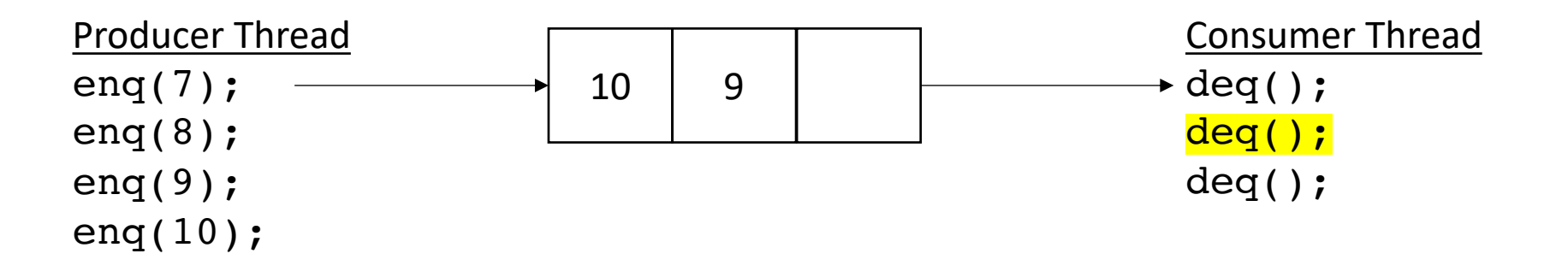

no waiting for producer (while there is room)

returns 8

• Asynchronous:

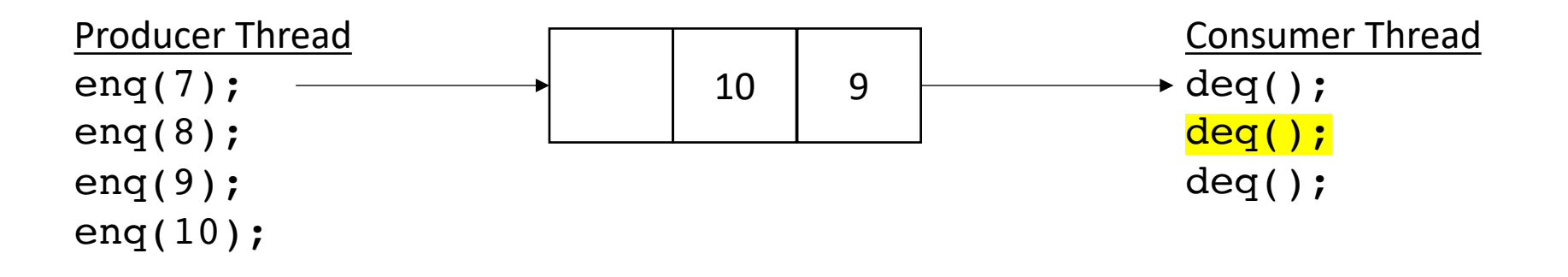

no waiting for producer (while there is room)

returns 8

• Asynchronous:

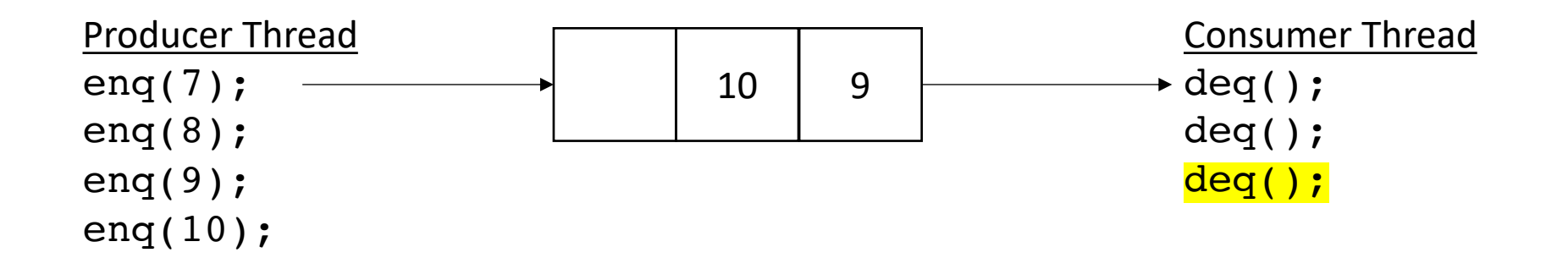

returns 9

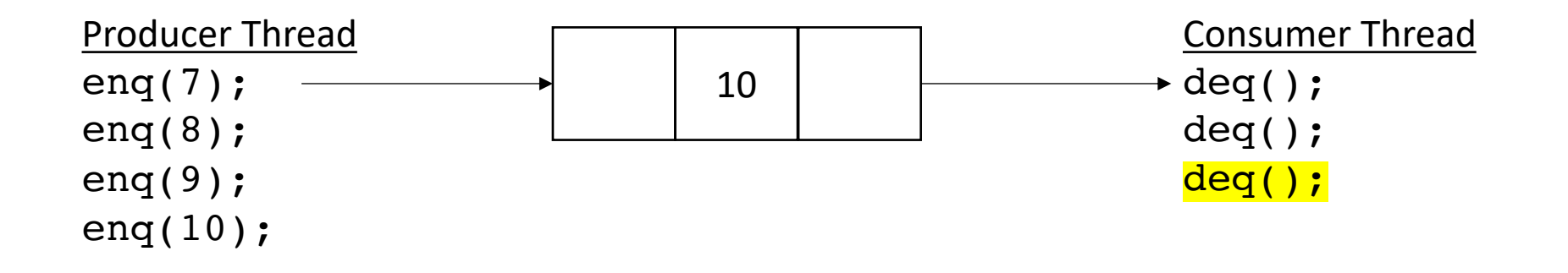

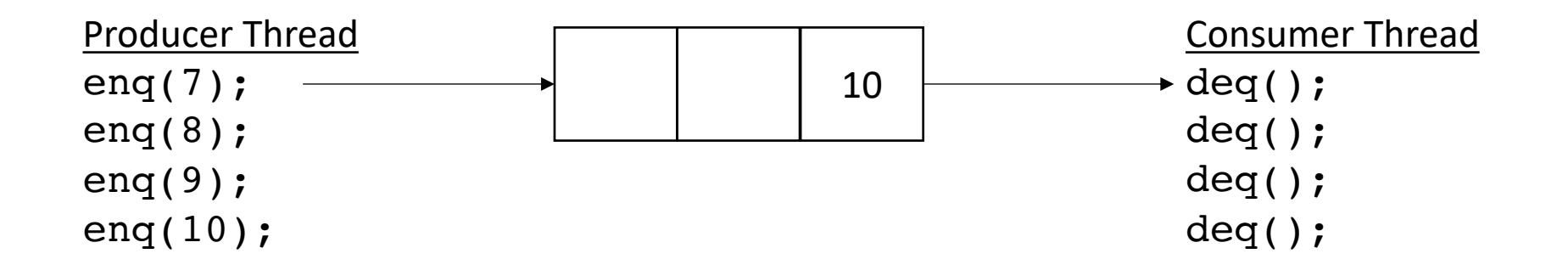

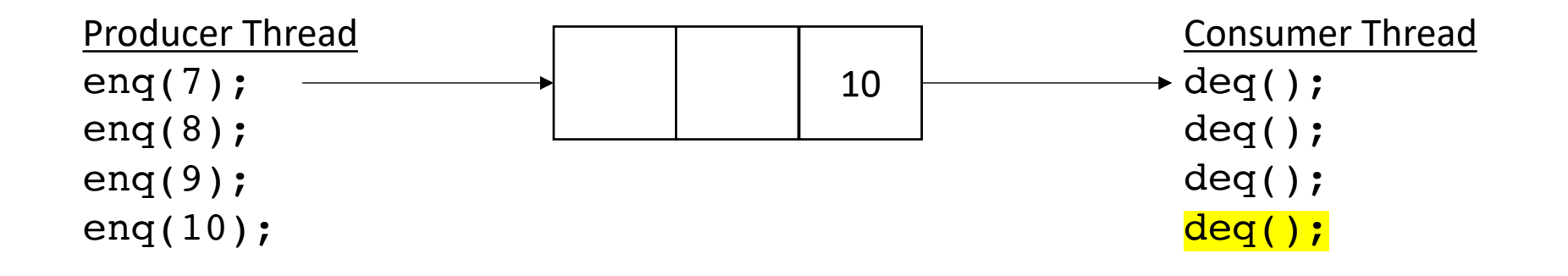

• Asynchronous:

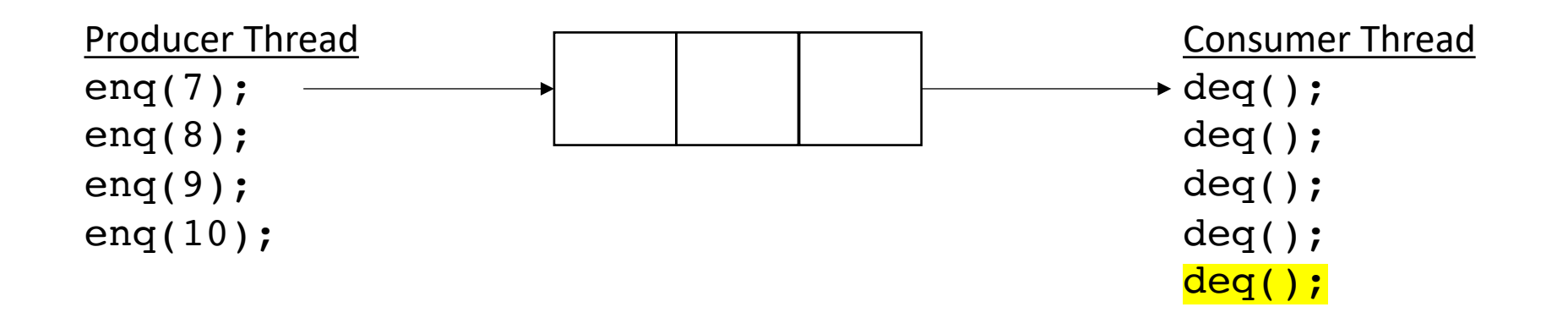

blocks when there is nothing in the queue

• How do we implement it?

• Start with a fixed size array

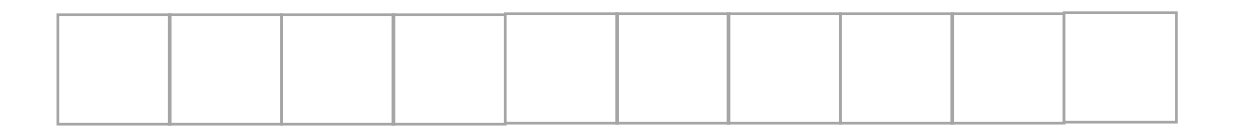

• Start with a fixed size array

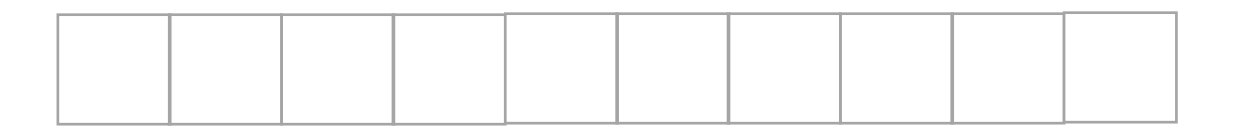

We will use what is called a *circular buffer method*

• Start with a fixed size array

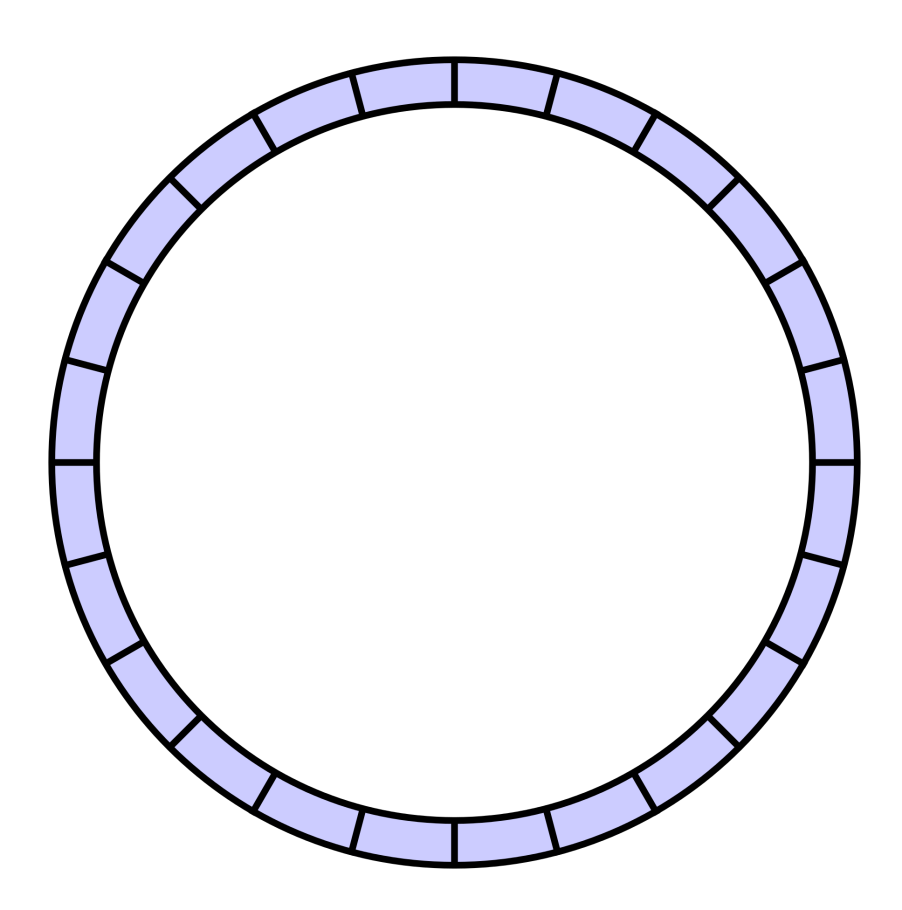

• Start with a fixed size array

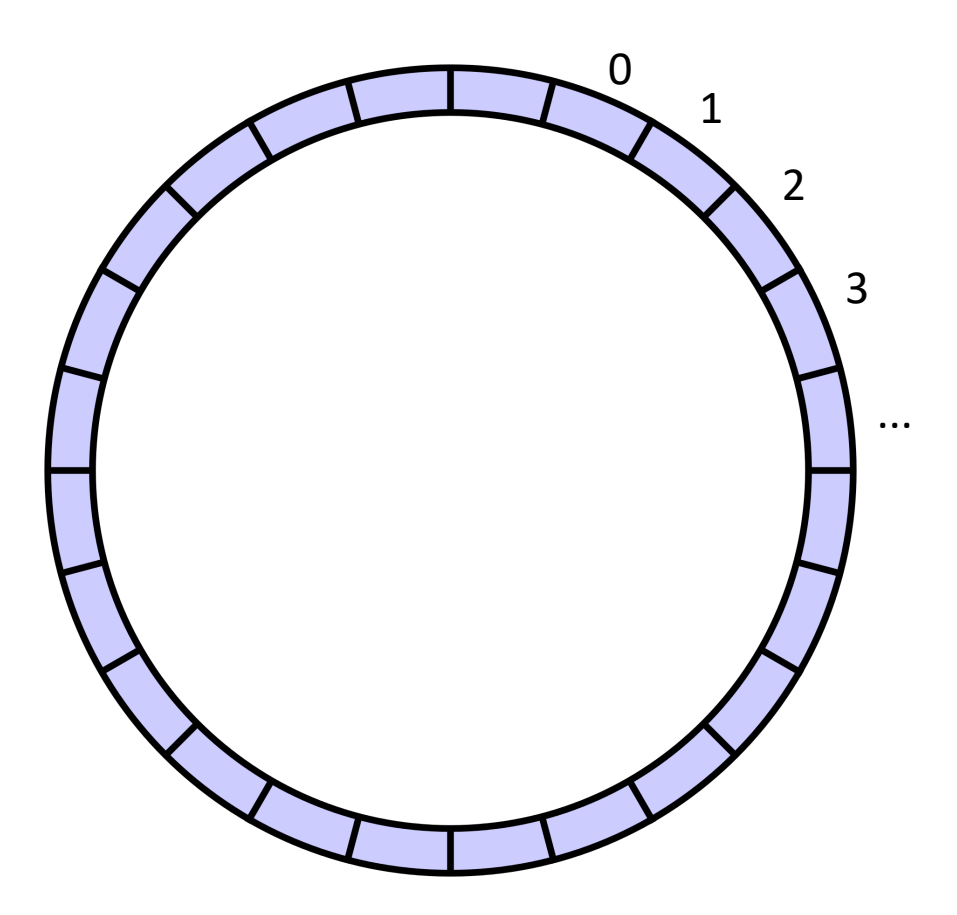

conceptually it is a circle

• Start with a fixed size array

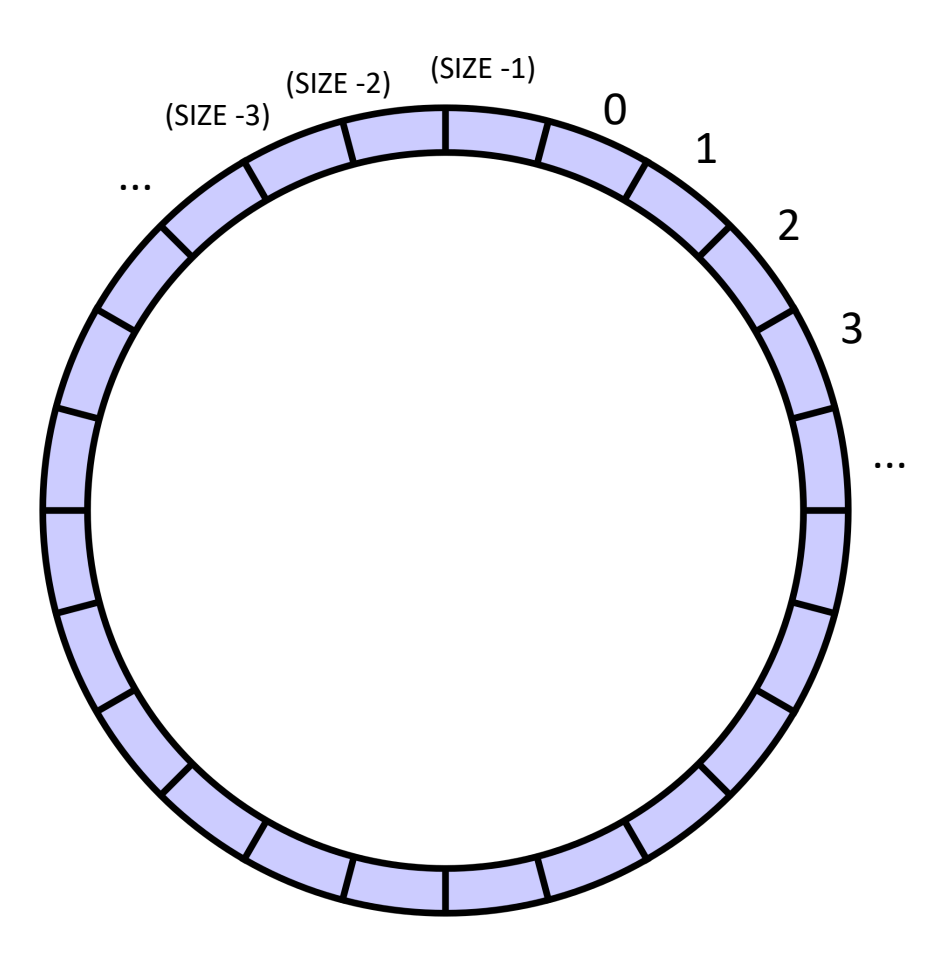

indexes will circulate in order and wrap around

conceptually it is a circle

• Start with a fixed size array

we will assume modular arithmetic:

if  $x = (SIZE - 1)$  then  $x + 1 == 0;$ 

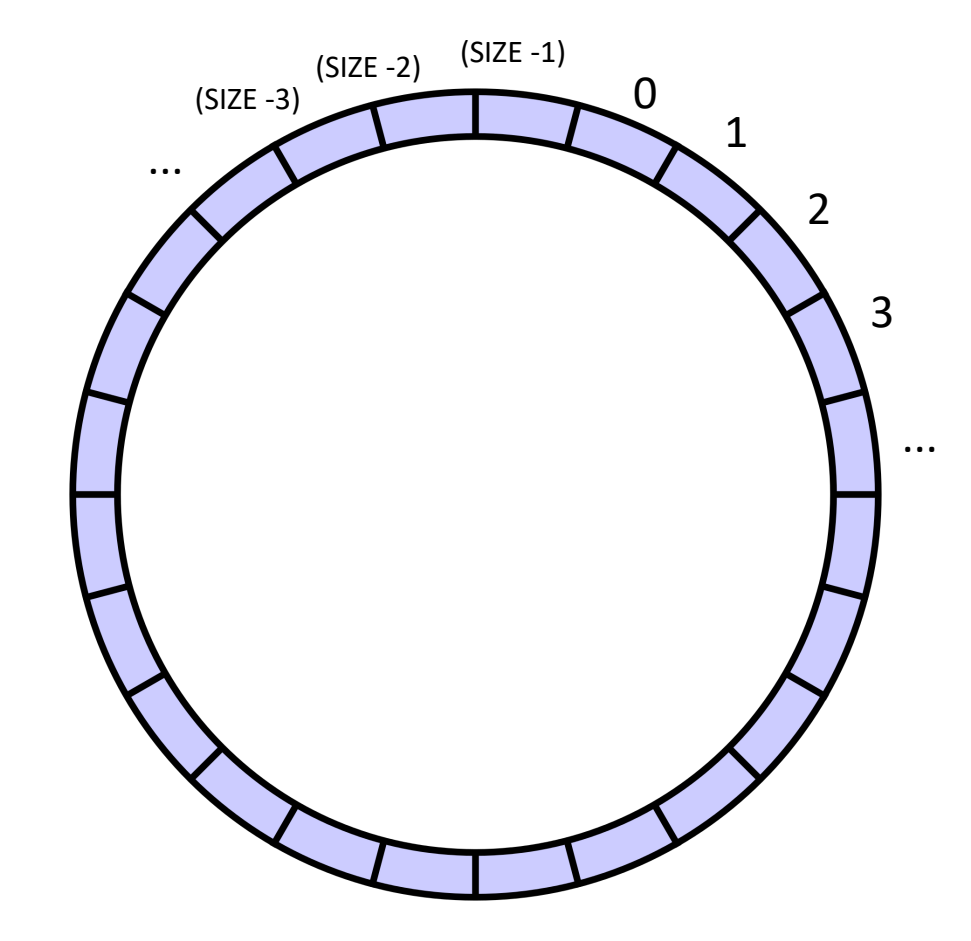

indexes will circulate in order and wrap around

• Start with a fixed size array

Two variables to keep track of where to deq and enq:

head and tail

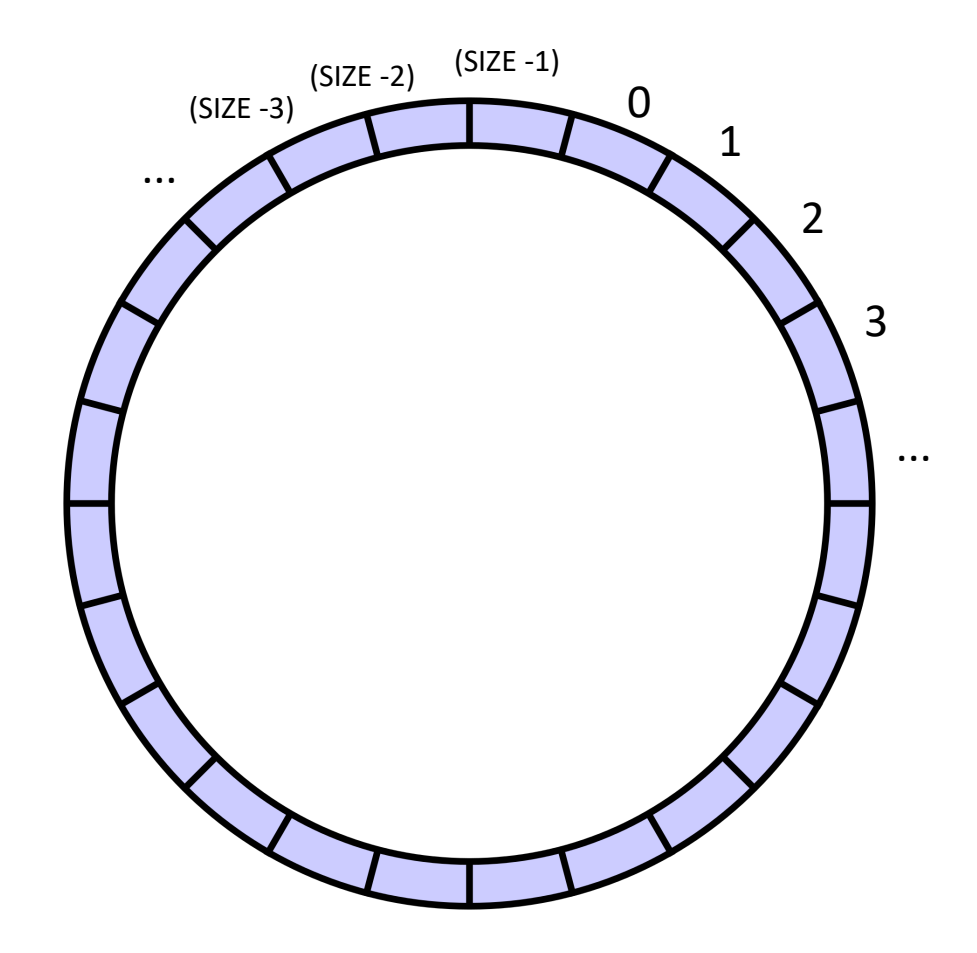

indexes will circulate in order and wrap around

conceptually it is a circle

• Start with a fixed size array

Two variables to keep track of where to deq and enq:

head and tail:

enq to the head, deq from the tail

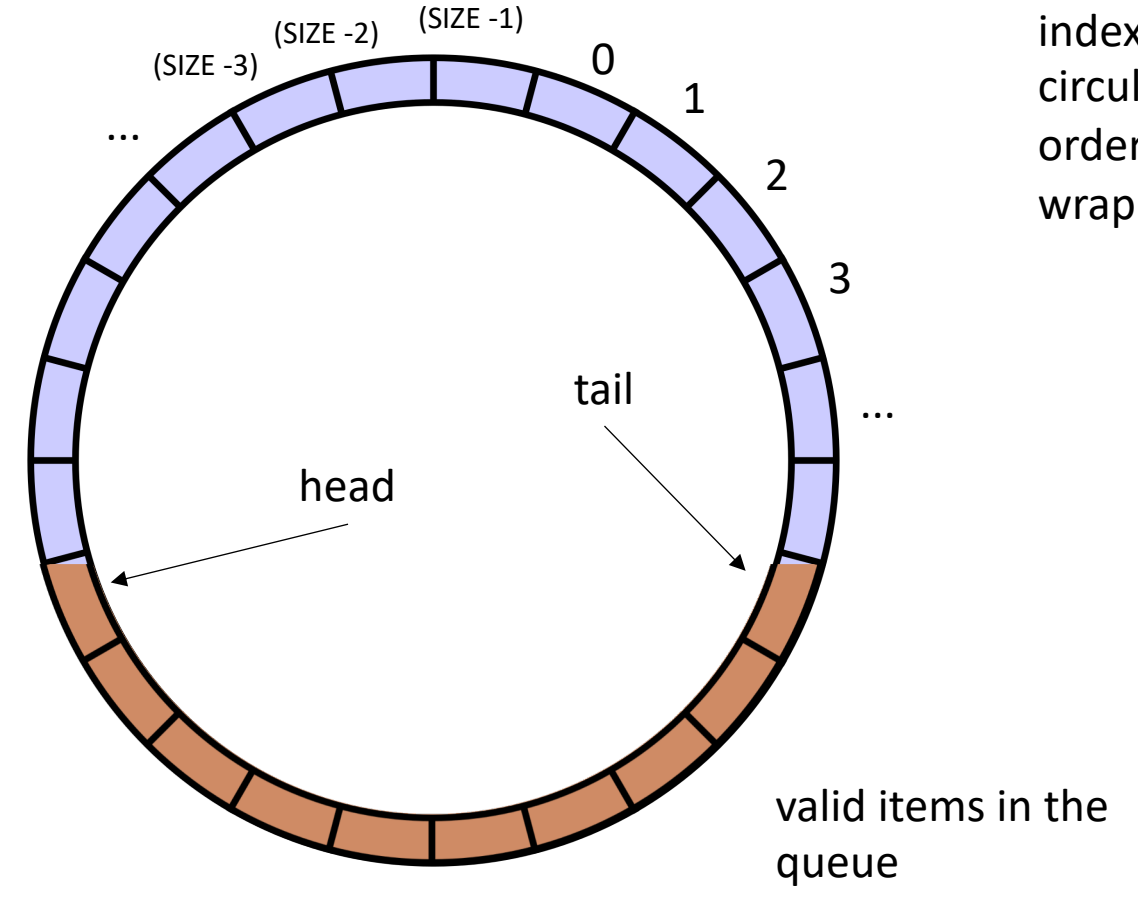

indexes will circulate in order and wrap around
• Start with a fixed size array

Two variables to keep track of where to deq and enq:

head and tail

Empty queue is when head  $==$  tail

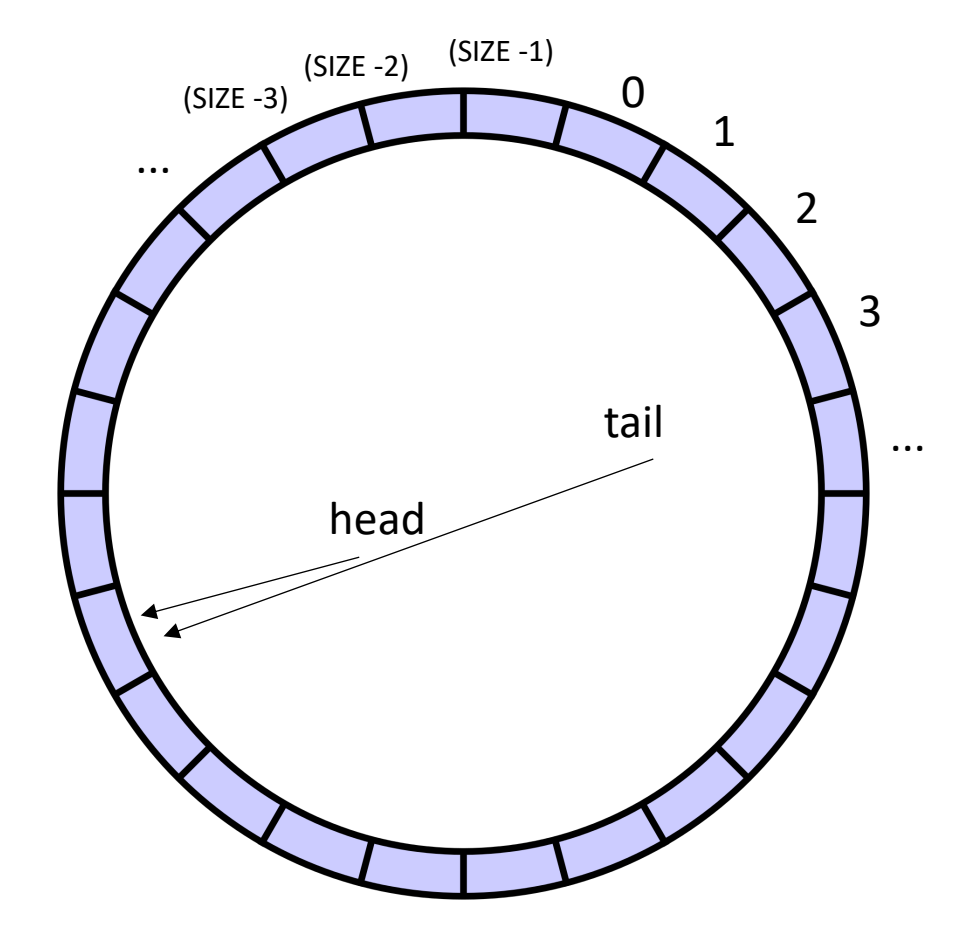

indexes will circulate in order and wrap around

conceptually it is a circle

• Start with a fixed size array

Two variables to keep track of where to deq and enq:

head and tail

Empty queue is when head  $==$  tail

Full queue is when head  $==$  tail?

conceptually it is a circle

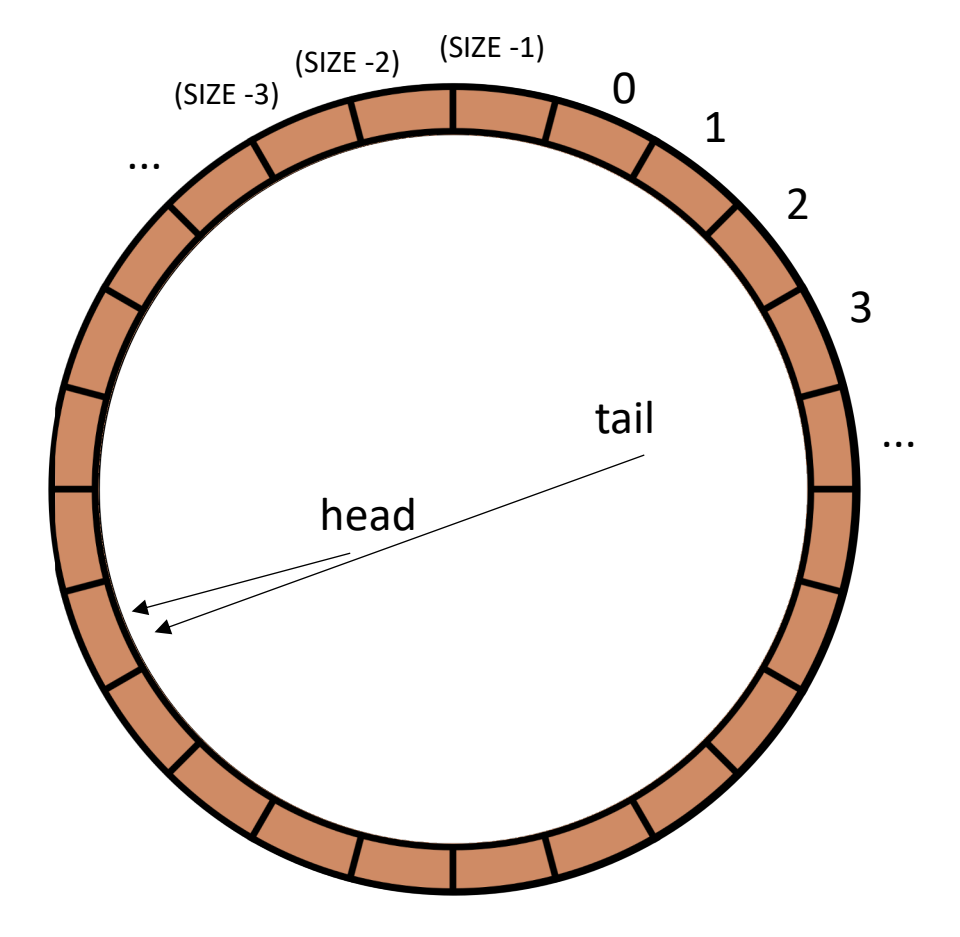

indexes will circulate in order and wrap around

but then

empty?

• Start with a fixed size array

Two variables to keep track of where to deq and enq:

head and tail

Empty queue is when head  $==$  tail

Full queue is when head  $==$  tail?

conceptually it is a circle

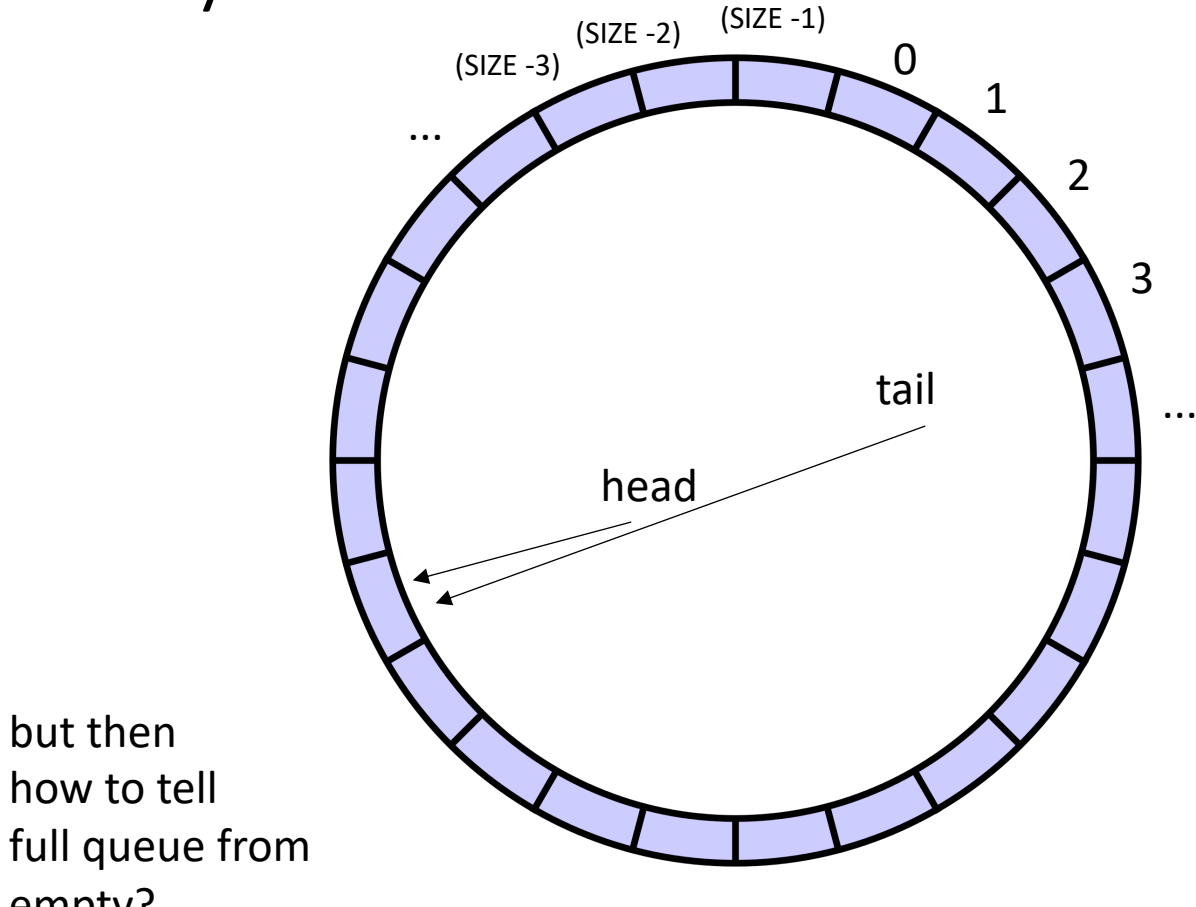

indexes will circulate in order and wrap around

• Start with a fixed size array

Two variables to keep track of where to deq and enq:

head and tail

Empty queue is when head  $==$  tail

Full queue is when head  $+1 == \text{tail}$ 

conceptually it is a circle

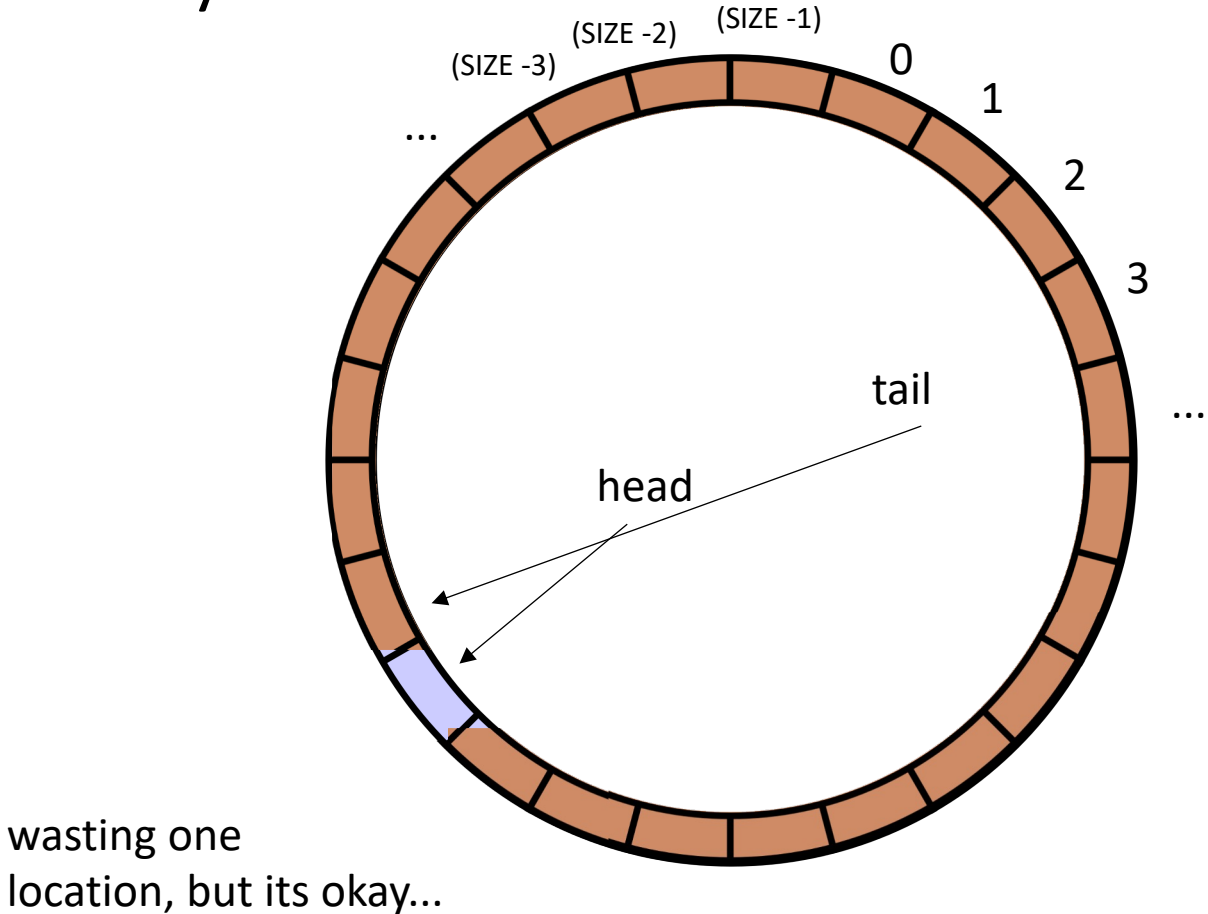

indexes will circulate in order and wrap around

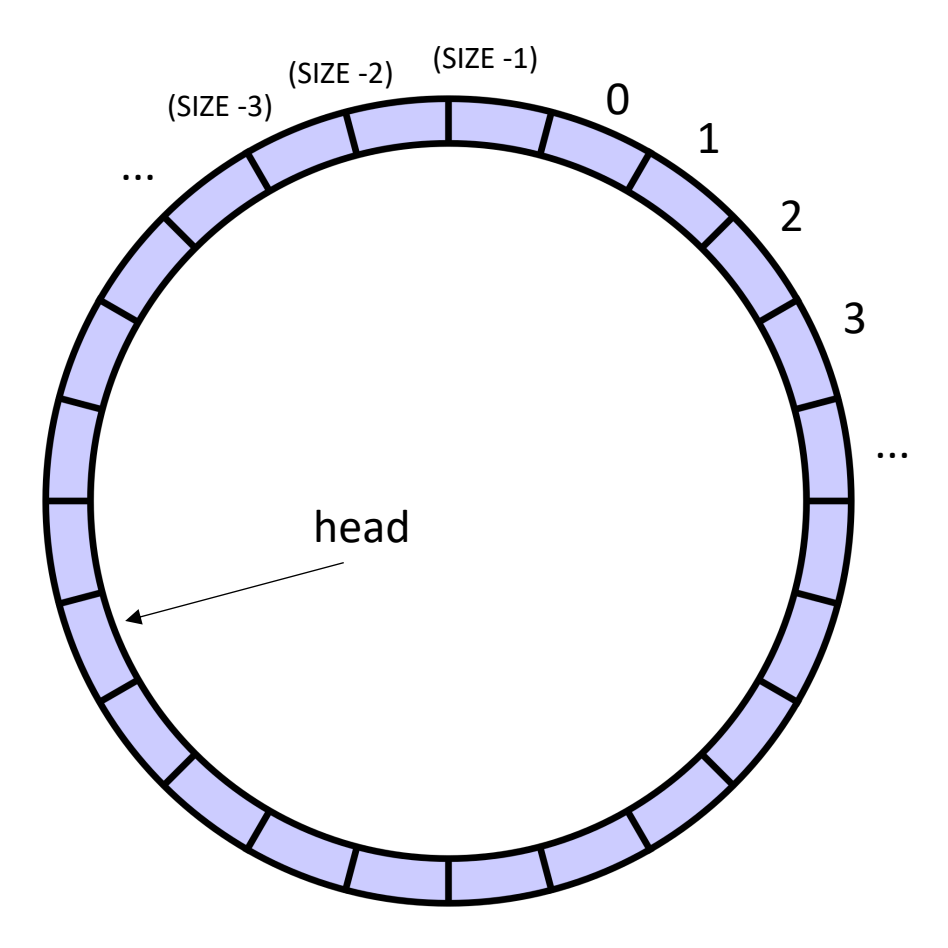

```
class ProdConsQueue
{
  private
:
   atomic_int head;
   atomic_int tail;
   int buffer[SIZE];
 public:
    void enq
(int x) {
      // store value at head
      // increment head
    }
}
```
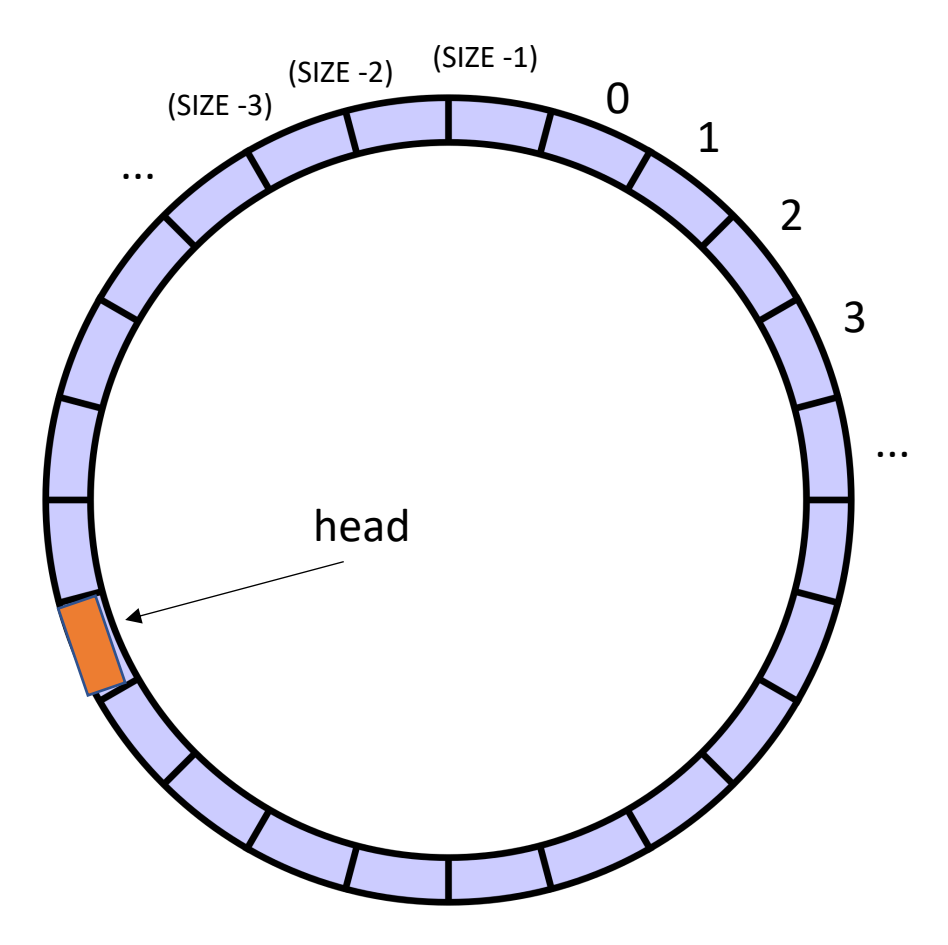

```
class ProdConsQueue
{
  private
:
   atomic_int head;
   atomic_int tail;
   int buffer[SIZE];
 public:
    void enq
(int x) {
      // store value at head
      // increment head
    }
}
```
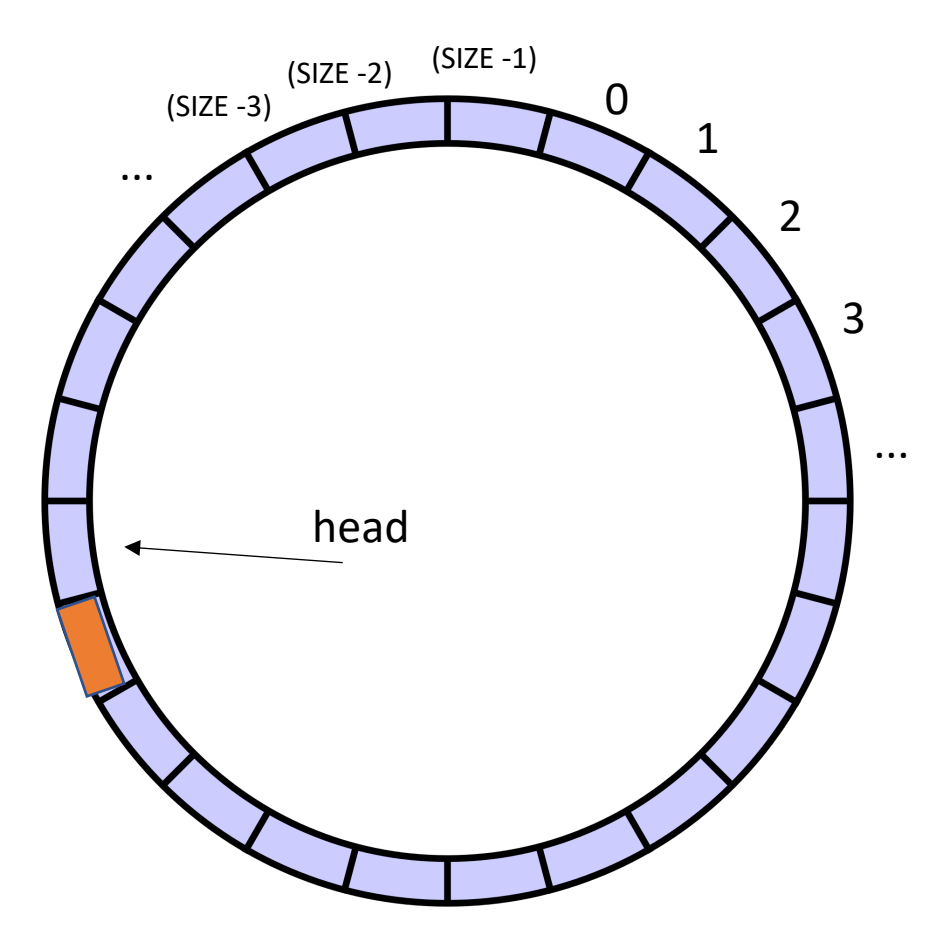

```
class ProdConsQueue
{
  private
:
   atomic_int head;
   atomic_int tail;
   int buffer[SIZE];
 public:
    void enq
(int x) {
      // store value at head
      // increment head
    }
}
```
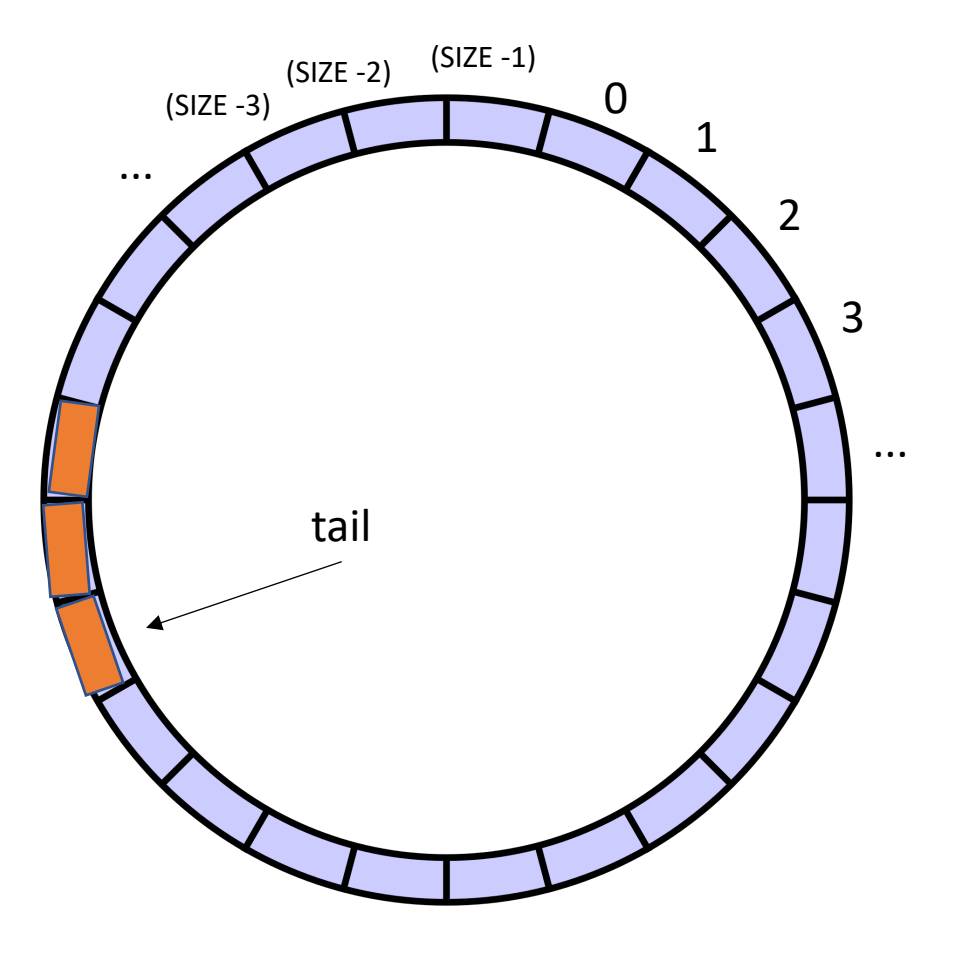

**class** ProdConsQueue { **private** : **atomic\_int** head; **atomic\_int** tail; **int** buffer[SIZE]; **public: void** enq (**int** x) { *// store value at head // increment head* } **int** deq() { *// get value at tail // increment tail* } }

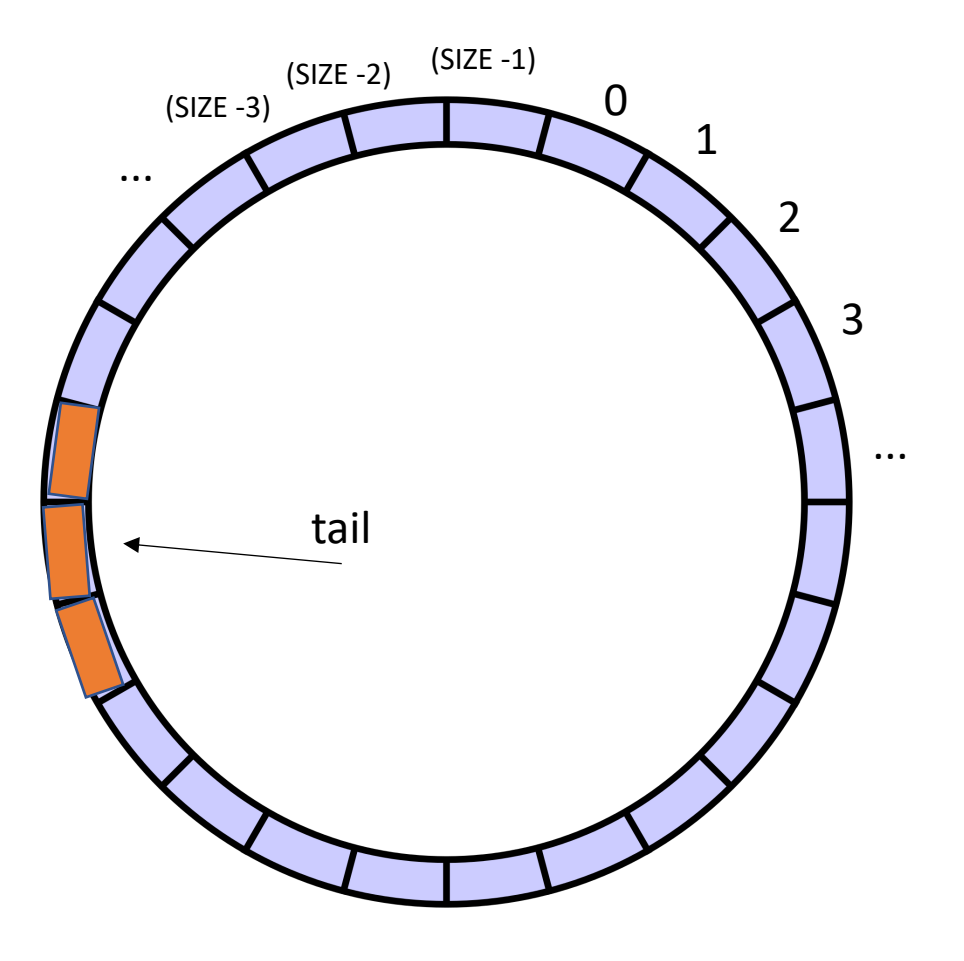

**class** ProdConsQueue { **private**: atomic int head; **atomic\_int** tail; **int** buffer[SIZE]; **public: void** enq(**int** x) { *// store value at head // increment head* } **int** deq() { *// get value at tail // increment tail* } }

This looks like the two threads don't even share head and tail! What is missing?

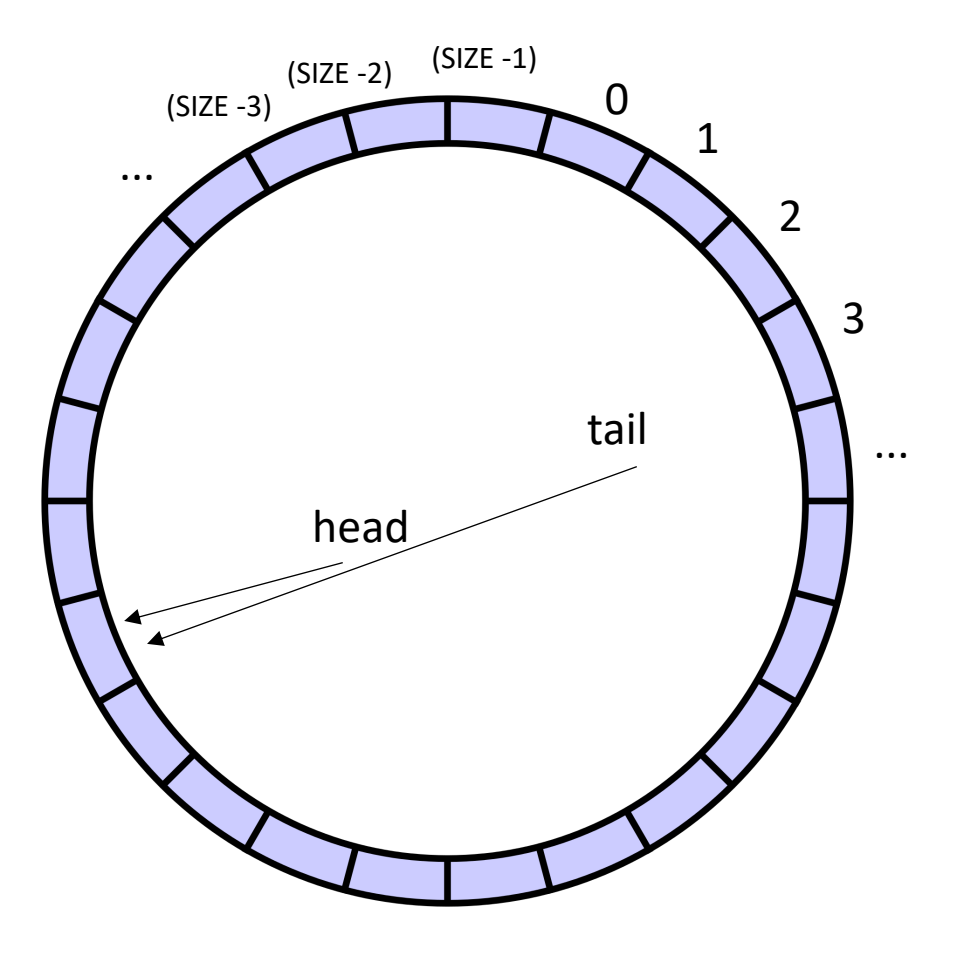

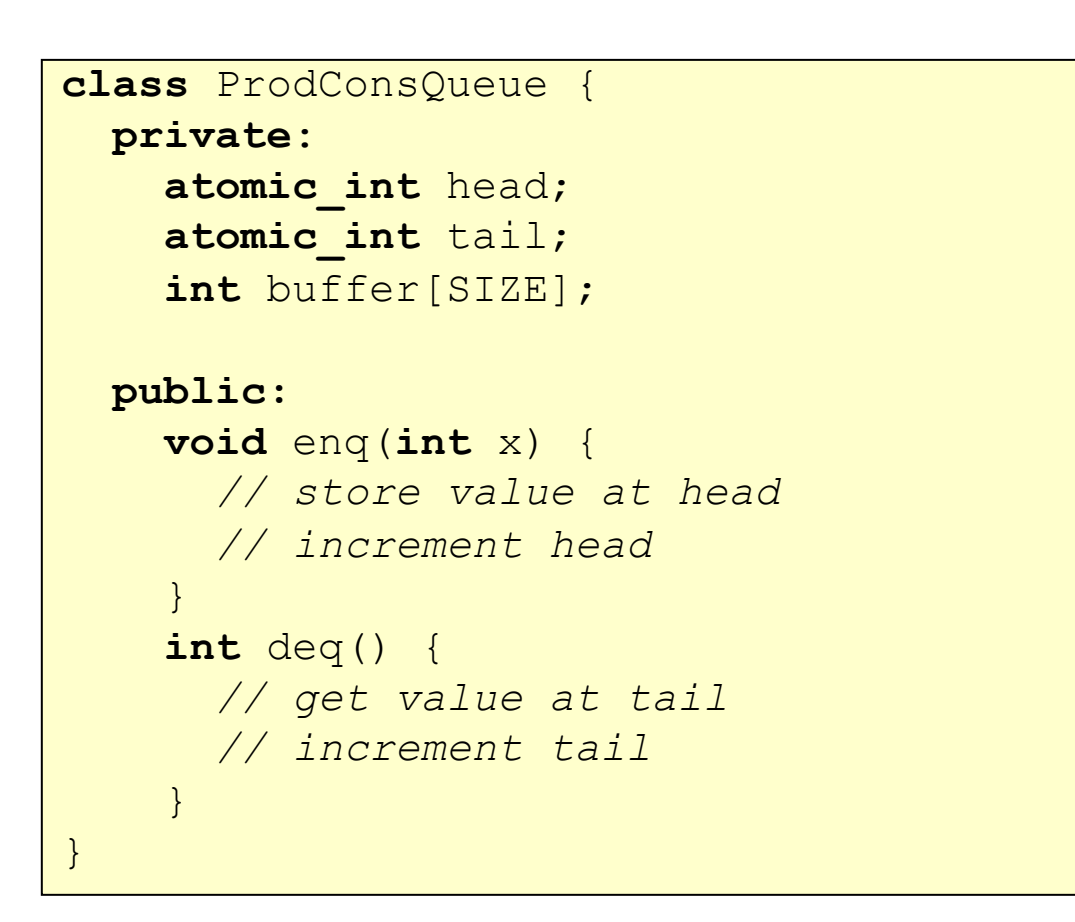

what happens if we try to dequeue here?

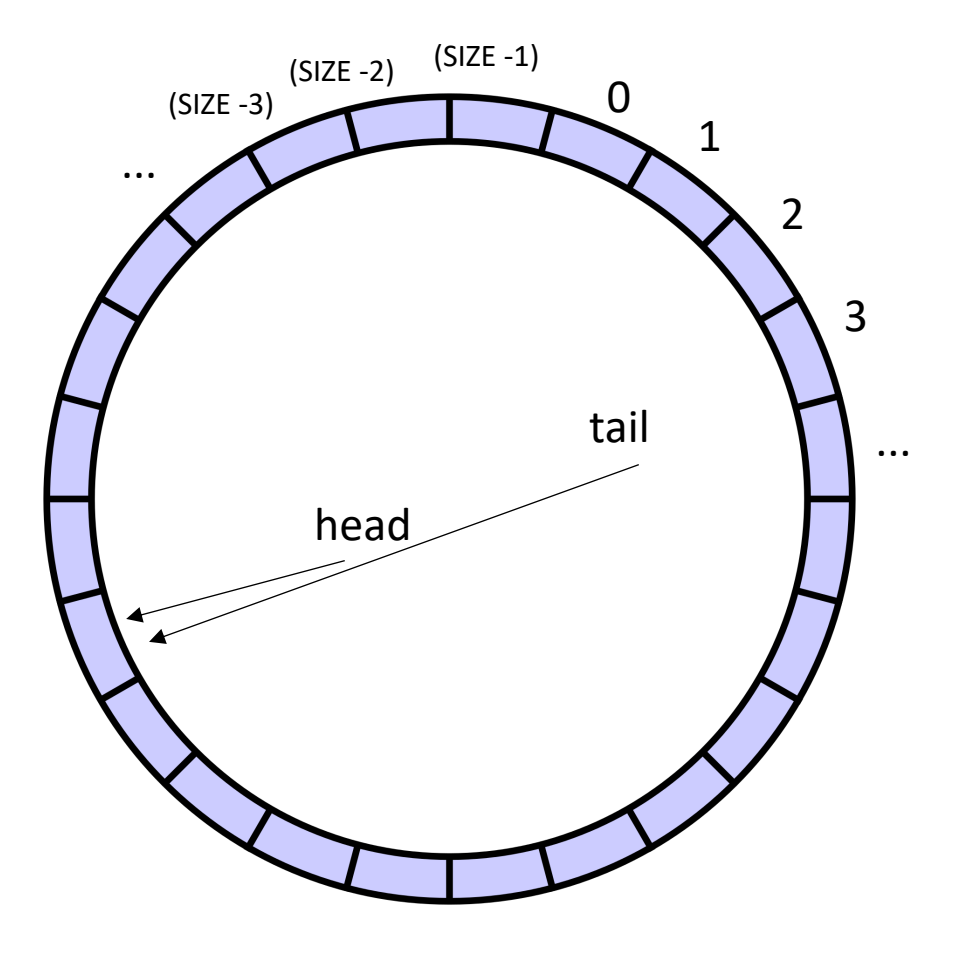

```
class ProdConsQueue
{
  private
:
   atomic_int head;
   atomic_int tail;
    int buffer[SIZE];
 public:
    void enq
(int x) {
     // store value at head
      // increment head
    }
    int deq() {
      // wait while queue is empty
      // get value at tail
      // increment tail
    }
}
```
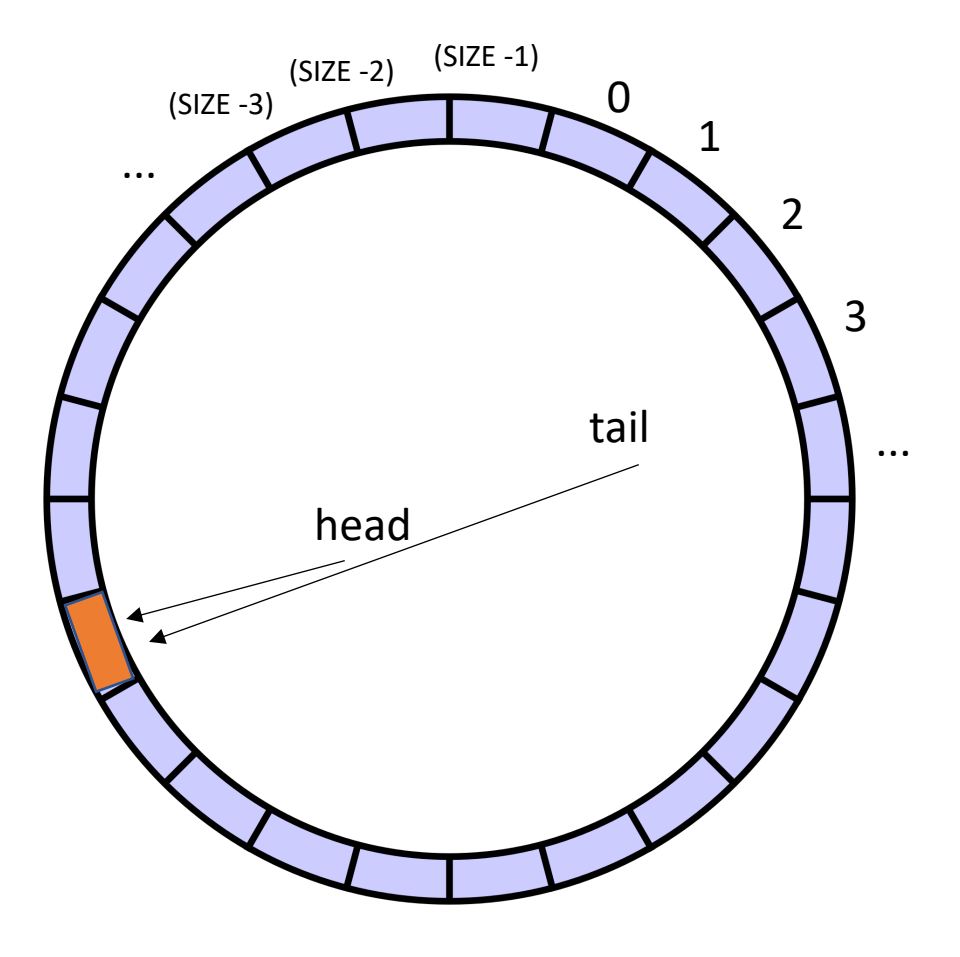

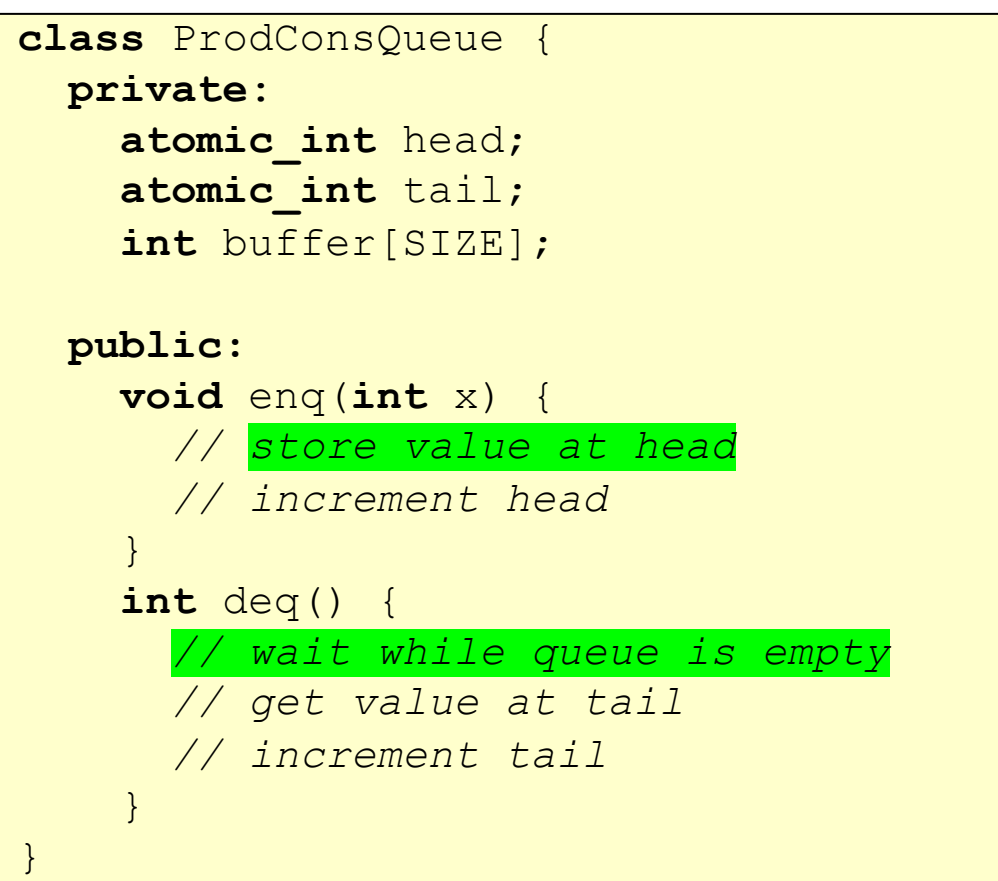

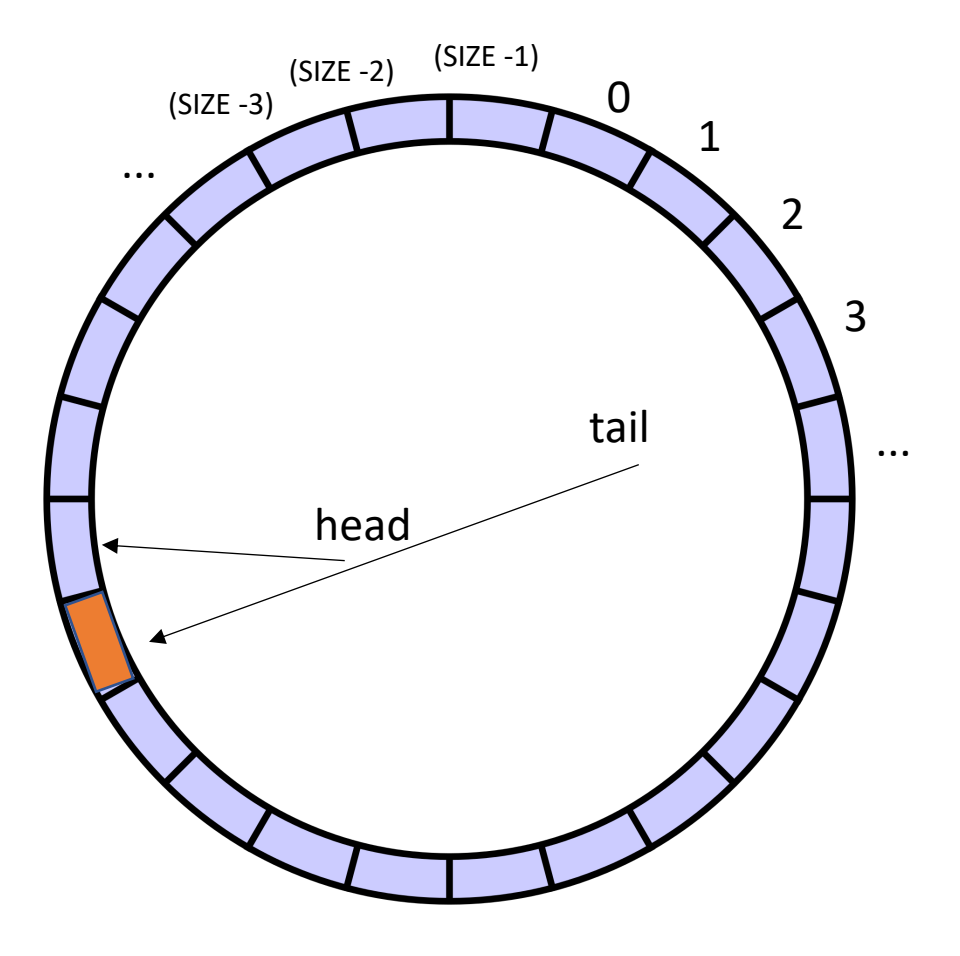

```
class ProdConsQueue
{
  private
:
   atomic_int head;
   atomic_int tail;
    int buffer[SIZE];
 public:
    void enq
(int x) {
      // store value at head
        // increment head
    }
    int deq() {
      // wait while queue is empty
      // get value at tail
      // increment tail
    }
}
```
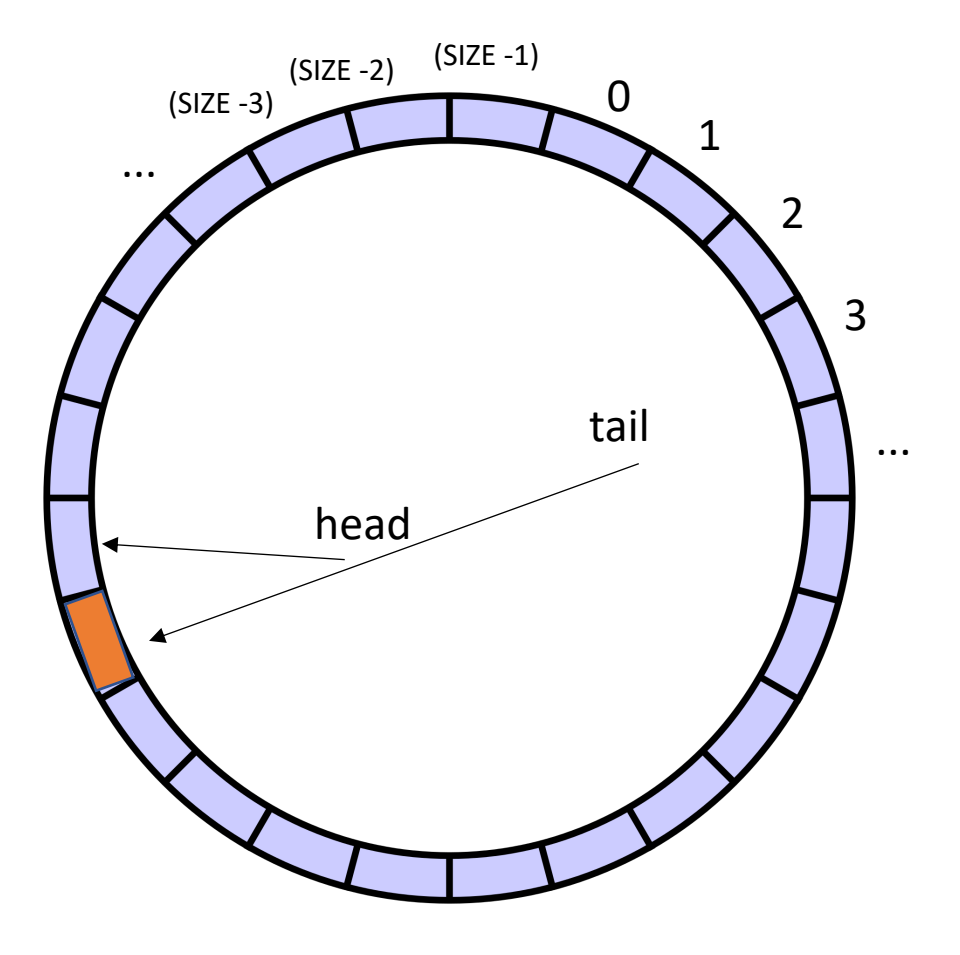

```
class ProdConsQueue
{
  private
:
    atomic_int head;
   atomic_int tail;
    int buffer[SIZE];
 public:
    void enq
(int x) {
      // store value at head
         // increment head
    }
    int deq() {
      // wait while queue is empty
         // get value at tail
      // increment tail
    }
}
```
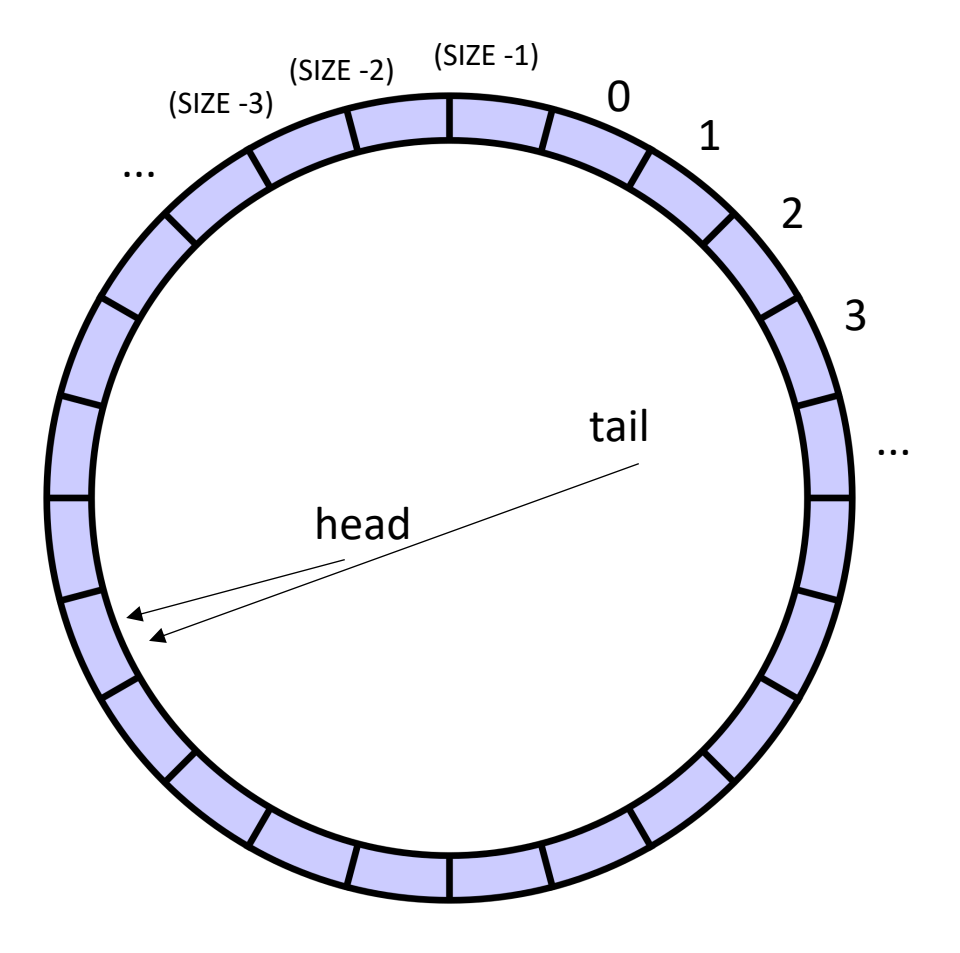

```
class ProdConsQueue
{
  private
:
   atomic_int head;
   atomic_int tail;
    int buffer[SIZE];
 public:
    void enq
(int x) {
     // store value at head
      // increment head
    }
    int deq() {
     // wait while queue is empty
     // get value at tail
      // increment tail
    }
}
```
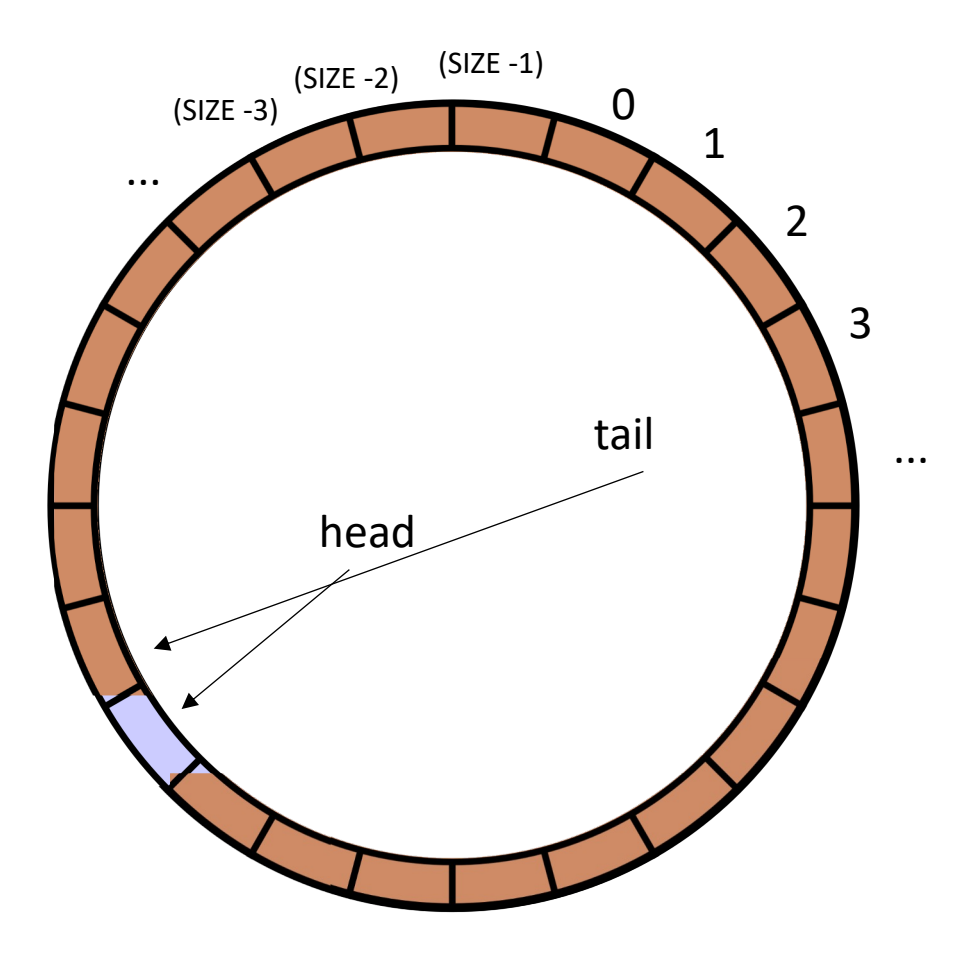

```
\mathbf{r}class ProdConsQueue {
 private:
    atomic int head;
   atomic_int tail;
    int buffer[SIZE];
 public:
   void enq(int x) {
      // store value at head
      // increment head
    }
    int deq() {
      // wait while queue is empty
      // get value at tail
      // increment tail
    }
}
```
#### similarly for enqueue

but why can't we enqueue?

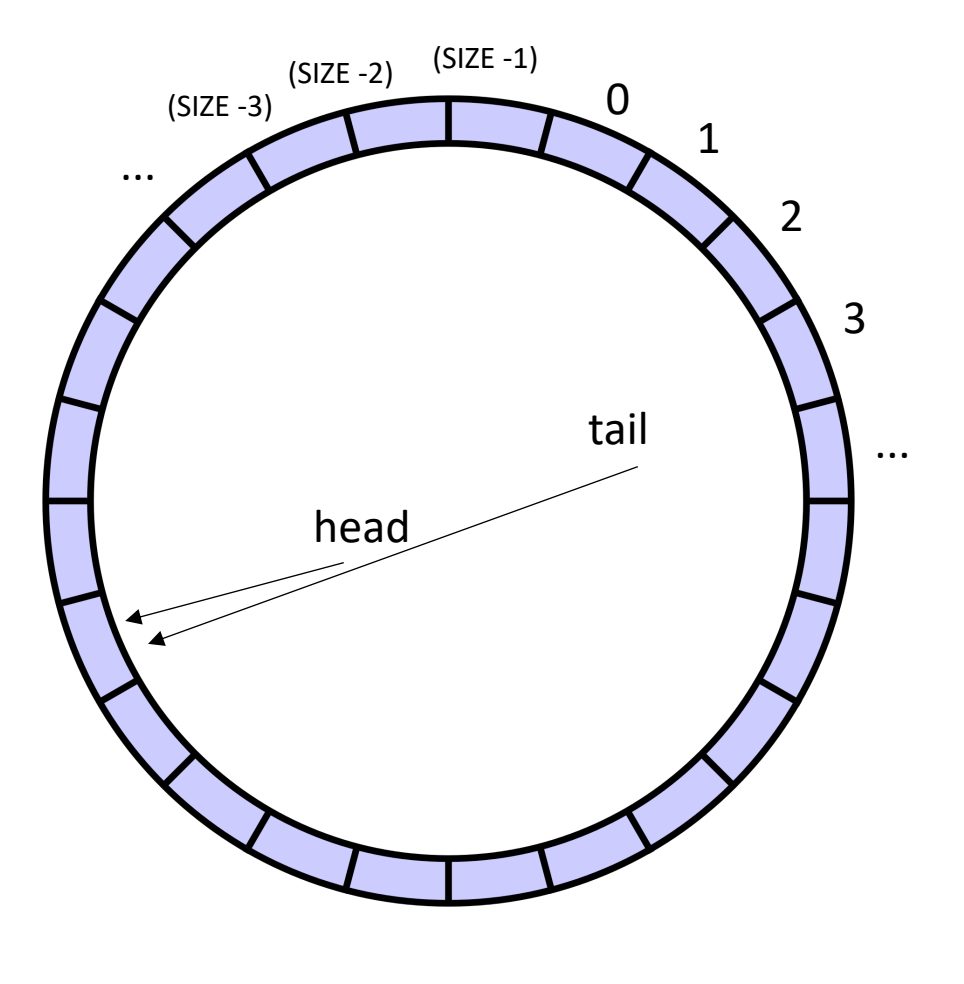

```
\mathbf{r}class ProdConsQueue {
 private:
    atomic int head;
   atomic_int tail;
    int buffer[SIZE];
 public:
   void enq(int x) {
      // store value at head
      // increment head
    }
    int deq() {
     // wait while queue is empty
      // get value at tail
      // increment tail
    }
}
```
*incrementing the head would make it empty!*

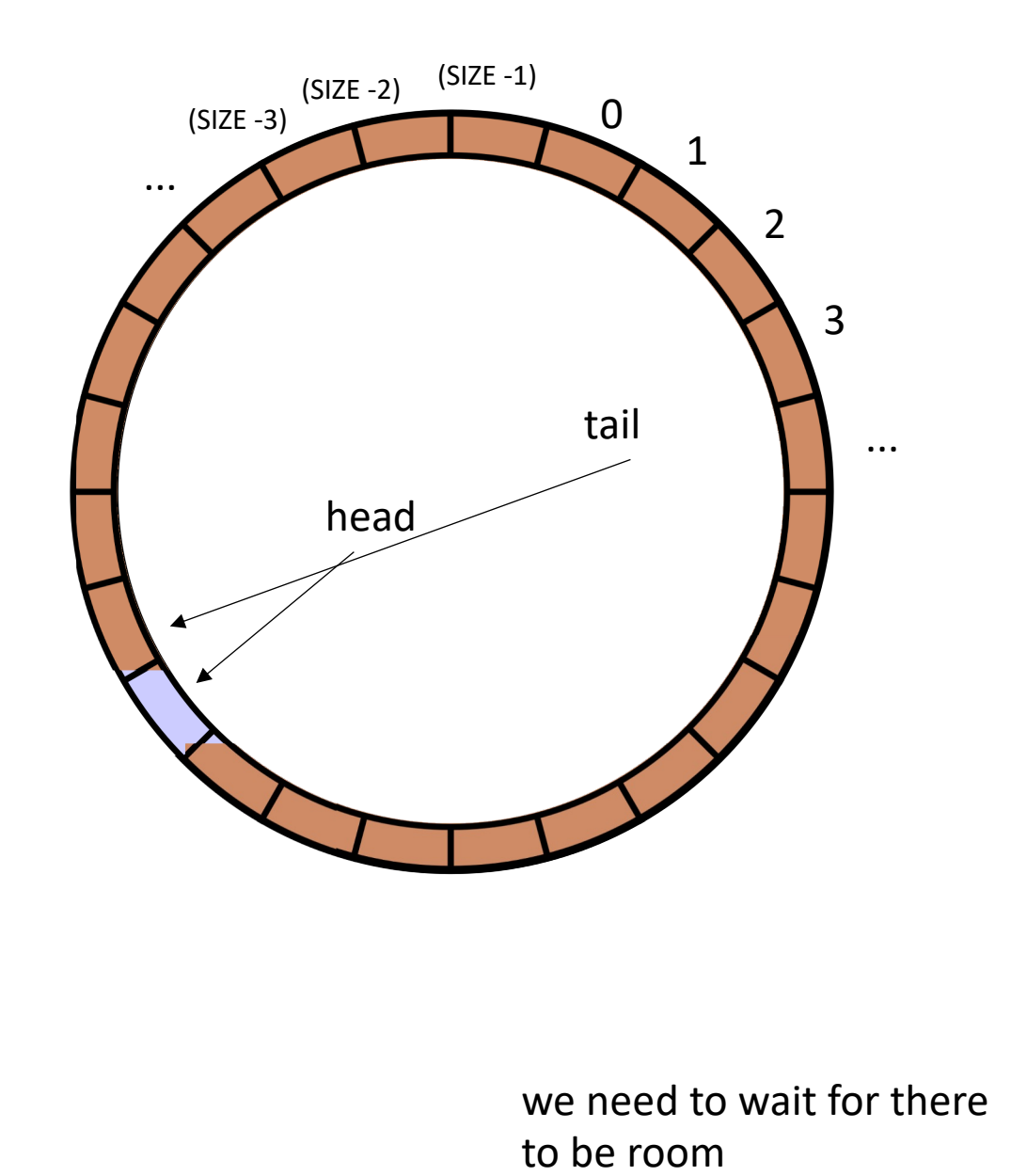

```
\mathbf{r}class ProdConsQueue {
 private:
    atomic int head;
   atomic_int tail;
    int buffer[SIZE];
 public:
   void enq(int x) {
      // wait for their to be room
      // store value at head
      // increment head
    }
    int deq() {
      // wait while queue is empty
      // get value at tail
      // increment tail
    }
}
```
#### Other questions:

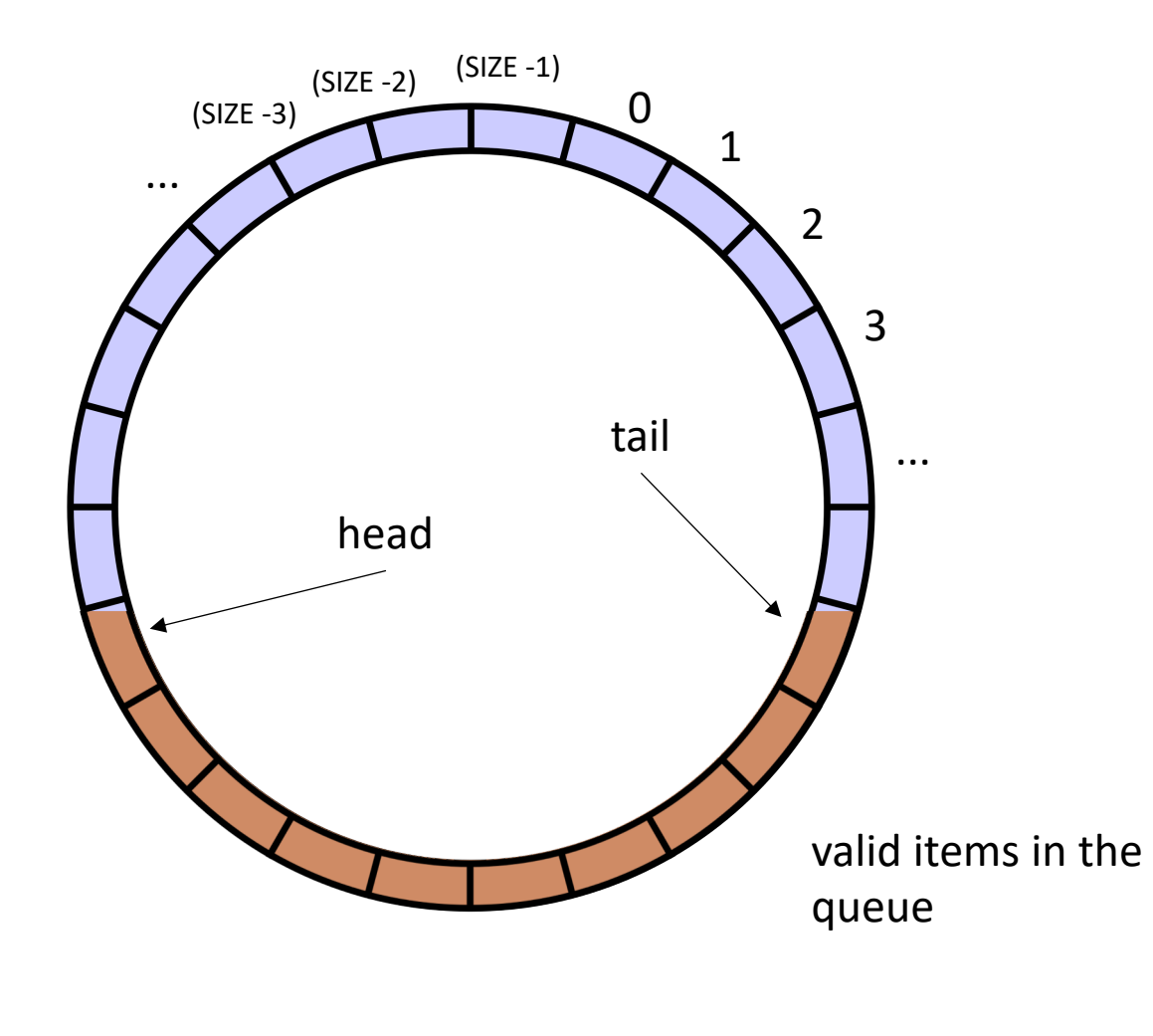

```
\mathbf{r}class ProdConsQueue {
 private:
    atomic int head;
   atomic_int tail;
    int buffer[SIZE];
 public:
   void enq(int x) {
     // wait for their to be room 
     // store value at head
      // increment head
    }
    int deq() {
      // wait while queue is empty
      // get value at tail
      // increment tail
    }
}
```
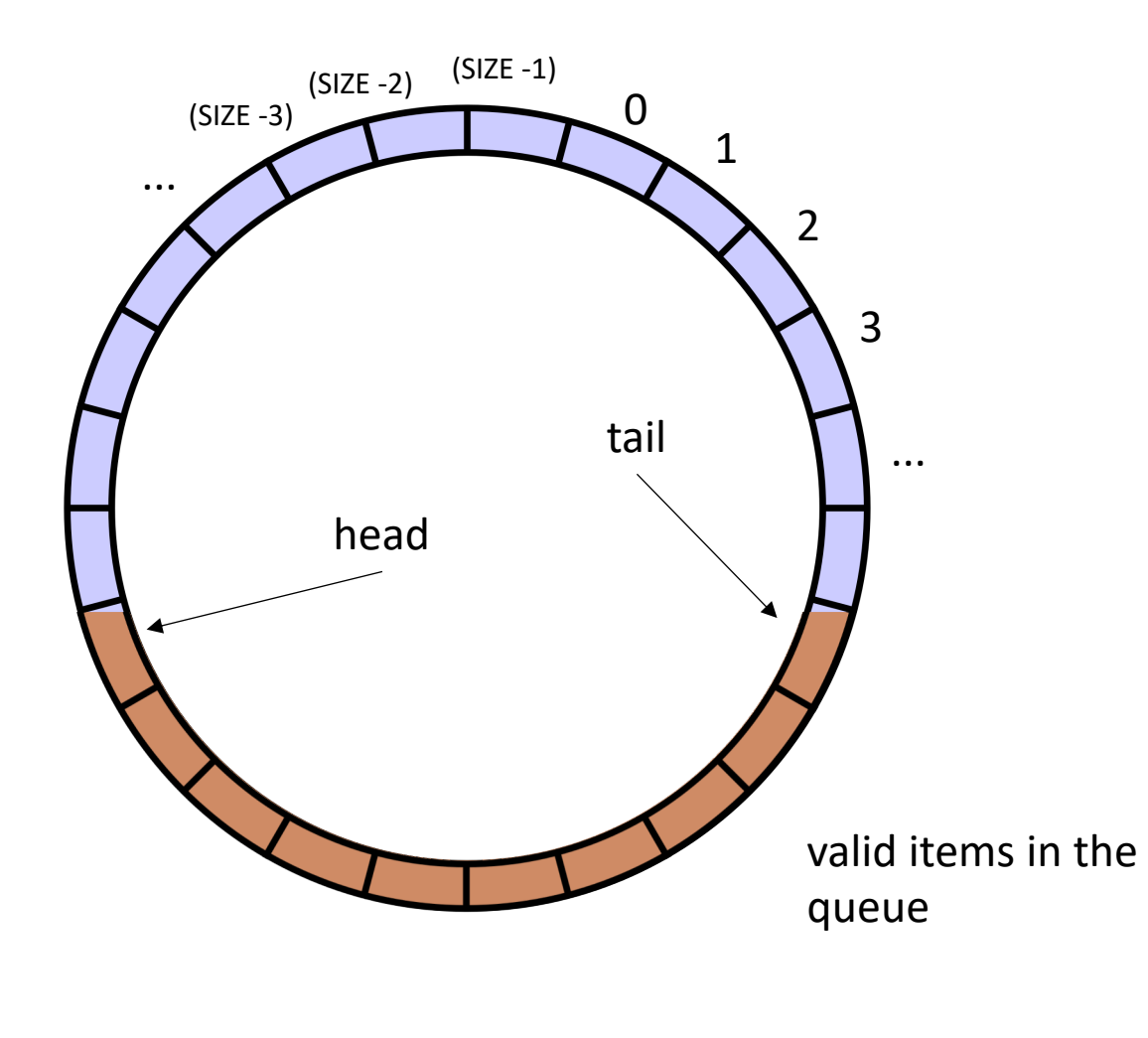

Other questions:

Do these need to be atomic RMWs?

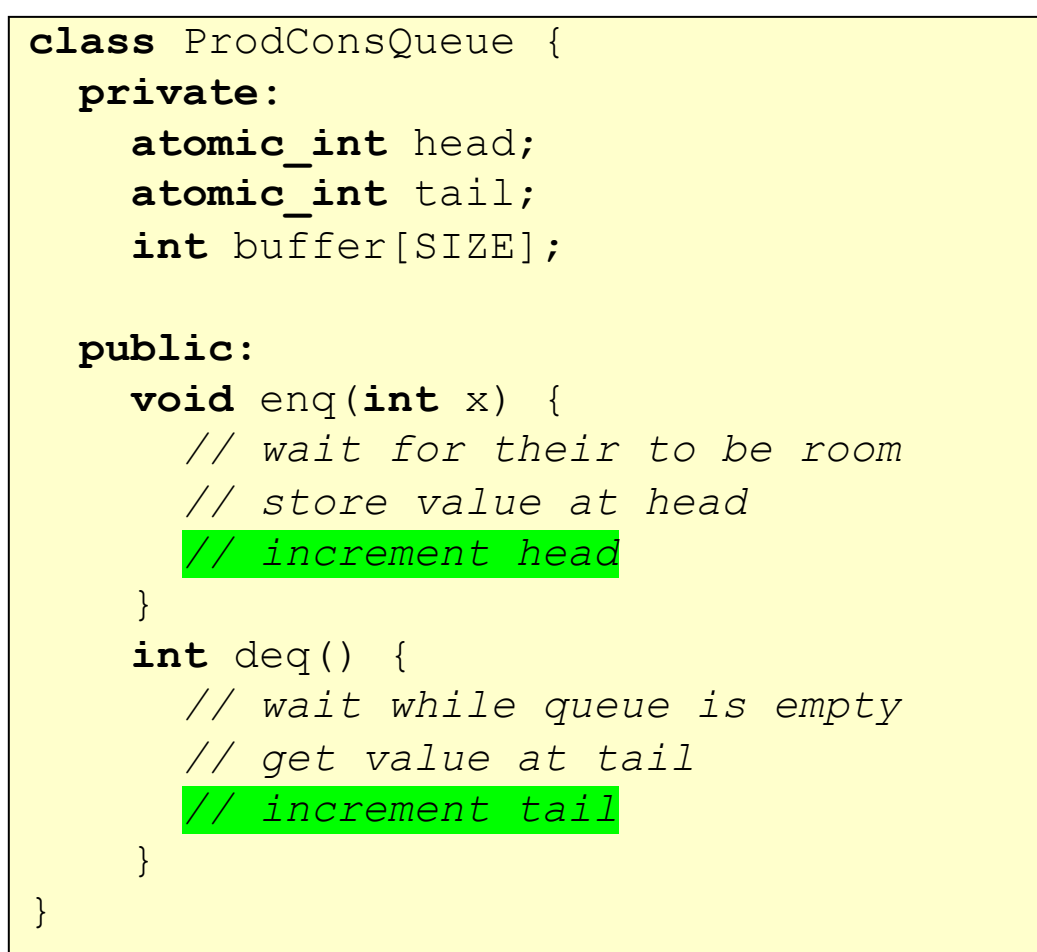

#### Next week

- Work stealing and generalized concurrent objects
- Get HW 2 turned in today!
- HW 3 is out today. You can get started on Part 1
- Prepare for midterm on Monday